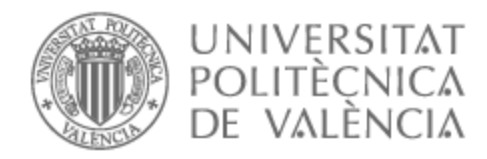

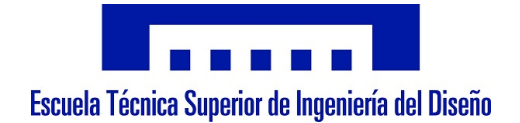

# UNIVERSITAT POLITÈCNICA DE VALÈNCIA

## Escuela Técnica Superior de Ingeniería del Diseño

## Caracterización de la estela de un vehículo Hyperloop confinado y comparación con la estela en configuración de flujo libre

Trabajo Fin de Grado

Grado en Ingeniería Aeroespacial

AUTOR/A: Mykhaylyshyn, Valentyn

Tutor/a: Navarro García, Roberto

CURSO ACADÉMICO: 2022/2023

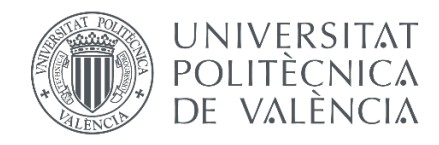

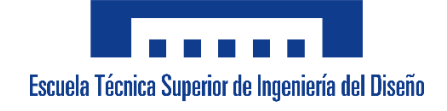

# **UNIVERSITAT POLITÈCNICA DE VALÈNCIA**

## ESCUELA TÉCNICA SUPERIOR DE INGENIERÍA DE DISEÑO

Grado en Ingeniería Aeroespacial

# **CARACTERIZACIÓN DE LA ESTELA DE UN VEHÍCULO HYPERLOOP CONFINADO Y COMPARACIÓN CON LA ESTELA EN CONFIGURACIÓN DE FLUJO LIBRE**

**TRABAJO DE FIN DE GRADO**

Autor: **Valentyn Mykhaylyshyn**

Tutor: **Roberto Navarro García**

**VALÈNCIA, 2023**

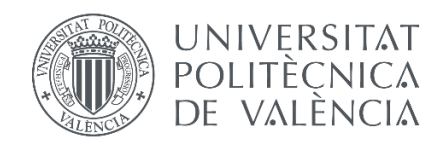

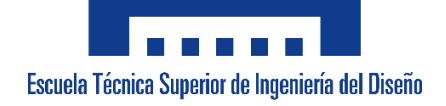

## TRABAJO FIN DE GRADO

## Caracterización de la estela de un vehículo Hyperloop confinado y comparación con la estela en configuración de flujo libre

# MEMORIA

**Autor:** Valentyn Mykhaylyshyn **Tutor:** Roberto Navarro García

Escuela Técnica Superior de Ingeniería de Diseño Grado en Ingeniería Aeroespacial – 2022/23

UNIVERSITAT POLITÈCNICA DE VALÈNCIA

# **Resumen**

El Hyperloop es un concepto de transporte terrestre que ha cogido popularidad en los últimos años como alternativa al transporte aéreo. La base del concepto es un vehículo similar a una cápsula que se desplaza en un entorno confinado como un tubo parcialmente despresurizado reduciendo de este modo la resistencia con el aire permitiendo de este modo unas velocidades mucho más altas de lo que podrían tener vehículos terrestres convencionales. Del mismo modo que existen unas ventajas muy claras también aparecen unos problemas, de los que destaca sobre todo la aerodinámica que resulta ser limitante debido a la naturaleza de un problema con flujo confinado. Aunque la inclusión de turbomaquinaria en el vehículo suaviza el problema de las velocidades excesivas en los intersticios entre el vehículo y el tubo, la misma turbomaquinaria crea ciertas incertidumbres que deben ser investigadas en mayor profundidad.

El propósito de este trabajo en cuestión es estudiar mediante técnicas de fluidodinámica computacional (CFD) la estela del vehículo Hyperloop para definir los posibles efectos sobre vehículos que vayan a pasar después y puedan estar afectados por la misma. En el caso que nos encontramos la disipación de los torbellinos queda limitada debido a que el tubo se extiende en 1 única dirección. Los resultados se pretenden comparar con el caso en el que el vehículo se encuentra en flujo libre donde la disipación puede ocurrir en las 3 direcciones.

El objetivo final es establecer un periodo temporal y/o espacial mínimo de seguridad para que 2 vehículos pasen sin verse afectados aerodinámicamente el uno por el otro. El cumplimiento de este intervalo mínimo mejoraría la eficiencia aerodinámica del vehículo, la eficiencia de la turbomaquinaria y facilitaría el trabajo de los controladores necesarios para controlar el tráfico de este tipo de vehículos.

Palabras Clave: Hyperloop; vehículo; flujo confinado; flujo libre; turbomaquinaria; compresor; turbina; ondas de choque; CFD; disipación; torbellinos; tubo de vacío;

# **Abstract**

Hyperloop is a concept of ground transportation that has gained popularity on the last few years as an alternative to air travel. The core of the concept is a vehicle in a shape of a capsule that travels through a closed environment such as a partially depressurized tube reducing this way air resistance or drag allowing for much higher speeds than conventional land vehicles. While there are clear advantages to this idea, there are also some challenges, with aerodynamics being a significant limitation due to the nature of confined flow. Although the inclusion of turbomachinery in the vehicle helps to reduce the issue of excessive speeds in the gaps between the vehicle and the tube, it also introduces uncertainties that need further investigation.

The purpose of this study is to analyze the wake of the Hyperloop vehicle using computational fluid dynamics (CFD) techniques to try to understand its potential effects on subsequent vehicles that might be affected by the wake. In this specific case, vortex dissipation is limited due to the tube nature of extending in only one direction. The results will be compared with the same vehicle operating in free flow conditions where dissipation can occur in all three dimensions.

The goal is to establish a minimum temporal and/or spatial safety interval for two vehicles to pass without being aerodynamically affected by each other. Meeting this minimum interval would improve the aerodynamic efficiency of the vehicle, the efficiency of the turbomachinery, and facilitate the work of controllers responsible for managing the traffic of such vehicles.

**Keywords:** Hyperloop; vehicle; confined flow; free flow; turbomachinery; compressor; turbine; shockwaves; CFD; dissipation; vortex; vacuum tube;

# Índice general

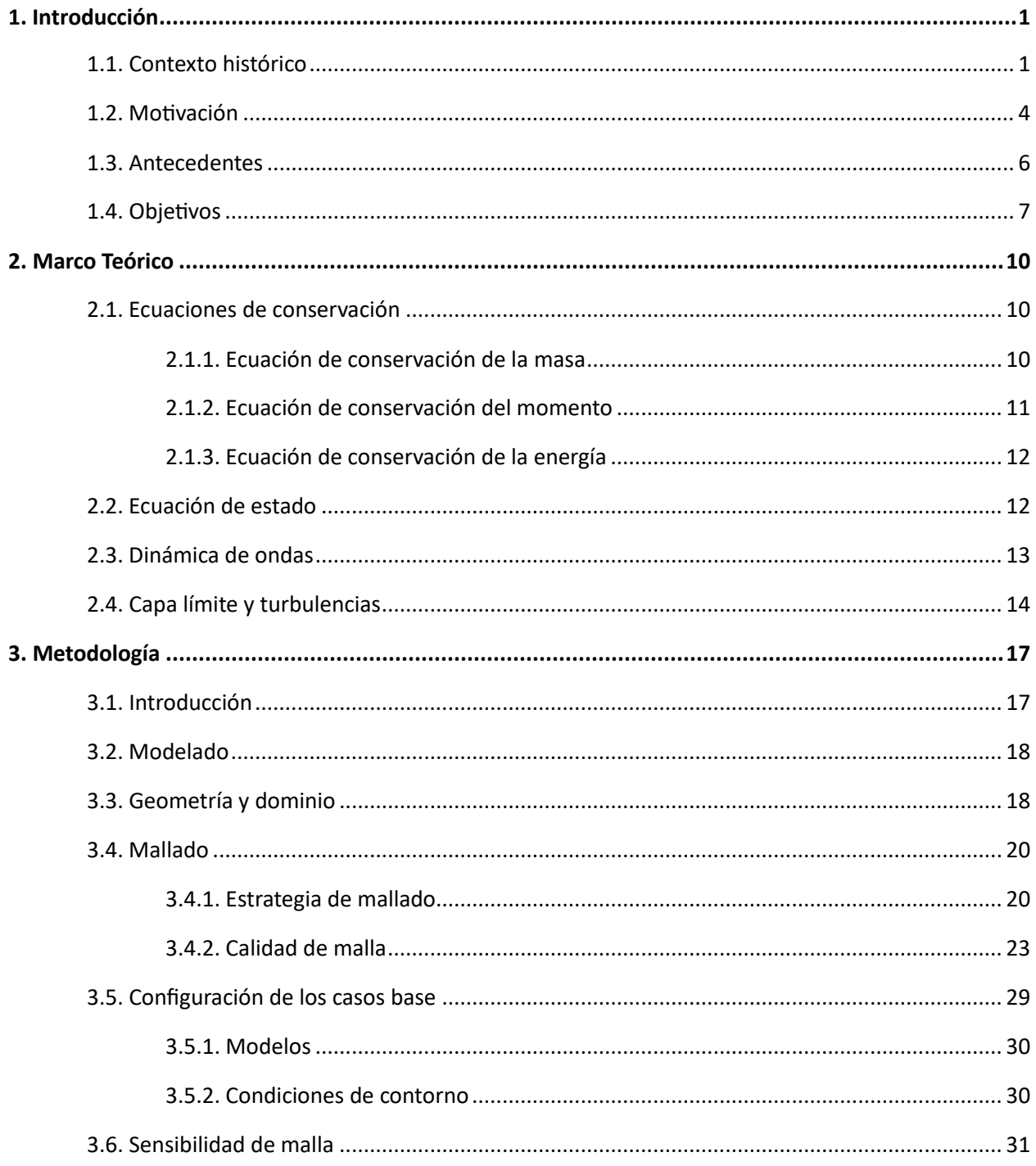

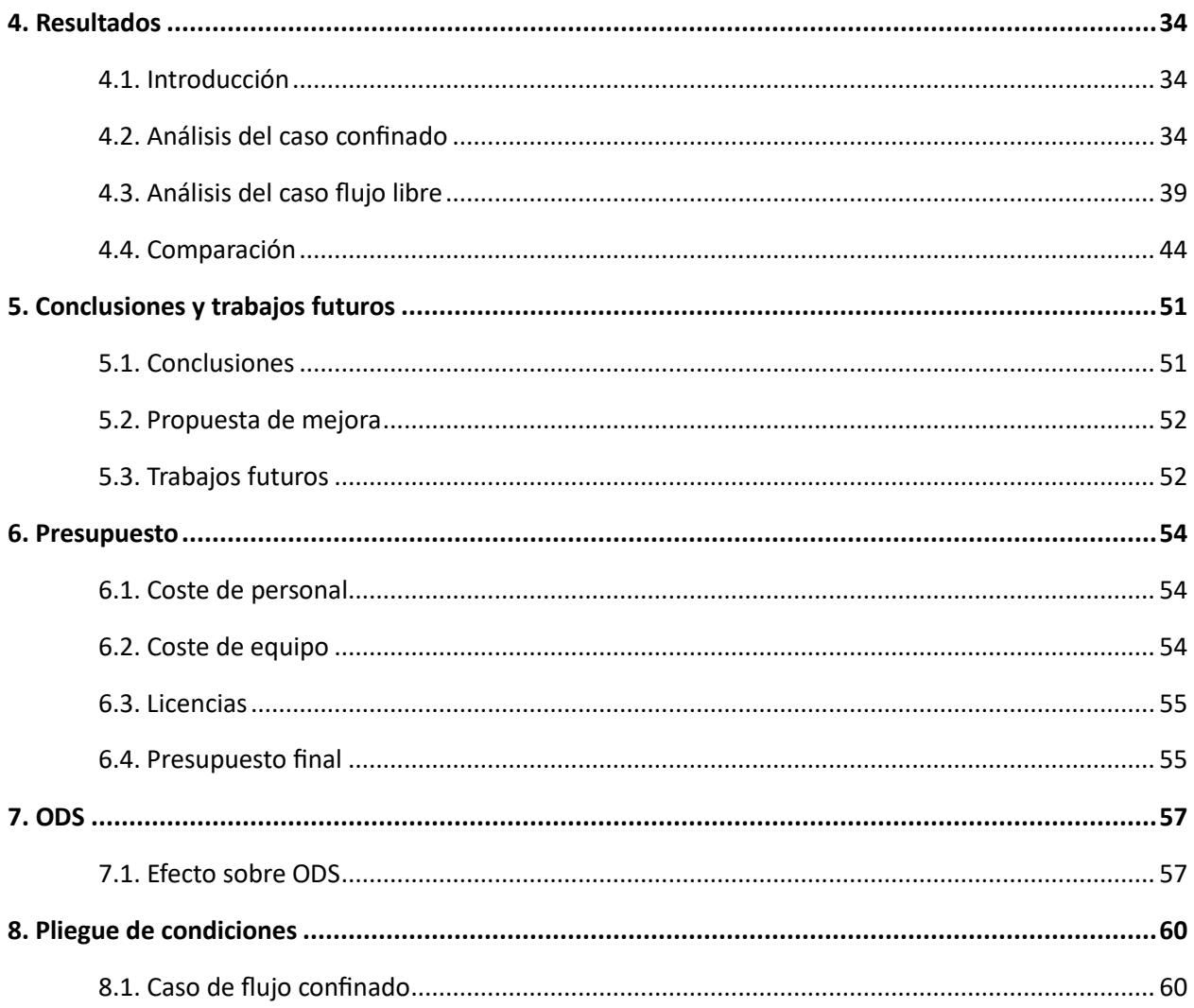

# **Índice de figuras**

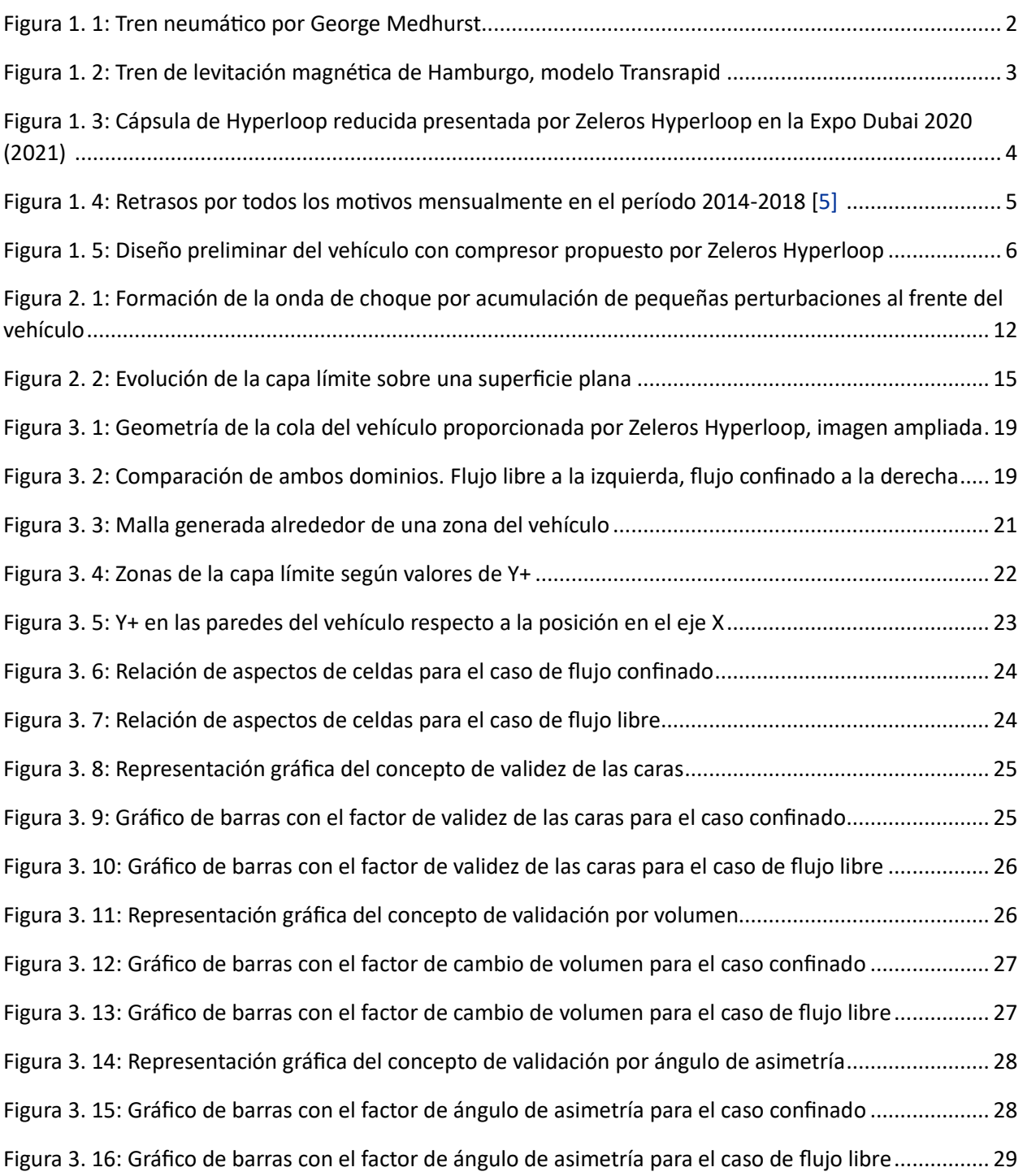

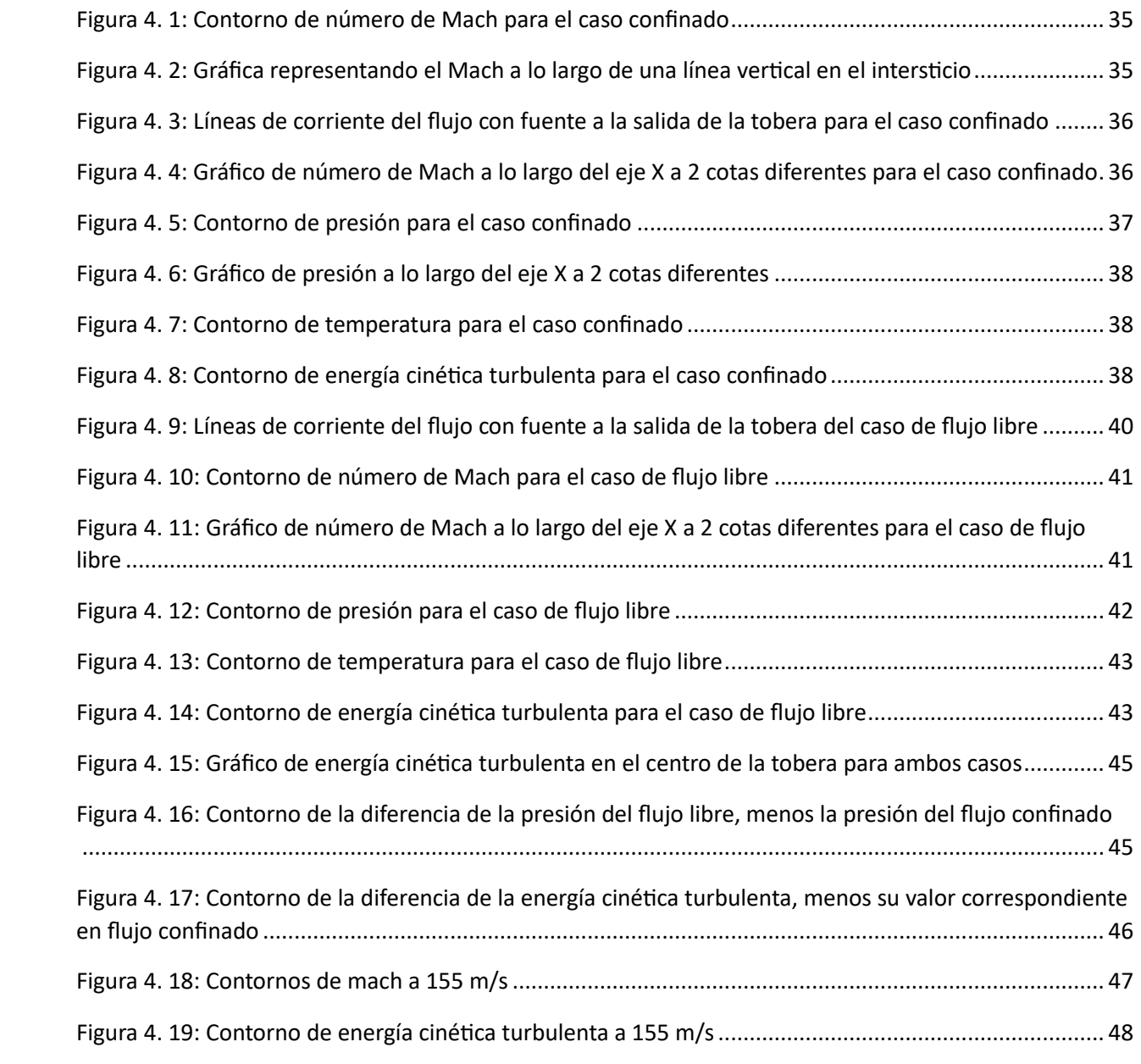

# **Índice de tablas**

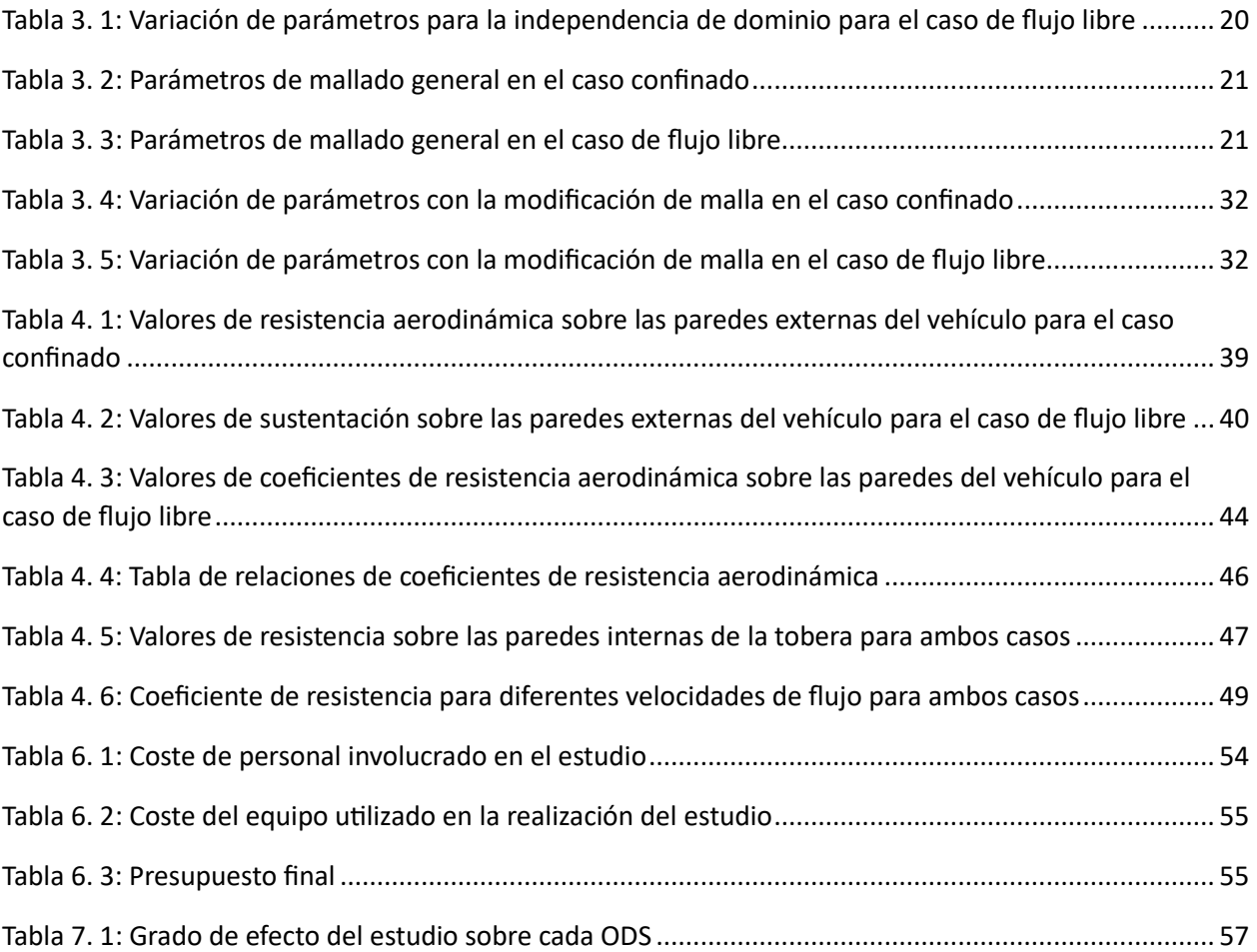

# **Nomenclatura**

### **Letras griegas**

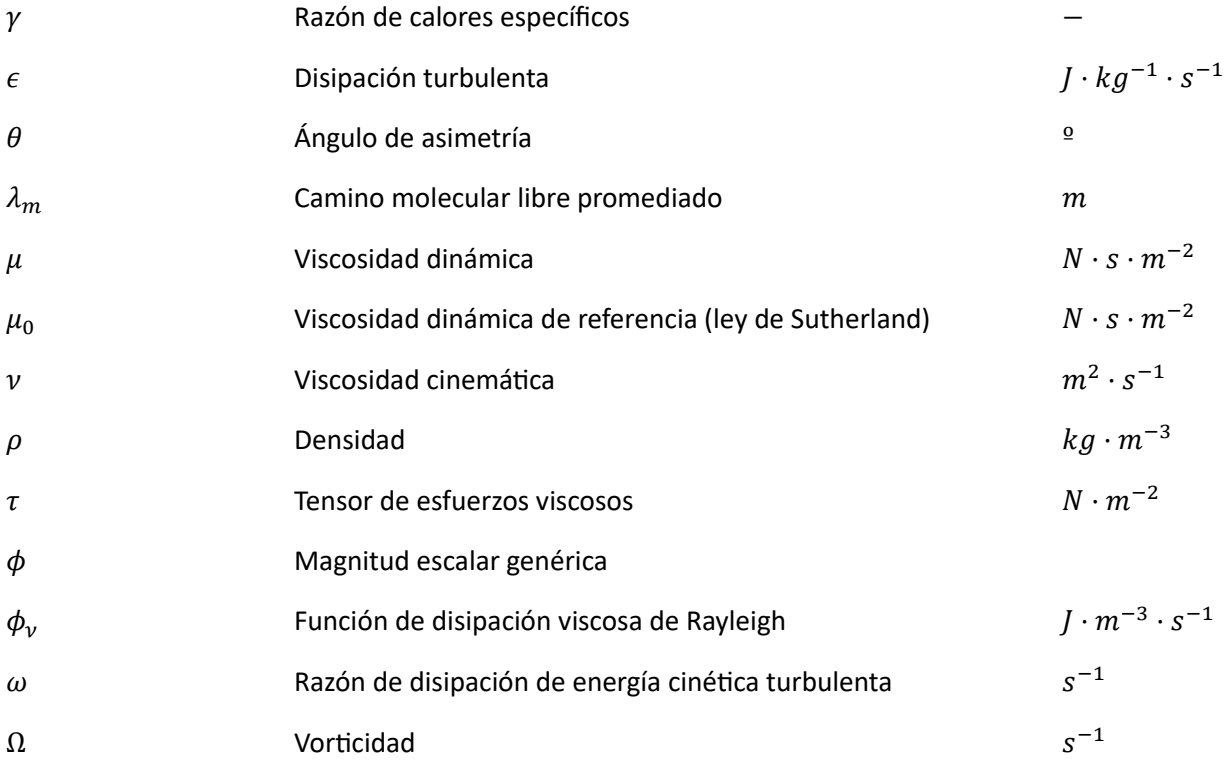

## **Símbolos latinos**

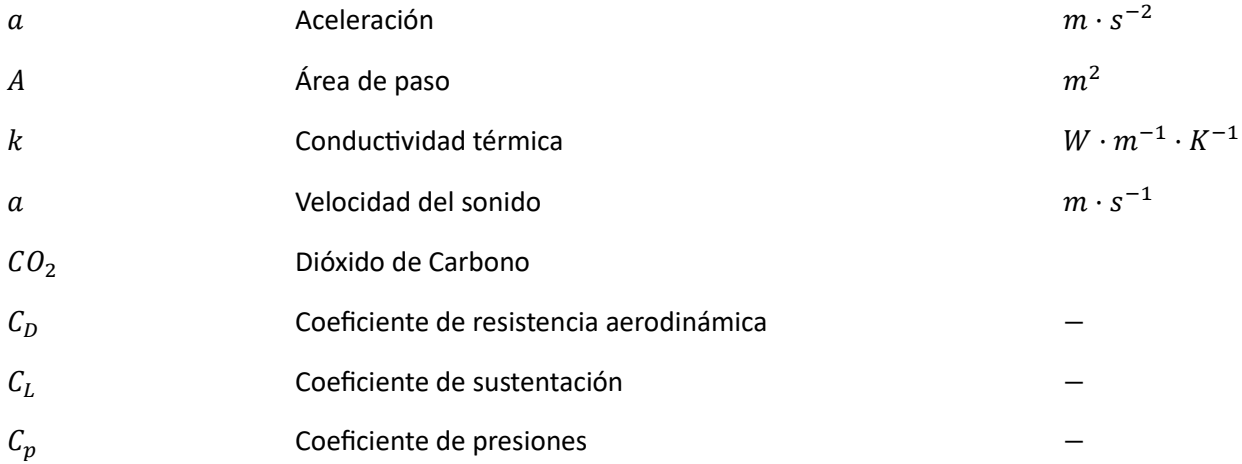

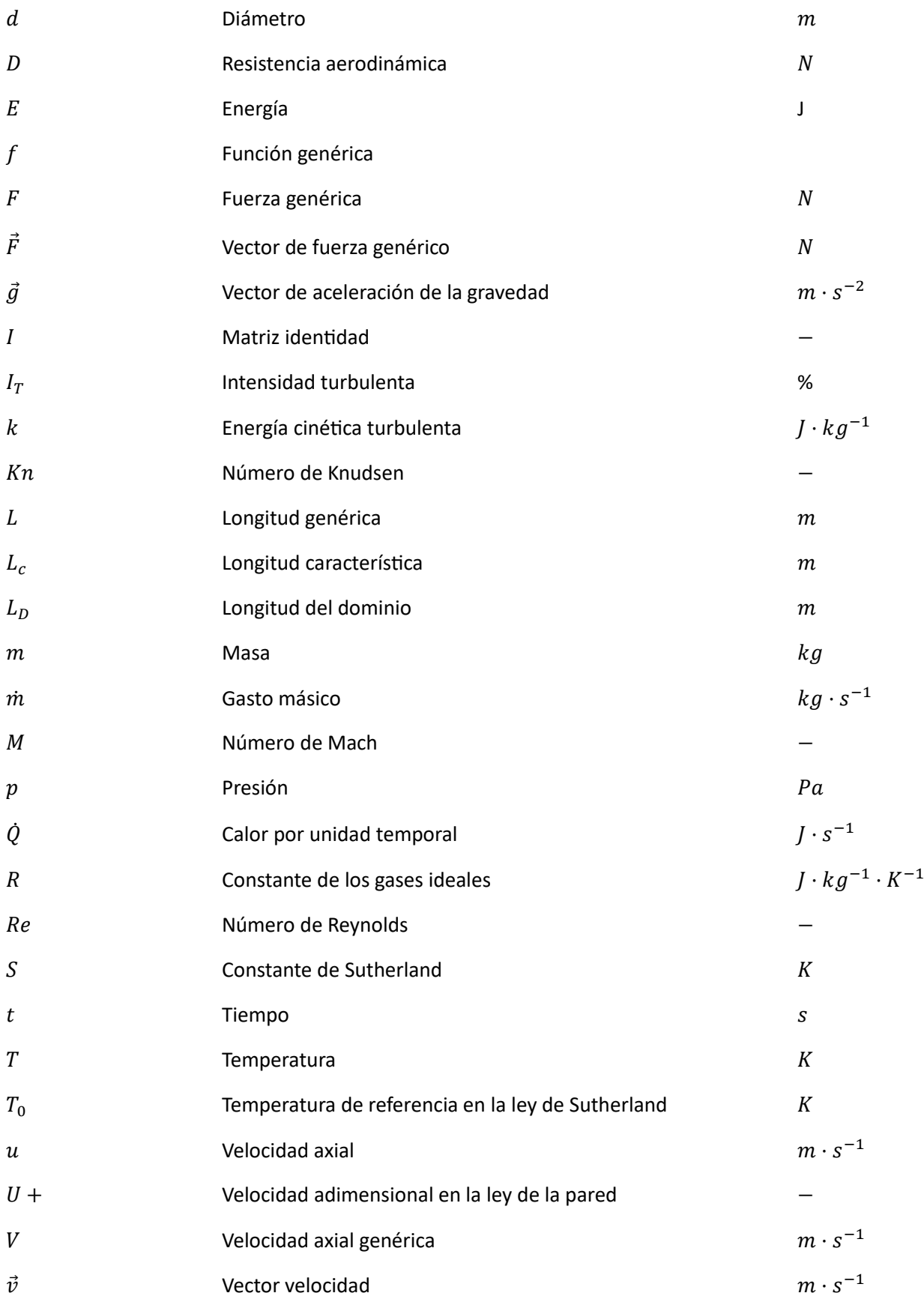

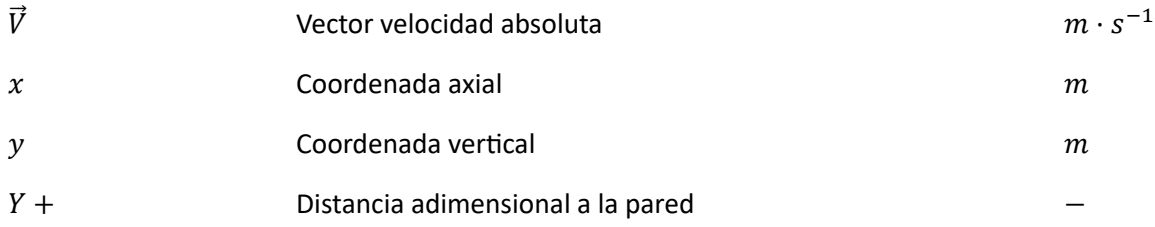

## **Sub- y superíndices**

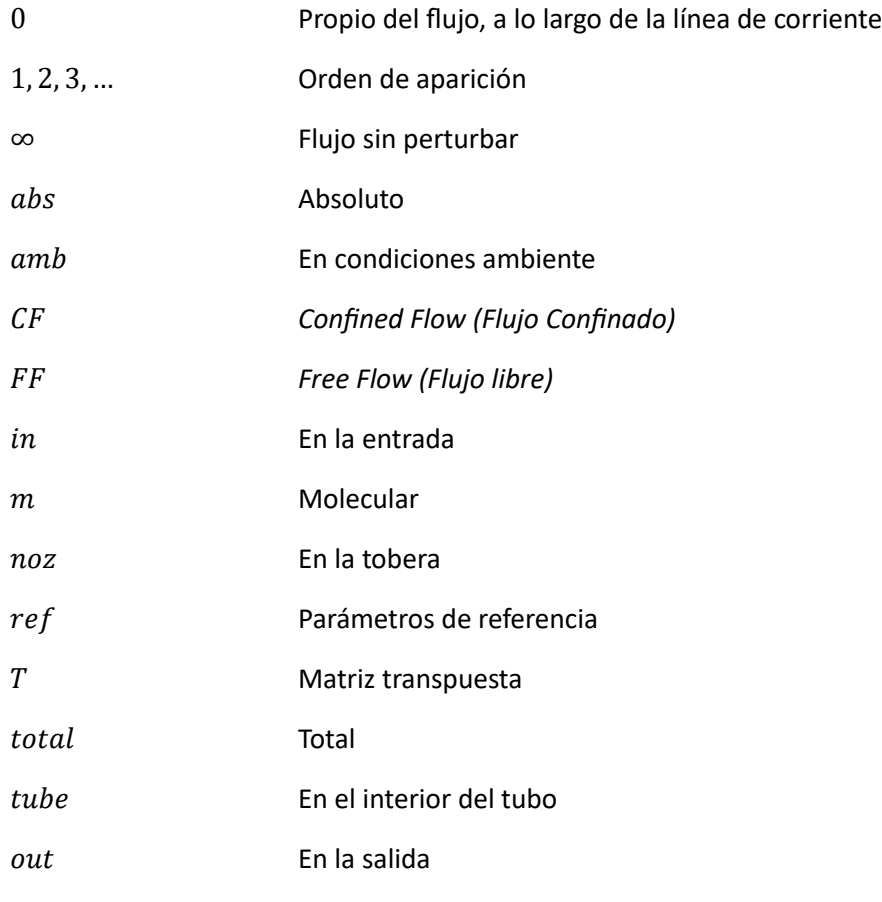

## **Siglas**

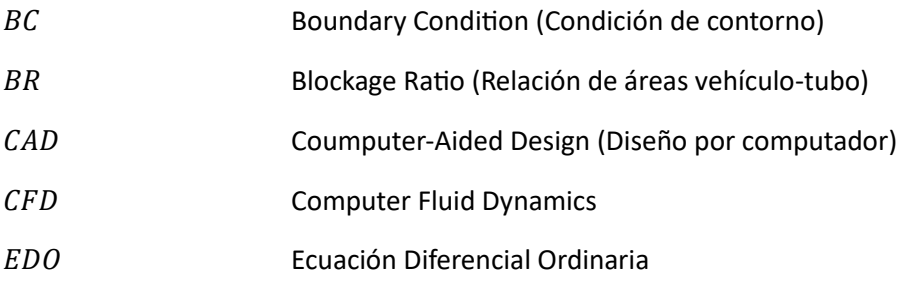

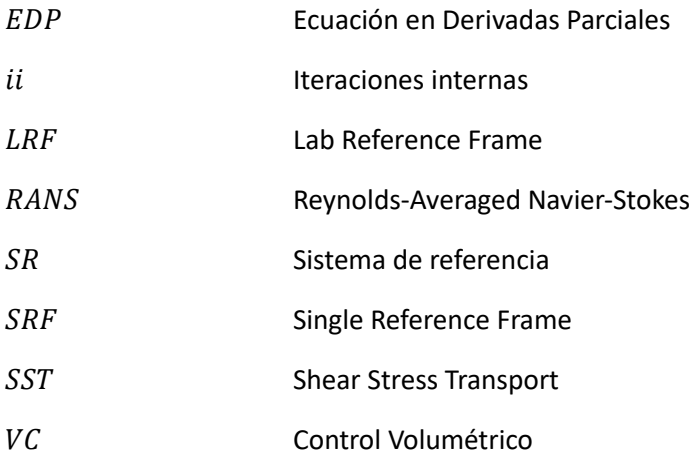

## **Siglas**

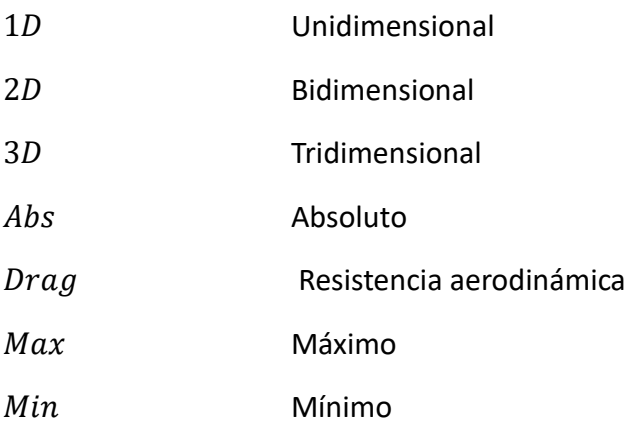

## <span id="page-17-0"></span>**Capítulo 1**

# **Introducción**

#### **Índice**

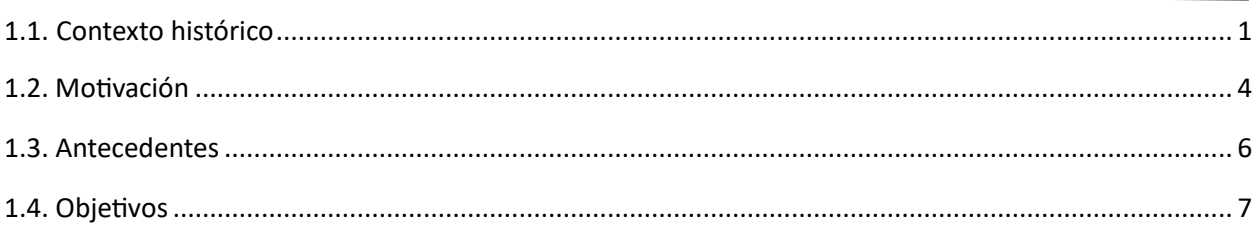

## **1.1. Contexto histórico**

El Hyperloop es un concepto de transporte terrestre revolucionario que ha generado mucho interés en los últimos años como una alternativa terrestre al transporte aéreo sin los sacrificios que esto podría conllevar. El Hyperloop como medio de transporte ayudaría en uno de los problemas más grandes de la sociedad actual, las excesivas emisiones de  $CO<sub>2</sub>$  que producen el calentamiento global. Siguiendo la tendencia de electrificación de la mayoría de los métodos de transporte actuales, este también es un sistema totalmente eléctrico por lo que se eliminaría de la ecuación cualquier tipo de combustión reduciendo las emisiones de  $CO<sub>2</sub>$  de este vehículo a 0.

Se trata de un sistema de transporte de alta velocidad que utiliza cápsulas presurizadas para viajar a través de tubos con vacío parcial, lo que supone una resistencia aerodinámica reducida permitiendo así alcanzar velocidades mucho mayores. Otra característica importante del diseño es la levitación del vehículo que eliminaría el problema del rozamiento con el suelo, problema que limita tanto la velocidad como la eficiencia de los métodos de transporte terrestre actuales.

Teniendo en cuenta las altas velocidades que se pueden alcanzar con este nuevo método de transporte (1000 km/h), se podría pensar que aparece para competir con el transporte aéreo, sin embargo, aparece más bien como solución a un problema que se crea con el incremento de la demanda. En los últimos años el crecimiento exponencial de la cantidad de vehículos aéreos simultáneos ha llegado a congestionar el espacio aéreo.

A pesar de que la popularidad que ha adquirido el Hyperloop es relativamente reciente, es importante destacar que el concepto de un vehículo que se desplaza por un tubo no es nada nuevo. Ya en 1799, George Medhurst, ingeniero mecánico e inventor inglés, creó un diseño de un sistema de transporte donde utilizaba tubos neumáticos para enviar correspondencia y mercancías [\[1\]](#page-123-0) y 13 años más tarde propuso un <span id="page-18-0"></span>diseño similar para transporte de pasajeros. Aunque la idea fue revolucionaria para su época, Medhurst no consiguió popularizar el concepto y por ello no llegó a implementarse en muchos lugares hasta casi medio siglo más tarde (1846) cuando la London and Croydon Railway construyó una estación de transporte de carga propulsada de forma neumática lo que daría pie a muchos diseños posteriores con el objetivo de desarrollar lo que se llamaría el ferrocarril atmosférico. Este sistema se implementaría en muchos lugares, pero sería sustituido por la locomotora de vapor en los trayectos más largos mientras que los diseños más avanzados y sostenibles se siguen utilizando hoy en día como podría ser el caso del trayecto del metro de Porto Alegre al aeropuerto en Porto Alegre, en Brasil.

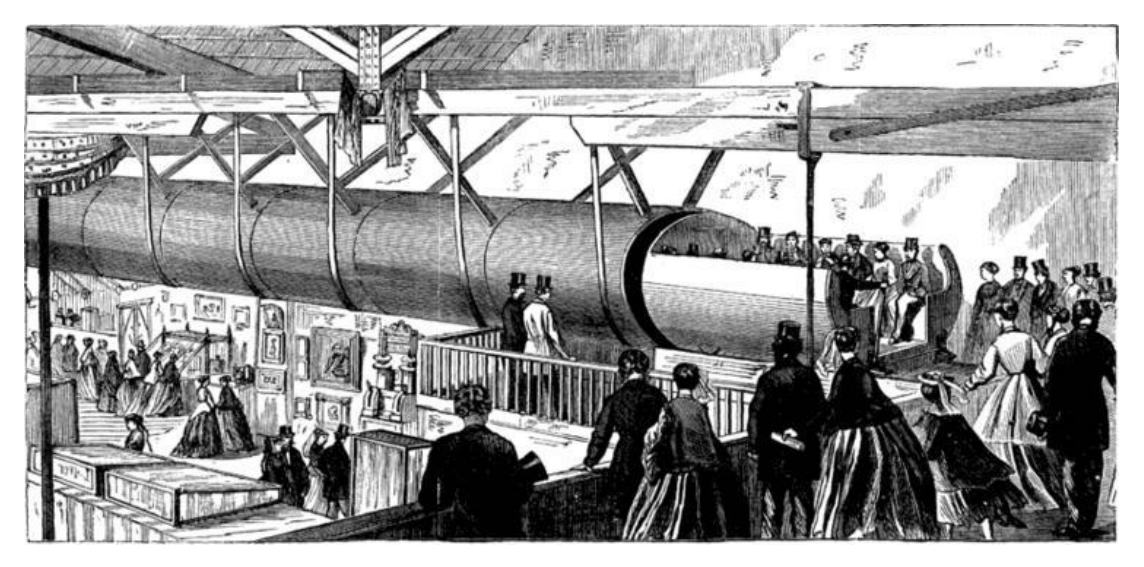

*Figura 1. 1: Tren neumático por George Medhurst*

Sobre 1904, Robert Goddard, más famoso por sus logros en el ámbito de la cohetería como creador del primer cohete de combustible líquido, tuvo la idea de combinar los conceptos de túneles de vacío parcial con el de la levitación magnética (maglev) con el objetivo de reducir la resistencia al avance al mínimo. Y aunque nunca llegó a construirse sentó las bases del concepto del Hyperloop actual.

Durante la década de los 60, se desarrollaron los aerotrenes de levitación magnética en varios países, como Francia, Alemania, Japón y los EE. UU. Mediante la levitación magnética se conseguía reducir la fricción y permitir las velocidades altas. Aunque estos sistemas no operan en tubos de vacío, comparten la idea de un medio de transporte terrestre de elevada velocidad y eficiencia energética.

<span id="page-19-0"></span>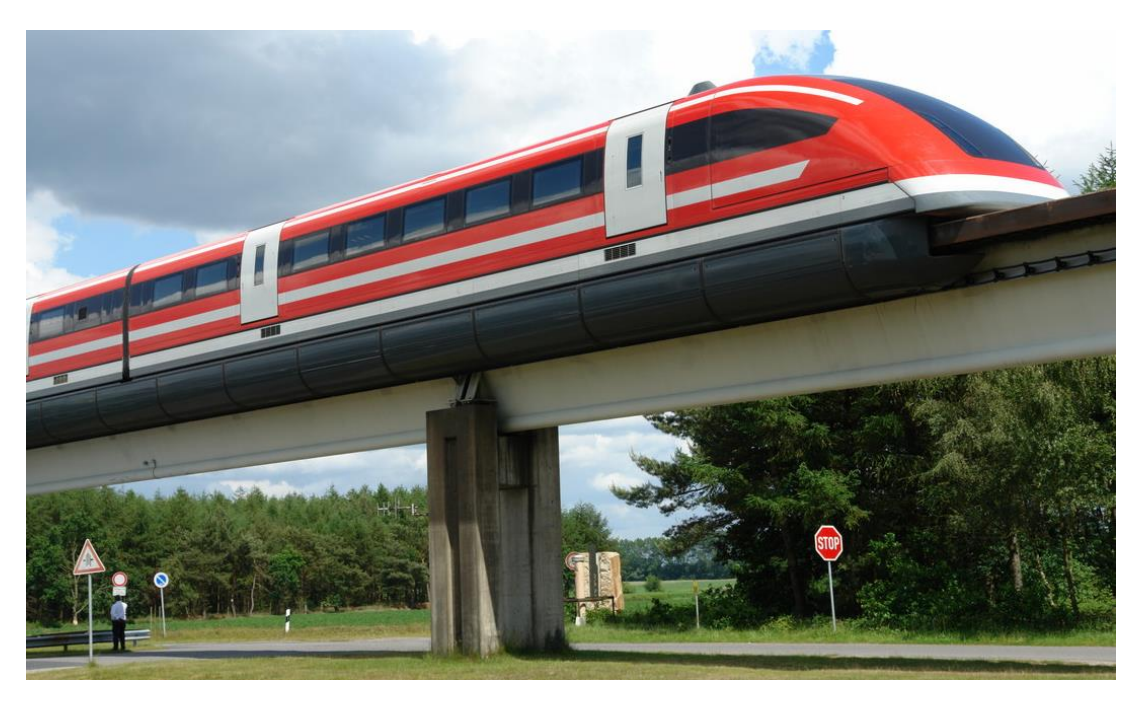

*Figura 1. 2: Tren de levitación magnética de Hamburgo, modelo Transrapid*

Durante los años posteriores se fueron desarrollando otras tecnologías interesantes para la aplicación en el vehículo Hyperloop, como la levitación por superconductores. Este fenómeno ocurre cuando ciertos materiales alcanzan temperaturas muy bajas, debajo de una temperatura crítica y pierden su resistencia eléctrica lo que le permite exhibir el efecto Meissner, que es la expulsión del campo magnético en su interior. Para conseguir la levitación por superconductores se aprovecha este efecto, colocando un imán en las cercanías de un superconductor enfriado, este induce corrientes eléctricas superficiales en el superconductor que crean un campo magnético que se opone al campo magnético del imán, generando un efecto de repulsión [\[2\].](#page-123-0) O también el desarrollo de sistemas de vacío de gran volumen, como el utilizado en el Gran Colisionador de Hadrones (LHC) del CERN en Suiza ([Lluesma-Rodríguez et al., 2021a\).](#page-123-0)

Es en 2013, cuando el fundador de SpaceX, Neuralink y CEO de Tesla y X Corp, Elon Musk, presentó por primera vez el documento llamado *"Hyperloop Alpha"* ([Musk, 2013\)](#page-123-0)*.* En este documento describió el Hyperloop como un sistema de transporte terrestre de alta velocidad con cápsulas presurizadas que se desplazan por tubos de vacío parcial tal y como lo conocemos actualmente. Musk intentó incentivar el desarrollo de este proyecto dejándolo como código abierto y de este modo se organizaron competiciones universitarias en las que los estudiantes de todo el mundo presentaban sus propuestas.

También las grandes empresas se unieron a la investigación y comenzaron a invertir en el proyecto para hacerlo realidad, entre estas empresas se encontraría Zeleros Hyperloop, empresa con sede en Valencia ganadora del Premio Europeo de Movilidad apoyado por el Banco Europeo de Inversiones (BEI). Actualmente están trabajando en la construcción de un vehículo completo con tecnologías validadas a escala. En 2021 ya presentaron una versión de 6 m de longitud del vehículo en la Expo Dubai 2020 (2021) mostrado en la [Figura 1. 3.](#page-20-0)

<span id="page-20-0"></span>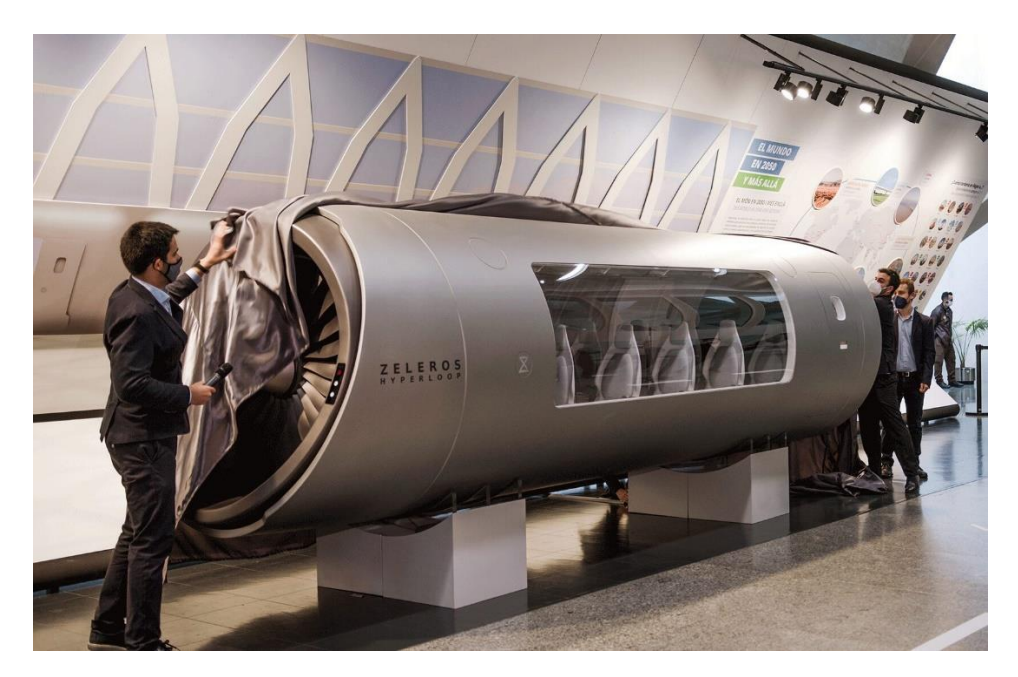

*Figura 1. 3: Cápsula de Hyperloop reducida presentada por Zeleros Hyperloop en la Expo Dubai 2020 (2021)*

### **1.2. Motivación**

Actualmente, los métodos de transporte de pasajeros más utilizados para distancias largas son el transporte aéreo debido a su velocidad y precio sin embargo para las distancias medias y/o cortas, prevalecen los transportes terrestres como el tren o el coche. Esto se debe a que, en el caso de distancias más cortas, la ventaja principal del avión, que sería el tiempo, se pierde debido a todos los procesos que son necesarios para viajar en avión. Se debe llegar con antelación al aeropuerto, se debe pasar por todos los controles necesarios y se debe pasar por todas las etapas de un vuelo: etapa de rodaje, etapa de ascenso, etapa de crucero que es la más optimizada, pero es la que se reduce en vuelos cortos, etapa de descenso, etapa de acercamiento, etapa de aterrizaje. Todo esto complica enormemente la optimización de viajes cortos en avión y el hecho de que la etapa de crucero sea tan corta, aumenta los precios con respecto a la distancia recorrida durante el trayecto. Aquí es donde entra el Hyperloop que podría cubrir esta zona de viajes de corta y media distancia, sin sacrificar los tiempos tan atractivos de viaje.

A parte de tener una ventaja clara de tiempos de viaje en trayectos de media distancia debido a las grandes velocidades que llega a alcanzar el vehículo (1000 km/h), también influye directamente sobre un problema interesante en el ámbito del transporte y es la congestión del tráfico, tanto aéreo como terrestre. En los últimos años, el tráfico terrestre ha crecido exponencialmente, especialmente en áreas urbanas densamente pobladas siendo prácticamente imposible pasar por el centro de una ciudad sin acabar en un atasco a ciertas horas del día. Algo similar ocurre con el tráfico aéreo sin embargo no es un problema que se pueda percibir a simple a menos que recurramos a la información que nos proporcionan los controladores aéreos. Observando la [Figura 1. 4.](#page-21-0) se puede apreciar que anualmente se incrementan los retrasos de llegada por todas las causas sobre todo en épocas de mucha actividad como pueden ser las vacaciones de verano. Si se pretende averiguar la causa de los retrasos [\[5\],](#page-123-0) se puede confirmar que gran parte de estos se deben precisamente a sobrecarga del tráfico o falta de personal en una ATC para tanta cantidad de aeronaves.

<span id="page-21-0"></span>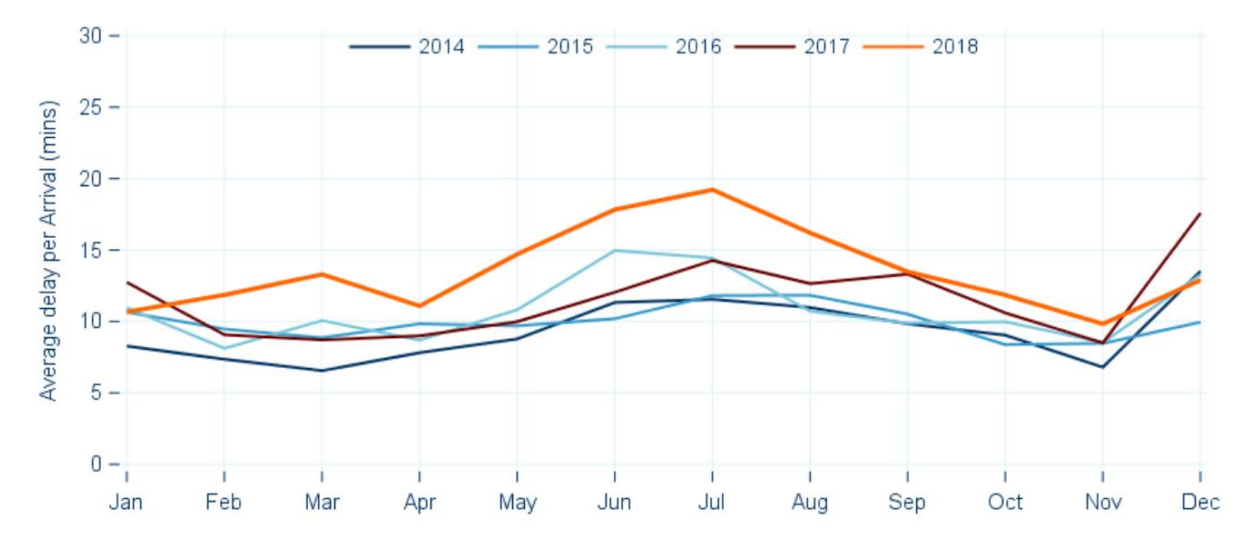

*Figura 1. 4: Retrasos por todos los motivos mensualmente en el período 2014-2018 [\[5\]](#page-123-1) Nota 1: Se han representado datos hasta 2018 debido al efecto negativo del COVID-19 sobre la aviación*

De esta forma, el Hyperloop surge como una solución en potencia para abordar estos problemas. Al ser un sistema de transporte terrestre de alta velocidad, el Hyperloop ofrece una alternativa más rápida y eficiente en los viajes de corta y media distancia en comparación con los medios de transporte convencionales. De esta manera, se podría llegar a aliviar la congestión tanto del tráfico aéreo como terrestre, proporcionando una opción de transporte más eficiente y sostenible.

Adicionalmente, el Hyperloop se basa en una propulsión totalmente electrificada lo que permite reducir la dependencia del petróleo y las emisiones de CO<sub>2</sub>. El sistema de propulsión eléctrico no genera emisiones directas de gases contaminantes durante su operación y siempre que la electricidad utilizada provenga de fuentes renovables, el impacto ambiental del vehículo se reduciría al mínimo contribuyendo de esta forma a la mitigación del cambio climático y a la preservación del medio ambiente [\[6\].](#page-123-0)

La sociedad actual, caracterizada por la inmediatez y la necesidad de tiempos de viaje reducidos, encuentra en el Hyperloop una solución que se alinea con estas demandas. Ofreciendo velocidades tan altas, siendo el límite teórico la velocidad del sonido (1250 km/h) [\(Lluesma-Rodríguez, 2021a\),](#page-123-0) reduciendo por tanto los tiempos de viaje y teniendo en cuenta la teórica comodidad del servicio, parece una alternativa muy atractiva para un viajero promedio.

El reto desde la propuesta inicial de Musk en 2013 ha sido la optimización tanto aerodinámica como energética del sistema. El hecho de trabajar en un entorno de presión reducida, como ya se ha mencionado en varias ocasiones, reduce la resistencia con el aire, pero de todos modos existen ciertos problemas aerodinámicos que aparecen al trabajar en un espacio confinado como podría ser la acumulación de aire en la parte delantera del vehículo y la velocidad excesiva del fluido entre las paredes laterales del vehículo y las paredes del tubo debido al principio de Bernoulli.

La solución más popular a este problema, propuesta en el "*Hyperloop Alpha*" [\(Musk, 2013\)](#page-123-0) consiste en integrar en el diseño del vehículo, un compresor en la parte delantera, un conducto a lo largo de la cápsula, y una turbina en la salida. Existen varios ejemplos de estudios del impacto del compresor ya sea sobre las características aerodinámicas del vehículo [\(Bizzozero et al., 2021\)](#page-123-0) o en su consumo de potencia <span id="page-22-0"></span>[\(Lluesma-Rodríguez et al., 2021b](#page-123-0)). Con la implementación de la turbomaquinaria parece interesante estudiar también la influencia de la tobera en la estela que deja el vehículo que teniendo en cuenta que se traslada por un tubo, reduciendo las dimensiones en las que podrían disiparse las turbulencias.

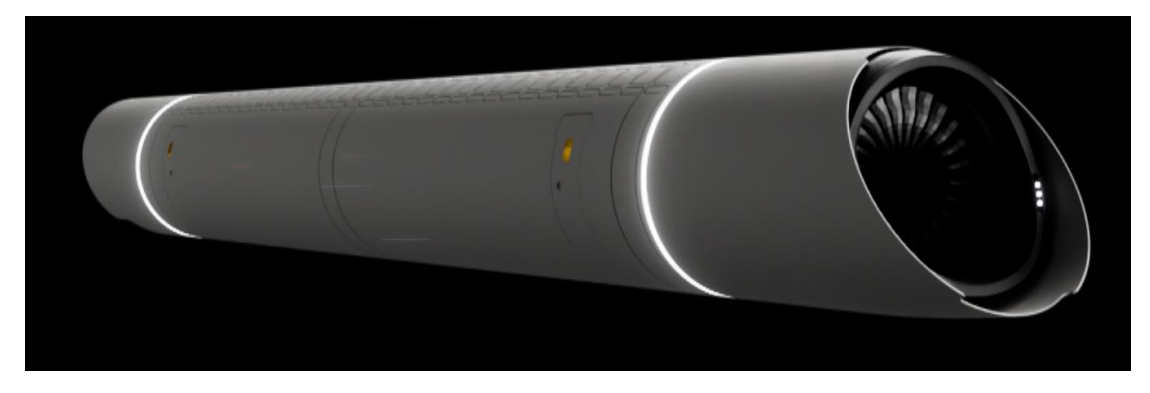

*Figura 1. 5: Diseño preliminar del vehículo con compresor propuesto por Zeleros Hyperloop*

En este concreto estudio, se realiza una comparación de estelas de un caso del vehículo que se mueve en un tubo frente al mismo vehículo en unas condiciones idénticas fuera del tubo en flujo libre con el objetivo de localizar las diferencias entre las estelas. Todo esto puede ser muy útil en las pruebas en túnel de viento viendo si es posible simular lo que ocurre con la estela del vehículo dentro del tubo sin gastos estructurales extra de construir un túnel de viento con la forma concreta del tubo.

#### **1.3. Antecedentes**

Existe una gran variedad de estudios relacionados sobre todo con la aerodinámica de un vehículo Hyperloop ya sea variando parámetros del entorno en el que se traslada que en este caso sería el tubo como podría ser el caso del estudio del efecto de la relación de áreas del vehículo respecto del tubo, lo que se llama el ratio de bloqueo [\(Sui et al. 2022](#page-123-0)), el grado de despresurización del tubo [\(Sui et al., 2021a\)](#page-123-0) o variando aspectos relacionados con el vehículo mismo, como podría ser su velocidad de desplazamiento [\(Niu et al., 2019](#page-123-0)), la longitud del vehículo [\(Sui et al. 2021b\)](#page-124-0) y su forma [\(Le et al. 2022a\)](#page-124-0).

En el estudio paramétrico de [Oh et al. \(2019\)](#page-124-0) se observó que el incremento en el ratio de bloqueo afectaba sobre la resistencia de presión y la resistencia aerodinámica varía linealmente con la relación de áreas. La longitud por otro lado afecta sobre todo a la resistencia por fricción aumentando el factor forma del vehículo. La variación de la relación de áreas, nos indica el grado de estrangulamiento que sufrirá el fluido que pase entre el exterior del vehículo y las paredes del tubo.

El límite de Kantrowitz, se refiere a una limitación aerodinámica que afecta a los vehículos que se desplazan a altas velocidades en tubos cerrados como es el caso del Hyperloop [\(Bizzozero et al. 2021](#page-123-0)). Este límite establece que cuando un objeto se mueve a través de un tubo a una velocidad cercana a la del sonido, se produce un aumento significativo en la resistencia del flujo. En el caso del Hyperloop, aunque la velocidad del vehículo no sea suficiente como para alcanzar este límite, en las estrangulaciones entre las paredes del vehículo y las paredes del tubo, donde el fluido se acelera, se puede llegar a alcanzar este límite formándose ondas de choque locales y aumentando considerablemente la resistencia y disminuyendo la eficiencia global del vehículo y su estabilidad ([Wong, 2018\)](#page-124-0).

<span id="page-23-0"></span>Cabe destacar que al igual que un avión cuando supera la barrera del sonido que supone el Mach 1, la resistencia comienza a disminuir considerablemente, lo mismo ocurre con el límite de Kantrowitz, donde una vez superado el límite el coeficiente de resistencia vuelve a disminuir ([Kang et al., 2017\)](#page-124-0).

En el diseño original del "*Hyperloop Alpha*" [\(Musk, 2013](#page-123-0)) ya se presenta una solución posible para aumentar el límite de Kantrowitz, y se trata del uso de un compresor para trasegar parte del flujo. En el estudio de [Lluesma-Rodríguez et al. \(2021b\)](#page-123-0) se investigó el impacto que tendría la inclusión de un compresor en el consumo total de energía y en el retraso del bloqueo en la zona convergente. Los resultados muestran que el uso de la turbomaquinaria permite reducir la potencia en un 70%, lo que a su vez permite reducir los costos de infraestructura ya que el tubo puede ser 2.8 veces más pequeño. En el estudio de [Bizzozero et al. \(2021\)](#page-123-0) ya mencionado con anterioridad, analiza el impacto del compresor en la resistencia aerodinámica y la reducción de la presión acumulada frente al vehículo y se demuestra que supone una reducción de potencia de 47.5%. En el diseño utilizado en el estudio del presente documento, también tiene compresor y por tanto un *bypass* para el aire por su interior evitando así el bloqueo del flujo disminuyendo la importancia del problema del límite de Kantrowitz.

Es cierto que existe gran cantidad de trabajos que se centran en la parte delantera del vehículo estudiando el efecto que tendría el compresor en la aerodinámica, sin embargo, no son tantos los que estudian el efecto de introducir una turbina en la parte trasera del vehículo y el efecto que puede tener sobre la aerodinámica del vehículo que pase más tarde por el mismo tubo. [Kim & Oh](#page-124-0) (2022) investiga una forma optimizada para la cola del vehículo con el objetivo de mejorar la eficiencia aerodinámica. Un estudio similar al realizado por [Le et al. \(2022a\)](#page-124-0) donde se concluyó que la geometría de ambos extremos afecta poco a la resistencia aerodinámica, y las configuraciones simétricas son las óptimas reduciendo hasta en un 10.7 % la resistencia aerodinámica. En [Yeung W. \(2009\)](#page-124-0) se estudia la anchura de la estela y se intenta predecir la resistencia aerodinámica de un cuerpo de forma irregular en un flujo confinado. En este trabajo se presenta un método para predecir el ancho de la estela que puede aplicarse para todo tipo de cuerpos de forma irregular bidimensional y axisimétrico siempre que generen una estela amplia aguas abajo de la separación del flujo, de modo que la resistencia debida a la presión sea dominante.

Sin embargo, ninguno de los trabajos anteriores explora el efecto que tendría una tobera en la cola tanto sobre la aerodinámica del vehículo como su efecto sobre el aire, o la estela que deja a su paso. Este es un problema que está ampliamente estudiado en la aeronáutica, aunque las condiciones sean muy distintas por lo que es difícil poder aplicar los conocimientos adquiridos en este ámbito al caso del Hyperloop. Aquí es donde entra en juego este informe en el que se estudia cómo afecta el aire trasegado por el compresor, que es el mismo que sale por la tobera, a la estela del vehículo.

### **1.4. Objetivos**

Manteniendo en mente todo lo mencionado anteriormente, en el presente documento se intentará aportar al entendimiento de los fenómenos que tienen lugar a la salida de la tobera de un vehículo Hyperloop para el caso normal en el que el vehículo se encuentra encerrado en un tubo y se comparará con el caso de flujo libre en el que se supondría que el vehículo se desplaza por el espacio sin interactuar con ningún objeto o pared a su alrededor. Expresando los objetivos concretos y específicos de este trabajo:

- Caracterizar la estela de un vehículo Hyperloop que incorpora un sistema de descarga propulsiva en un entorno de flujo confinado.
- Realizar una comparación del caso de flujo confinado con el caso correspondiente en flujo libre.
- Predecir o estimar una distancia de seguridad o un tiempo para el que la aerodinámica de un vehículo posterior no se vea afectado por la estela del primer vehículo.

## <span id="page-26-0"></span>**Capítulo 2**

## **Marco Teórico**

#### **Índice**

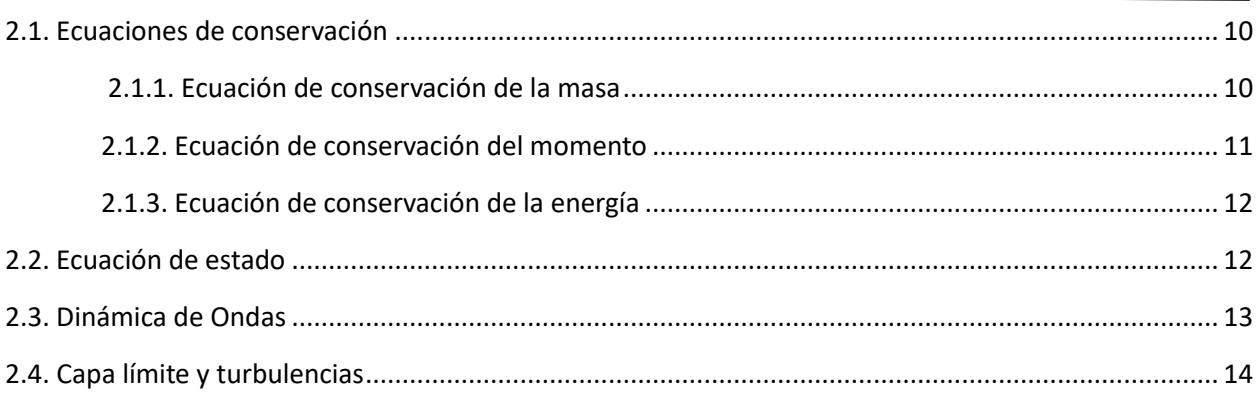

## **2.1. Ecuaciones de conservación**

En el siguiente apartado se presentan las ecuaciones de conservación necesarias para definir el comportamiento del fluido en cada punto del dominio. Se realizará un análisis a escala macroscópica obviando la interacción molecular ya que se considerará el fluido como un medio continuo.

Las ecuaciones de conservación aparecen a partir de conceptos físicos fundamentales

- **1.** La masa ni se crea ni se destruye, por tanto, se conserva
- **2.** Segunda Ley de Newton:  $F = m \cdot a$
- **3.** Primera ley de la termodinámica: La energía se conserva

Algunas de estas ecuaciones son muy complejas en su forma completa y puede que incluso sean irresolubles mediante métodos analíticos por lo que se debe recurrir a métodos numéricos como es el caso de la fluidodinámica computacional o CFD que es el caso del presente estudio.

#### **2.1.1. Ecuación de conservación de la masa**

La ecuación de conservación de masa, también conocida como la ecuación de continuidad, describe cómo la masa se conserva en un flujo. La ecuación, en su forma diferencial se expresa como muestra la [Ecuación](#page-27-0) 2. 1.

$$
\frac{\partial \rho}{\partial t} + \nabla \cdot (\rho \vec{u}) = 0 \tag{2.1}
$$

<span id="page-27-0"></span>Donde:

- $\cdot \frac{\partial \rho}{\partial t}$  $\frac{\partial \rho}{\partial t} \rightarrow$  Representa la variación temporal de la densidad que en el caso estacionario sería 0 y por tanto significaría que la densidad es constante en el tiempo.
- $\nabla \cdot (\rho \vec{u}) \rightarrow \epsilon$ s el operador de divergencia que calcula la suma de todas las derivadas parciales del producto de la densidad por el vector velocidad.

Esta ecuación establece que toda la masa que sale de una región debe ser igual a toda la masa que entra en esta misma región. Esto implica que, en un flujo estable, sin fuentes ni sumideros de masa, la densidad del fluido puede variar a medida que el fluido se mueve a través del dominio, pero la tasa de cambio de la densidad debe ser compensada por cambios en la velocidad del fluido. Esto significa que en caso de que el área de una sección transversal al flujo disminuye, la velocidad del fluido debe aumentar en esa zona para que la masa se conserve.

En el caso del presente estudio, el ejemplo más claro de este fenómeno son los intersticios entre el vehículo y las paredes del tubo. La disminución del área supone un aumento de la velocidad del fluido en esa zona lo que puede suponer la superación de la velocidad del sonido en algunas zonas lo que podría formar ondas de choque locales.

#### **2.1.2. Ecuación de conservación del momento**

La ecuación de conservación de momento es otra de las ecuaciones fundamentales en la dinámica de fluidos que describe cómo el momento lineal se conserva en un flujo. Permite modelar y comprender la interacción del flujo de aire con el vehículo y otros elementos en el entorno. En su forma completa se expresa como se muestra en Ecuación 2. 2:

$$
\frac{\partial(\rho \vec{u})}{\partial t} + \nabla(\rho \vec{u} \times \vec{u}) = -\nabla p + \nabla \tau + \rho \vec{g} + \vec{f}
$$
\n(2.2)

Estas tres ecuaciones representan la conservación del momento en cada una de las direcciones x, y, z. A un lado de la ecuación, se encuentra la representación de la variación temporal y las derivadas parciales espaciales de las componentes de la velocidad del fluido que contribuyen al cambio en el momento lineal mientras que, al otro lado, se encuentran los términos que representan las fuerzas externas como es el gradiente de presión y la fuerza gravitacional y los efectos viscosos con el tensor de esfuerzos viscosos y otras fuerzas externas que podrían afectar al fluido y afectar su momento.

El término, tensor de esfuerzos viscosos se relaciona con la velocidad como se muestra en Ecuación 2. 3.

$$
\tau = \mu (\nabla \vec{u} + (\nabla \vec{u})^T) - \frac{2}{3} \mu (\nabla \vec{u}) I \qquad (2.3)
$$

<span id="page-28-0"></span>Para obtener el valor de la viscosidad dinámica del aire que aparece tanto en [Ecuación 2. 2](#page-27-0) como en [Ecuación 2. 3](#page-27-0) se utilizará una correlación empírica ampliamente utilizada para el aire como es la ecuación de Sutherland que tiene en cuenta la temperatura y se expresa como se muestra en Ecuación 2. 4.

$$
\frac{\mu}{\mu_0} = \left(\frac{T}{T_0}\right)^{\frac{3}{2}} \frac{T_0 + S}{T + S} \tag{2.4}
$$

Siendo la constante de Sutherland S del aire [110.4 K] y la temperatura de referencia  $T_0$  [273.15 K]

#### **2.1.3. Ecuación de conservación de la energía**

La ecuación de conservación de la energía como su nombre indica demuestra la conservación de energía en un sistema. La ecuación establece que la tasa de cambio de energía total en un sistema es igual a la suma de las entradas, salidas, fuentes y sumideros de energía en el mismo sistema. Matemáticamente, se expresa como la Ecuación 2. 5.

$$
\frac{\partial(\rho E)}{\partial t} + \nabla(\rho E \vec{u}) = -\nabla(p\vec{u}) + \phi_{\nu} + \nabla(k\nabla T) + \rho g + \dot{Q}
$$
\n(2.5)

- $\bullet$   $\frac{\partial(\rho E)}{\partial t}$  es el término de variación temporal de la energía total.
- $\nabla(\rho E \vec{u})$  representa el flujo convectivo de energía.
- $-\nabla(p\vec{u})$  es el trabajo realizado por las fuerzas de presión.
- $\bullet$   $\phi$ <sub>v</sub>. Función de Rayleigh que representa el trabajo realizado por las fuerzas viscosas
- $\bullet$   $\nabla(k\nabla T)$  Energía transferida por conducción
- $\bullet$  ( $\rho g$ ) representa la variación de energía potencial debida a la gravedad
- $\dot{Q}$  que representa la energía generada internamente en el sistema

Cada uno de los términos de la ecuación supone una variación de energía siendo el balance nulo demostrando de este modo la primera ley de la termodinámica, la energía ni se crea ni se destruye, únicamente se transforma y por tanto se conserva.

#### **2.2. Ecuación de estado**

La ecuación de estado es una relación fundamental de la termodinámica uniendo variables como la presión, el volumen y la temperatura en una misma ecuación. De este modo se proporciona información sobre el comportamiento de un fluido en función de su estado termodinámico. En este estudio, se considera en todo momento el aire como gas ideal por lo que se considerará la forma correspondiente de la ecuación de estado como

$$
\rho = \frac{p}{RT} \tag{2.6}
$$

Siendo R la constante de los gases ideales [286.9 J/(kg K)]

#### <span id="page-29-0"></span>**2.3. Dinámica de ondas**

En el estudio CFD de un vehículo Hyperloop en un dominio cerrado como el que se tiene en el presente documento, es de vital importancia comprender el efecto de las ondas ya que están estrechamente relacionadas con la aerodinámica, la presión y la resistencia del vehículo en el tubo de vacío. Cuando el vehículo o más bien, la velocidad relativa entre el vehículo y el flujo se acerca o supera la velocidad del sonido, se generan ondas de choque que pueden tener un importante efecto sobre el flujo por lo que es muy importante comprender la dinámica de las ondas.

Las ondas de choque son perturbaciones bruscas en el fluido que se generan al frente de una fuente que se mueve a velocidades sónicas. De este modo se crean ondas de compresión que, en caso de propagarse por un flujo libre en un espacio tridimensional, se atenúan de forma importante a diferencia del caso del Hyperloop donde nos encontramos con un tubo donde las ondas se pueden propagar en una única dirección lo que dificulta su disipación.

#### **Ondas de compresión**

Las ondas de compresión son perturbaciones bruscas de la presión de fluido haciendo que esta aumente junto a la densidad. La formación de este tipo de ondas se puede modelar con un pistón que avanza para visualizarlo más fácilmente. El avance de una pequeña distancia del pistón crea una pequeña perturbación que avanza a lo largo del cilindro a una velocidad  $a$  (velocidad del sonido) aumentando la presión y la densidad a su paso. Esto es lo que se conoce como onda de compresión, pero no tiene un efecto importante sobre el fluido ya que conforma se aleja de la fuente a esta velocidad  $a > u$  mayor que la velocidad del pistón, tanto la presión como la densidad se normalizan gradualmente.

El problema puede llegar a aparecer al aumentar la velocidad del avance del pistón hasta velocidades cercanas a la del sonido. En ese caso, la siguiente perturbación que se crea en un posterior incremento del avance del pistón, coincidirá con el frente de onda de la perturbación anterior ya que tanto el pistón como la onda se mueven a velocidades similares  $a \approx u$ . De este modo las pequeñas perturbaciones se acumulan creando lo que se conoce como la onda de choque al frente del pistón como se muestra en la Figura 2. 1. En el caso del Hyperloop, las condiciones son similares, sustituyendo el pistón por el vehículo.

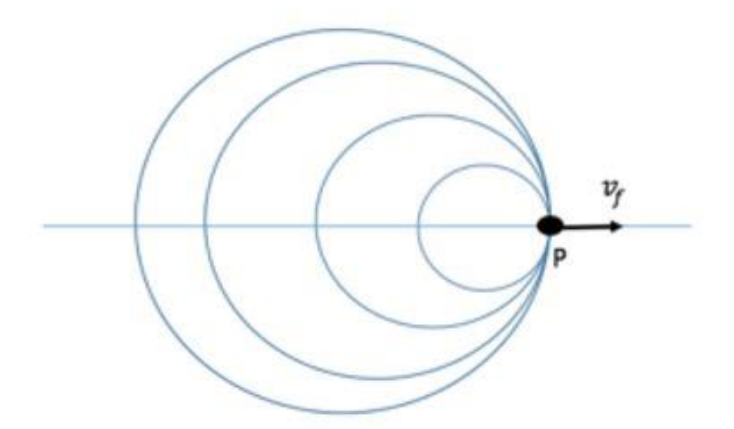

*Figura 2. 1: Formación de la onda de choque por acumulación de pequeñas perturbaciones al frente del vehículo*

<span id="page-30-0"></span>Cabe destacar que las mayores velocidades, en el caso del vehículo Hyperloop se alcanzan en los intersticios, por lo que en caso de aparición de ondas de choque se espera que aparezcan en esta zona ya que las condiciones son las adecuadas.

En caso de que se siga aumentando la velocidad del vehículo se entraría en un régimen hipersónico y desaparece el problema ya que ahora el vehículo se movería más rápido que el frente de onda evitando así que las ondas se acumulen. De todos modos, tal y como se indica [Lluesma-Rodríguez et al. \(2021a\)](#page-123-0), el límite teórico es precisamente la velocidad del sonido.

En condiciones normales, en flujo libre, la onda de compresión se propaga por el espacio, alejándose cada vez más del objeto disipándose con la distancia, por lo que la presión y la densidad se normaliza gradualmente. En el caso de un flujo confinado como puede ser el cilindro-pistón que se ha puesto de ejemplo, o el caso mismo del Hyperloop, la onda se propaga en una única dirección dificultando mucho más su disipación por lo que resulta más sencillo llegar a las condiciones donde el efecto sobre el fluido se vuelva relevante.

#### **2.4. Capa límite y turbulencias**

El tratamiento de los flujos turbulentos merece especial atención en este trabajo ya que, a diferencia de los flujos laminares, las partículas en los flujos turbulentos presentan un movimiento aleatorio y caótico. La turbulencia toma su origen de la relación que existe entre las fuerzas de inercia y las fuerzas viscosas que actúan sobre el fluido.

Si las fuerzas viscosas prevalecen sobre las fuerzas inerciales, estas son capaces de disipar los pequeños remolinos y se dice que el flujo es laminar por lo que se espera que se presenten unas líneas de corriente ordenadas. En el caso de los flujos turbulentos ocurre lo contrario, las fuerzas inerciales se imponen sobre las fuerzas viscosas, aparecen remolinos de todos los tamaños, tanto a pequeña escala como a escalas mayores.

El número adimensional de Reynolds permite cuantificar la relación entre estas fuerzas permitiendo observar analíticamente el flujo que se espera obtener en un dominio. El número de Reynolds se expresaría como se muestra en la Ecuación 2. 7.

$$
Re = \frac{\rho u L_c}{\mu} = \frac{u L_c}{\nu} \tag{2.7}
$$

Donde  $\rho$  es la densidad del fluido,  $u$  es la velocidad del fluido,  $L_c$  la longitud característica del problema y  $\mu$  es la viscosidad dinámica del fluido.

El número de Reynolds para el que ocurre la transición depende del problema concreto con el que nos encontremos. Para el caso del flujo interno en tuberías circulares como como es nuestro caso concreto, los valores son los siguientes:

- $Re \leq 2300 \rightarrow$  Flujo totalmente laminar que se comporta como si estuviera formado por láminas delgadas que interactúan solo en función de los esfuerzos tangenciales.
- $2300 < Re \leq 4000 \rightarrow$  Régimen de transición en el que las líneas de corriente pierden estabilidad formando pequeñas ondulaciones variables en el tiempo.

 $Re \geq 4000 \rightarrow$  Flujo turbulento totalmente desarrollado caracterizado por el movimiento desordenado, no estacionario y tridimensional

<span id="page-31-0"></span>La capa límite se refiere a la delgada capa de fluido adyacente a una superficie sólida, que en este caso sería las paredes del vehículo Hyperloop, donde los efectos de la fricción y la viscosidad son muy significativos. El espesor de la capa límite es una medida de la distancia desde la superficie sólida a la que el flujo sufre cambios significativos debido a los esfuerzos viscosos. A lo largo de esta distancia se forma un gradiente de velocidad del flujo siendo 0 en la pared. El espesor de la capa límite y el gradiente de velocidad dependerá de muchos factores como puede ser el régimen de la capa límite, la rugosidad de la superficie, la velocidad del flujo, etc…

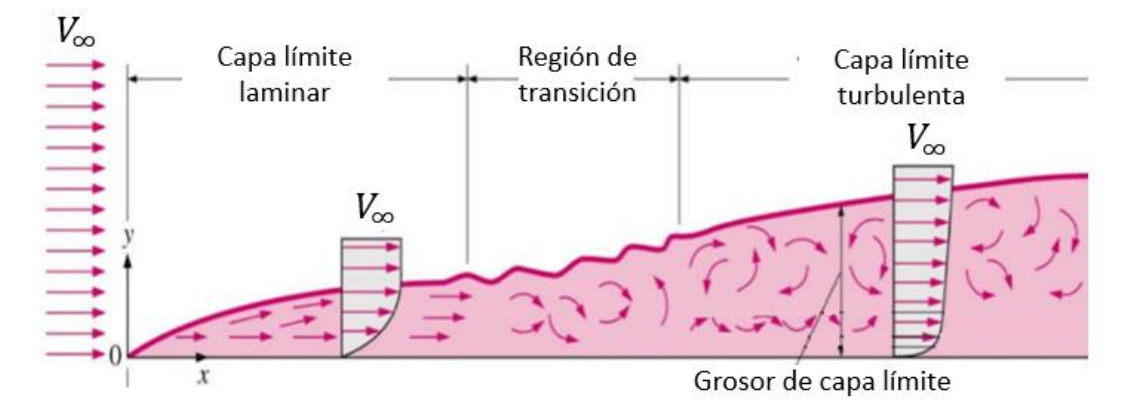

*Figura 2. 2: Evolución de la capa límite sobre una superficie plana*

Un vórtice es una estructura de flujo que se caracteriza especialmente por la rotación del fluido alrededor de un eje. Existen diferentes escalas de vórtices, pero distinguiremos 2 escalas principalmente, la macroescala de Taylor formada por vórtices de gran tamaño y que perduran más tiempo, aunque finalmente se disiparán en vórtices más pequeños hasta entrar en la microescala de Kolmogorov formada por vórtices de tamaños mucho más pequeños y finos cuya energía se disipa en calor debido a la viscosidad del fluido ([Capote et al., 2008\)](#page-124-0).

En el contexto del presente estudio, tanto la macroescala de Taylor como la microescala de Kolmogorov es relevante para comprender la estructura y la dinámica del flujo turbulento en la estela y sobre todo en las regiones de separación.

La vorticidad es un concepto que se utiliza tanto en mecánica de fluidos como en matemáticas y establece la tendencia de giro de un fluido en un punto dado y se representa matemáticamente con el rotacional de la velocidad como se muestra en la Ecuación 2. 8

$$
\Omega = \nabla \times \vec{u} \tag{2.8}
$$

# <span id="page-33-0"></span>**Capítulo 3**

# **Metodología**

## **Índice**

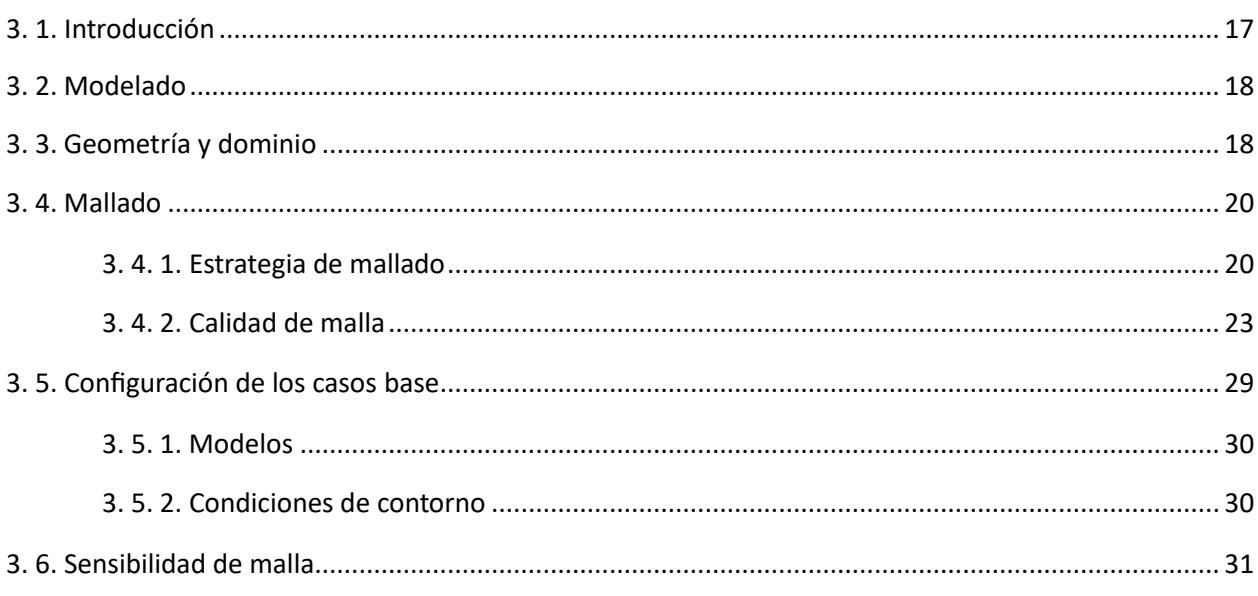

### **3.1. Introducción**

En los apartados posteriores se repasará la metodología seguida para la obtención de los casos base con ayuda del software que será usado a lo largo de este trabajo STAR-CCM+.

Se tratarán temas como el modelado donde se estudiará la posibilidad de asumir el aire como medio continuo y la diferencia posible entre los flujos confinado y libre. También se deberá describir la geometría y el dominio para cada uno de los casos:

- **Caso 1:** Caso base confinado
- **Caso 2:** Caso base en flujo libre

A continuación, se deberá realizar un estudio de independencia de dominio y se procederá a construir una malla optimizada para ambos casos teniendo en cuenta la necesidad de maximizar la precisión sin sacrificar tiempos de cálculo. Para ello se deberá realizar un estudio de independencia de malla manteniendo una cierta calidad de la malla.

<span id="page-34-0"></span>Por último, se presentarán los modelos empleados en la configuración del caso base especificando las condiciones de contorno de cada uno de los límites del dominio computacional.

La fluidodinámica computacional es una técnica de cálculo en la que se discretiza el espacio en pequeñas celdas cuyo estado se resuelve individualmente mediante las ecuaciones vistas en la [Sección 2](#page-26-0) A parte de una discretización espacial, la complejidad de las ecuaciones vistas, obligan a usar métodos numéricos para la resolución por lo que se calcula una solución preliminar para cada una de las celdas y con cada iteración se intenta mejorar el resultado dotándolo de mayor precisión en el caso ideal hasta obtener unos errores lo suficientemente pequeños como para poder afirmar que la solución ha convergido. De este modo, esta [Sección 3](#page-33-0) se muestra todo el preprocesado para poder proceder al cálculo final y al posterior análisis de los resultados.

#### **3.2. Modelado**

La hipótesis que consideraremos en este caso es la de medio continuo que asume que el fluido se distribuye uniformemente y llena por completo el espacio que ocupa. El número de Knudsen establece la posibilidad de realizar la asunción de medio continuo. El flujo se podrá considerar completamente continuo en caso de que  $Kn < 0.01$  por lo que parece interesante ver de que parámetros depende este número.

$$
Kn = \frac{\lambda_m}{L_c} = \frac{k_B T}{\sqrt{2\pi} (d^2 L)p} \tag{3.1}
$$

Como se puede observar en la Ecuación 3. 1, el número de Knudsen depende de 2 valores,  $\lambda_m$  que representa el recorrido libre medio molecular y una longitud característica  $L_c$ . De este modo, una longitud característica elevada disminuye el número de Knudsen facilitando la hipótesis de medio continuo. Si intentamos estimar el valor del número adimensional, siendo el diámetro molecular del aire propuesto en [Zhou et al. \(2019\)](#page-124-0) para un caso similar  $d = 0.1 - 1$  nm, la presión y la temperatura, serán las de referencia  $(p_{ref} = 10^4 Pa, T_{ref} = 300 K)$  y como longitud característica se suele emplear la altura del vehículo  $(L_c = 3.7 \, m)$ 

De este modo, sustituyendo los valores obtenemos un número de Knudsen de  $Kn = 2.52 \cdot 10^{-6}$ mucho menor al límite de la hipótesis por lo que podemos asumir medio continuo sin ningún tipo de problema.

#### **3.3. Geometría y dominio**

La geometría del caso confinado ha sido proporcionada por Zeleros con las especificaciones de su diseño del vehículo con tobera. El diseño en cuestión es el representado en la [Figura 3. 1](#page-35-0) donde en gris es representado el dominio en el que hay flujo. La figura representa la parte superior de la cola del vehículo, de modo que la entrada en nuestro dominio estaría a la izquierda y el vehículo se movería en esa misma dirección.

<span id="page-35-0"></span>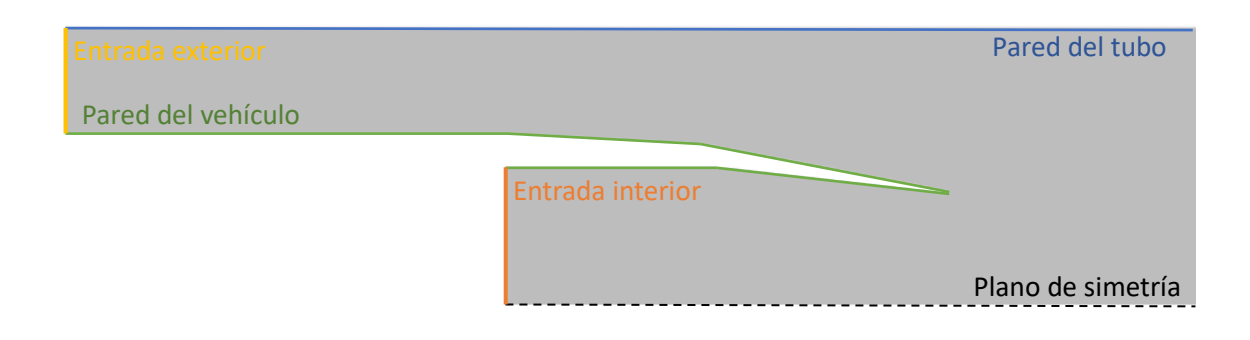

*Figura 3. 1: Geometría de la cola del vehículo proporcionada por Zeleros Hyperloop, imagen ampliada*

La longitud del tubo en su extensión completa es de 244 m con una forma circular de área frontal total de 28.27 m<sup>2</sup>. El área frontal del vehículo es de 10.75 m<sup>2</sup> lo que nos deja un *Blockage ratio* de 0.38.

Para el segundo caso, donde tenemos el vehículo en flujo libre, el único cambio consiste en extender la parte superior una distancia suficiente para que no haya interferencia con posibles cambios en el fluido debido a la interacción con el vehículo. El otro cambio necesario, es parte de la definición de las condiciones de contorno que se explicarán con mayor detalle en apartados posteriores. La comparación de los dominios se muestra en la Figura 3. 2.

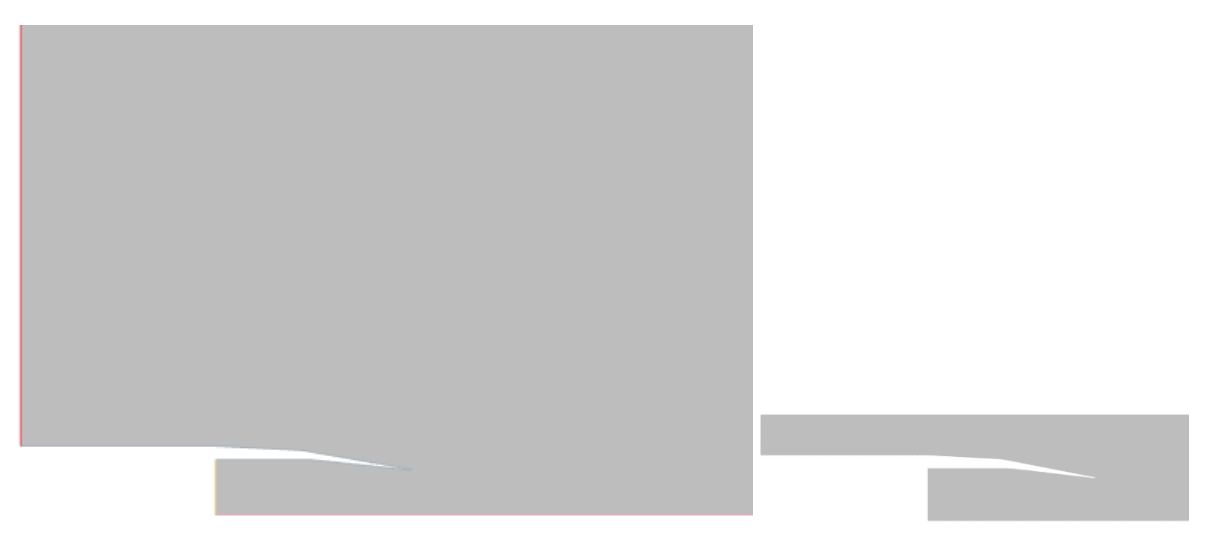

*Figura 3. 2: Comparación de ambos dominios. Flujo libre a la izquierda, flujo confinado a la derecha*

También, será necesario realizar un estudio de independencia de dominio para optimizar la altura del del caso de flujo libre para que el dominio no sea demasiado pequeño afectando a parámetros importantes que se vayan a estudiar optimizando así también la malla. Para ello se parte de una altura muy grande donde se sabe que los parámetros no sean afectados y se va reduciendo el tamaño del dominio observando la variación de parámetros clave con el caso de altura máxima como se observa en la [Tabla 3.](#page-36-0) [1.](#page-36-0) Se parte de la longitud máxima reduciendo la misma en cada paso hasta que la variación de algún parámetro entre la longitud analizada y la máxima alcance el 2%. Que como se observa en la [Tabla 3. 1,](#page-36-0) la independencia de dominio se alcanza para una longitud de 38 m.
<span id="page-36-0"></span>

| Altura | <b>Cells</b> | <b>Mach</b>              |        | Presión     |             | <b>Temperat</b> | <b>DRAG</b> |
|--------|--------------|--------------------------|--------|-------------|-------------|-----------------|-------------|
|        |              |                          |        |             |             |                 |             |
|        |              | Salida                   | Salida | Máx. a cota | Salida      | Salida          | (N)         |
|        |              | Tubo                     | Tobera | máxima (Pa) | Tobera (Pa) | Tobera (K)      |             |
| 78     | 60938        | 0.928                    | 0.3025 | 10000.31    | 11466.97    | 297.55          | 1602.02     |
|        |              | $\overline{\phantom{a}}$ |        |             |             |                 |             |
| 58     | 60199        | 0.9253                   | 0.3030 | 10000.9     | 11455.92    | 297.76          | 1606.32     |
|        |              | $-0.29%$                 | 0.18%  | 0.01%       | $-0.10%$    | 0.07%           | 0.27%       |
| 38     | 59295        | 0.9179                   | 0.3025 | 10001.81    | 11416.13    | 297.37          | 1616.34     |
|        |              | $-1.09%$                 | 0.00%  | 0.01%       | $-0.44%$    | $-0.06%$        | 0.89%       |
| 28     | 58979        | 0.9082                   | 0.305  | 10003.71    | 11359.11    | 297.52          | 1624.37     |
|        |              | $-2.13%$                 | 0.82%  | 0.03%       | $-0.94%$    | $-0.01%$        | 1.40%       |

*Tabla 3. 1: Variación de parámetros para la independencia de dominio para el caso de flujo libre*

## **3.4. Mallado**

Una vez obtenida la geometría de los dominios de cálculo, se procede a la creación de las mallas para cada caso. El objetivo final a la hora de crear una malla es conseguir que sea lo más optimizada posible y por tanto que suponga el menor coste computacional posible manteniendo unos límites de precisión establecidos.

De este modo, esta Sección 3. 4 se dividirá en 3 subapartados, en los que se procederá a describir la estrategia de mallado estableciendo todas las técnicas de mallado, se realizará un estudio de sensibilidad de malla para comprobar que la malla es independiente y por último se realizará un análisis de la calidad de la malla para comprobar la precisión de los resultados y asegurar que la solución es correcta.

### **3.4.1. Estrategia de mallado**

La base de todo cálculo CFD es la malla, una discretización espacial minuciosa para obtener precisión, pero no lo suficiente como para extender los tiempos de cálculo innecesariamente. Se utiliza la herramienta de mallado automático que proporciona el software STAR-CCM+ de modo que únicamente se necesitará introducir los parámetros necesarios para la generación de la malla.

Se empleará una malla bidimensional estructurada, con celdas primarias poligonales y una capa prismática en las paredes. El hecho de que la malla sea estructurada tiene ciertas ventajas frente a su versión contrapuesta, la malla desestructurada que es más común en geometrías complejas. La malla estructurada proporciona cierta coherencia entre las celdas permitiendo que estas estén alineadas lo que luego será se apreciará en el estudio de calidad de malla.

En cuanto al mallado, tendremos 3 zonas distinguidas, una zona en las proximidades del vehículo que definiremos con un volumen de control donde el tamaño base de las celdas será mucho menor a la zona general de la malla donde la estela ya se ha estabilizado mínimamente y no se necesita tanta precisión espacial, y por último estará la capa de celdas prismáticas en la proximidad de las paredes para resolver la capa límite. La diferencia entre las zonas se puede apreciar con detalle en la [Figura 3. 3.](#page-37-0)

<span id="page-37-0"></span>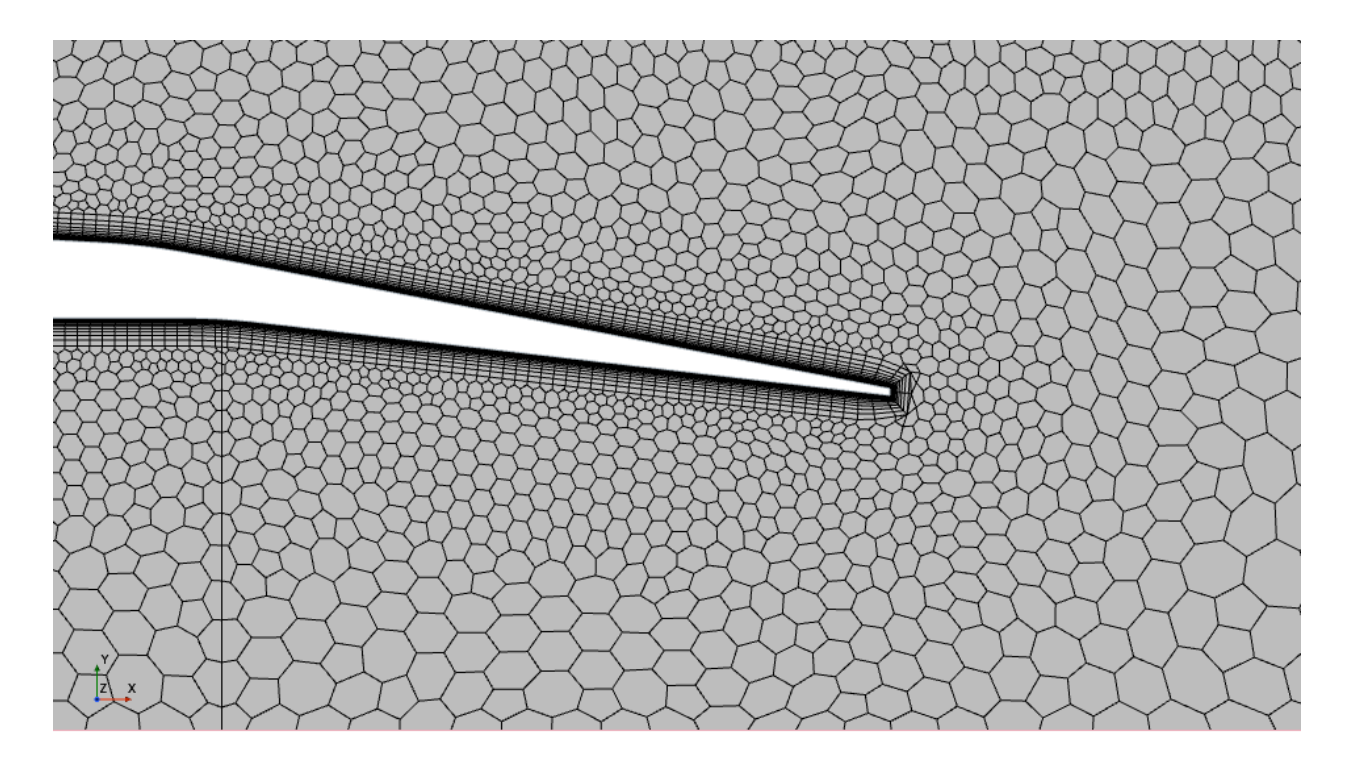

*Figura 3. 3: Malla generada alrededor de una zona del vehículo*

En el mismo software, se selecciona la operación *Automated Mesh (2D)* que genera de forma automática una malla bidimensional seleccionando las características de la malla correspondientes. En este caso, se seleccionan las opciones Polygonal Mesher y Prism Layer Mesher.

La justificación de los valores escogidos se realizará en el apartado posterior ([3.4.2. Sensibilidad de malla\)](#page-39-0) de modo que, pasando directamente a los parámetros de malla validados, son los representados en la Tabla 3. 2 con un tamaño base de 0.84 m, con 23 capas de prismas para la capa límite con un espesor total de 0.1 m.

| Tipos de elementos                      | Poligonales               |
|-----------------------------------------|---------------------------|
| Tamaño base                             | $0.84 \text{ m}$          |
| Tamaño mínimo                           | 0.0378 m (5 % de la base) |
| Razón de crecimiento                    | 1.3                       |
| Número de capas prismáticas             | 23                        |
| Estrechamiento de las capas prismáticas | 1.26                      |
| Espesor de la capa de prismas           | 0.1 m                     |

*Tabla 3. 2: Parámetros de mallado general en el caso confinado*

Se establece un control volumétrico alrededor del vehículo (*Volume Control*) donde se modificará el tamaño base de las celdas para que sean de 50 % del tamaño base (0.42 m).

| Tipos de elementos | Poligonales                |  |
|--------------------|----------------------------|--|
| Tamaño base        | $0.259 \text{ m}$          |  |
| Tamaño mínimo      | 0.01295 m (5 % de la base) |  |

*Tabla 3. 3: Parámetros de mallado general en el caso de flujo libre*

En la [Tabla 3. 3](#page-37-0) se muestran los parámetros de mallado para el caso de flujo libre y cabe destacar que el resto de los valores se mantienen iguales que en el caso confinado.

Para la resolución de la capa límite, existe la *Prism Layer*, que es una capa de celdas prismáticas cerca de la pared. Para escoger el número de capas prismáticas y el espesor de estas, se hace uso del parámetro Y+. Este parámetro se refiere a la magnitud adimensional de la distancia de la primera celda de la capa límite a la pared de un objeto en comparación con el espesor de la capa límite y sirve para evaluar la calidad de la malla y por tanto evaluar la resolución de la capa límite. En la Figura 3. 4 se muestran las diferentes zonas en las que se divide la capa límite según el parámetro Y+. El objetivo en este caso es mantenerse por debajo de un  $Y + \leq 5$  a lo largo de todas las paredes del vehículo puesto que de este modo el software será capaz de resolver la capa límite sin encontrarse con demasiados problemas al permanecer en los límites de la subcapa viscosa (*viscous sublayer*)*.*

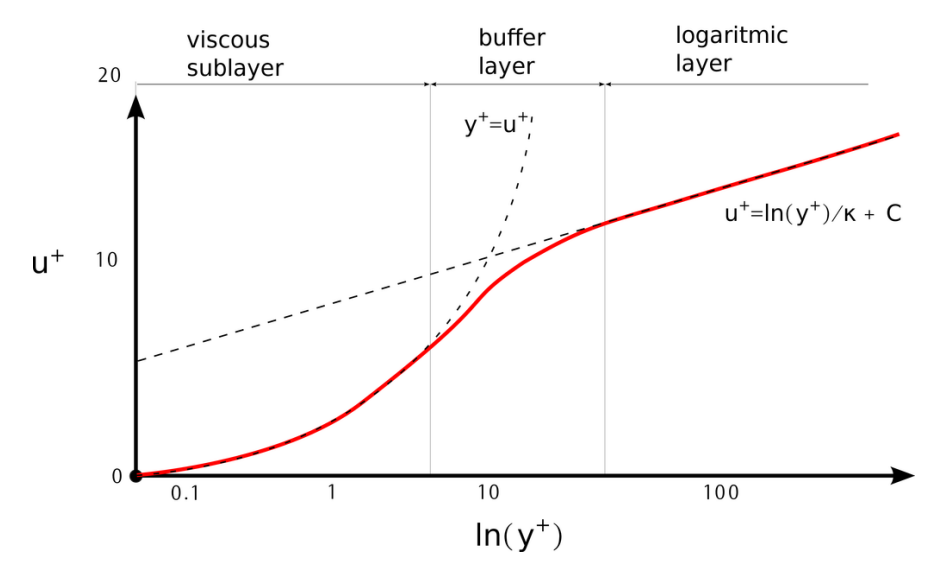

*Figura 3. 4: Zonas de la capa límite según valores de Y+*

El rango de la subcapa viscosa se encuentra como se puede observar en la Figura 3. 4 entre  $0 < Y + <$ 5. A partir de += 5 se entra en la capa intermedia o capa *buffer* donde no existe forma analítica de modelar la capa límite lo que supone muchos problemas a nivel computacional. Por último, en valores superiores a  $Y+=30$  esta la capa logarítmica donde los efectos de turbulencia son dominantes y la velocidad adimensional U+ crece linealmente con Y+.

<span id="page-39-0"></span>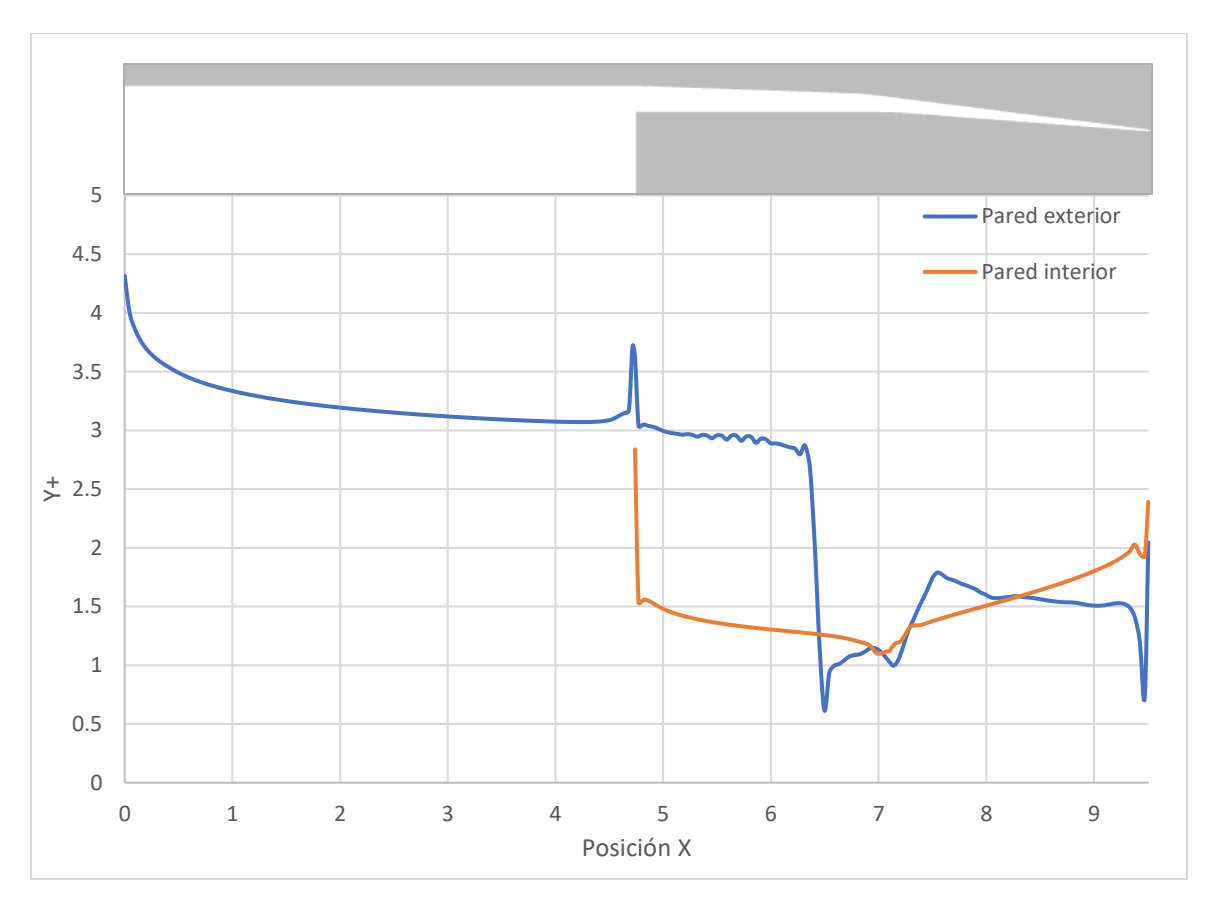

*Figura 3. 5: Y+ en las paredes del vehículo respecto a la posición en el eje X*

En la Figura 3. 5 se puede observar el valor del parámetro Y+ en las paredes del vehículo sobre la geometría presentada en la [Sección 3.](#page-34-0) 3. Efectivamente, en ningún momento se supera el límite de  $Y +=$ 5 por lo que a priori se puede confirmar que la capa prismática es válida.

### **3.4.2. Calidad de malla**

La generación de la malla, al ser un proceso automático como se ha visto en los apartados anteriores, es importante y muy necesario comprobar que la malla que se ha formado tiene unas celdas coherentes entre ellas para que los resultados sean precisos y que el error debido a la discretización espacial sea mínimo.

A continuación, se verán varios métodos para comprobar la calidad de la malla y más concretamente de las celdas que la componen.

#### **Relación de Aspecto de las Celdas**

La relación de aspecto o *Aspect Ratio* establece la relación entre el eje más largo y el eje más corto de una celda. El límite establecido es de 100:1 y como se observa en la [Figura 3. 6](#page-40-0) y la [Figura 3. 7](#page-40-0) aunque existen celdas en valores bajos del valor de relación de aspecto de las celdas, el mínimo en el caso de flujo confinado es de 0.0104 y 0.0254 para el caso de flujo libre. Este mínimo ocurre en las celdas prismáticas

<span id="page-40-0"></span>más cercanas a la pared debido a su diferencia de longitud de lados. El valor mínimo, aunque bastante bajo, cumple con el mínimo establecido de 0.01.

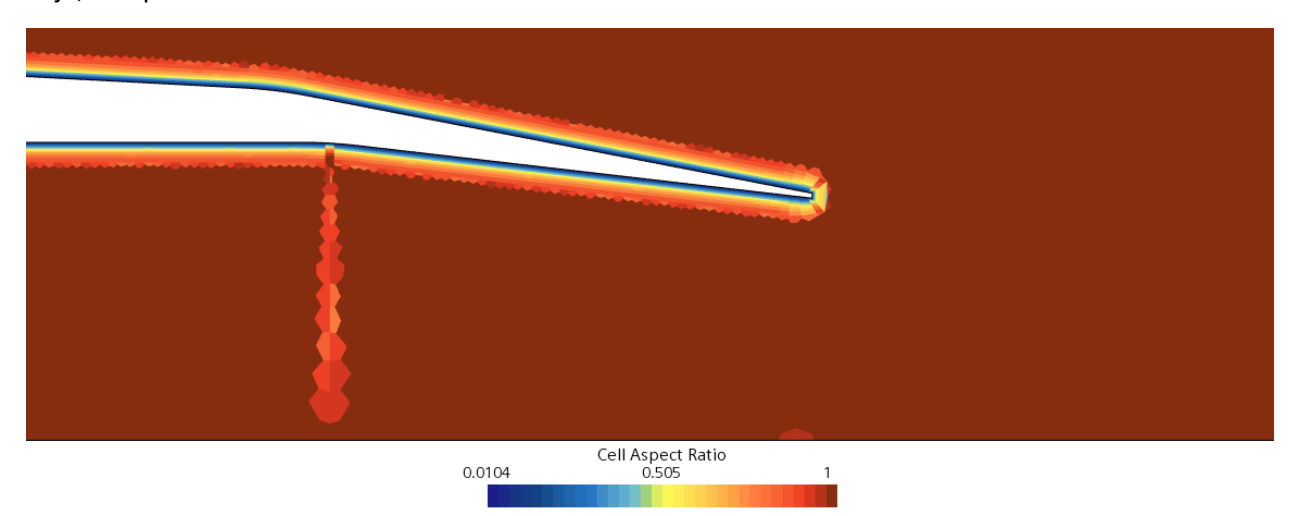

*Figura 3. 6: Relación de aspectos de celdas para el caso de flujo confinado*

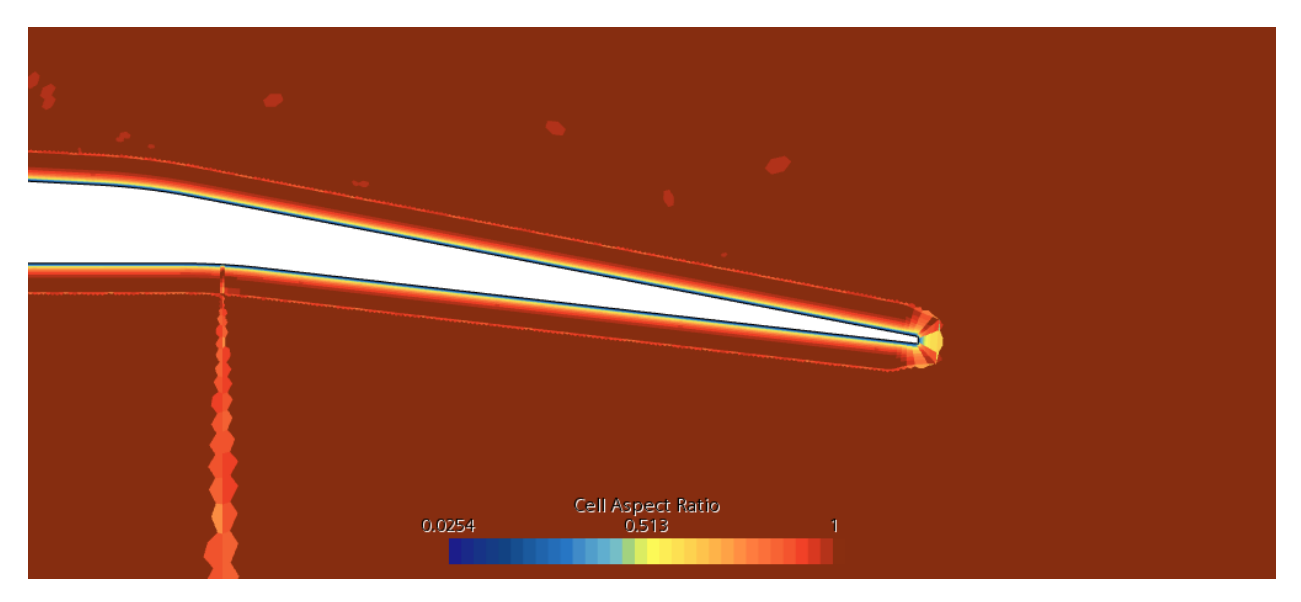

*Figura 3. 7: Relación de aspectos de celdas para el caso de flujo libre*

#### **Validez de las Caras**

La validez de las caras o *Face Validity*, es una medida ponderada de la orientación de la normal a la cara de una celda respecto a la celda vecina. En la [Figura 3. 8](#page-41-0) se puede observar la diferencia entre una celda adecuada frente a una celda defectuosa.

<span id="page-41-0"></span>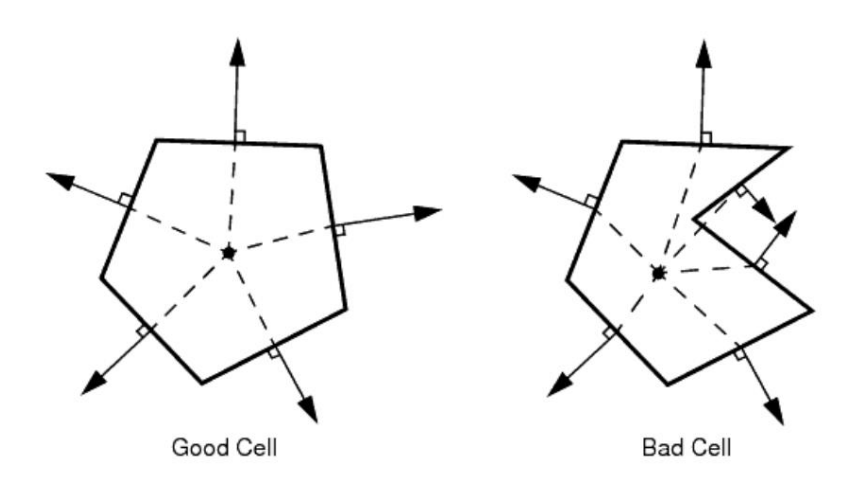

*Figura 3. 8: Representación gráfica del concepto de validez de las caras*

El valor del factor establece la perpendicularidad entre la cara de la celda y el centro del centroide de modo que un valor de 1 (máximo) indica que la celda es una celda coherente con las celdas de su entorno. El valor mínimo aceptable es 0.51 pero tal y como se observa en la Figura 3. 9 y en la [Figura 3. 10](#page-42-0) todas las celdas se mantienen en un valor de 1.

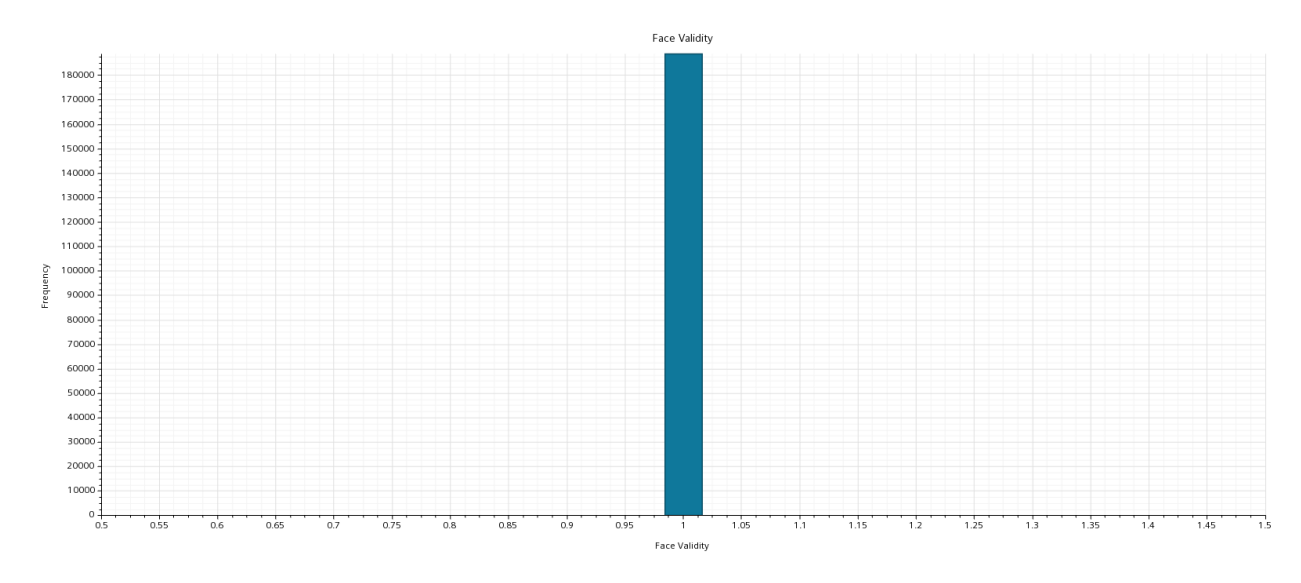

*Figura 3. 9: Gráfico de barras con el factor de validez de las caras para el caso confinado*

<span id="page-42-0"></span>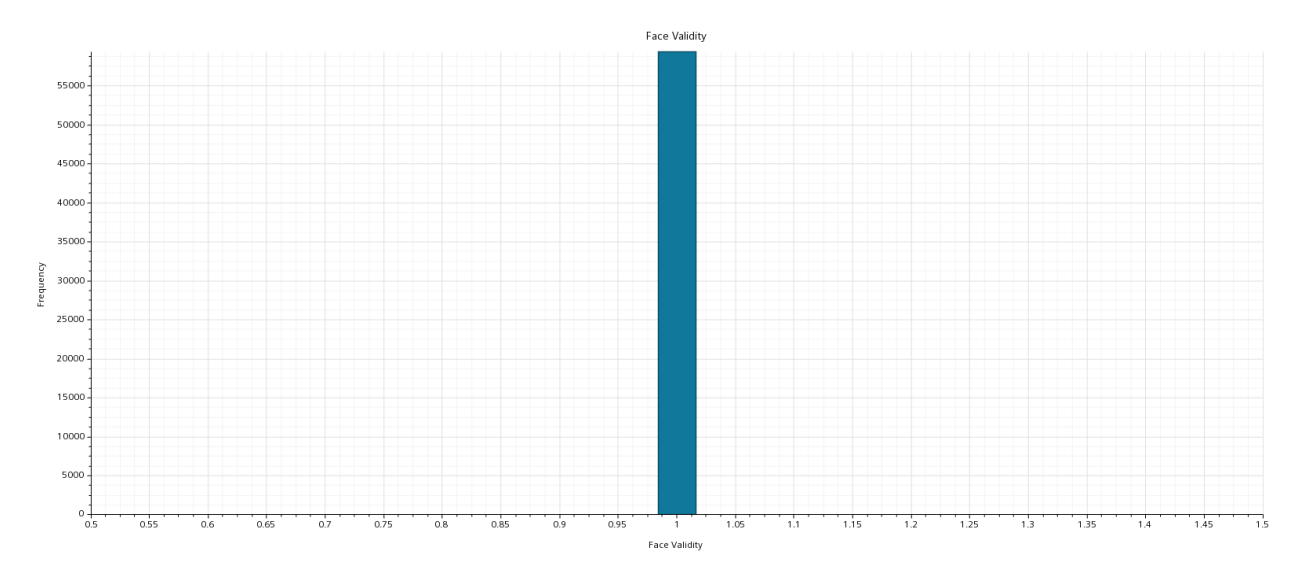

*Figura 3. 10: Gráfico de barras con el factor de validez de las caras para el caso de flujo libre*

#### **Cambio de Volumen**

En este caso, se establece un parámetro para describir la relación entre el volumen de una celda frente a su celda vecina de mayor tamaño. En la Figura 3. 11 se puede observar como la celda de la derecha es muy pequeña frente a las celdas de su alrededor por lo que se considera una celda defectuosa mientras que el tamaño de la celda de la izquierda es del orden de las celdas de sus alrededores por lo que sería una celda válida.

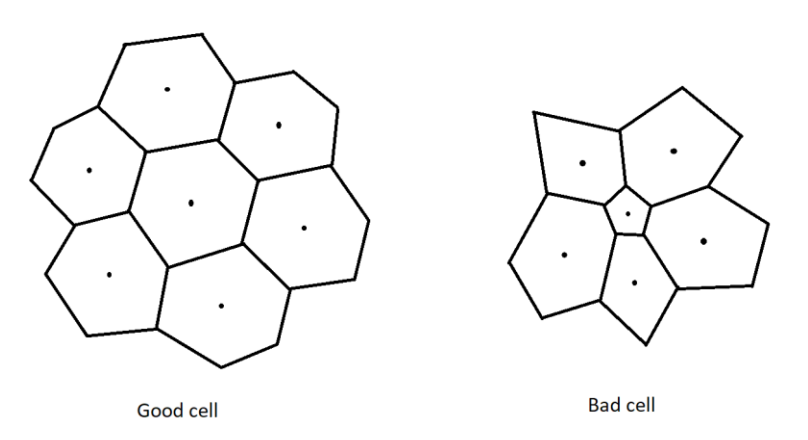

*Figura 3. 11: Representación gráfica del concepto de validación por volumen*

Tal y como se puede observar en la [Figura 3. 12](#page-43-0) y en la [Figura 3. 13](#page-43-0), la mayor concentración de celdas se localiza sobre un valor de 0.8 o superior, aunque existen algunas celdas con valores más bajos sobre todo en el caso de flujo libre. Debido a que la cantidad de este tipo de celdas es baja en ambos casos, no debería suponer un problema para la resolución del problema.

#### Volume Change

<span id="page-43-0"></span>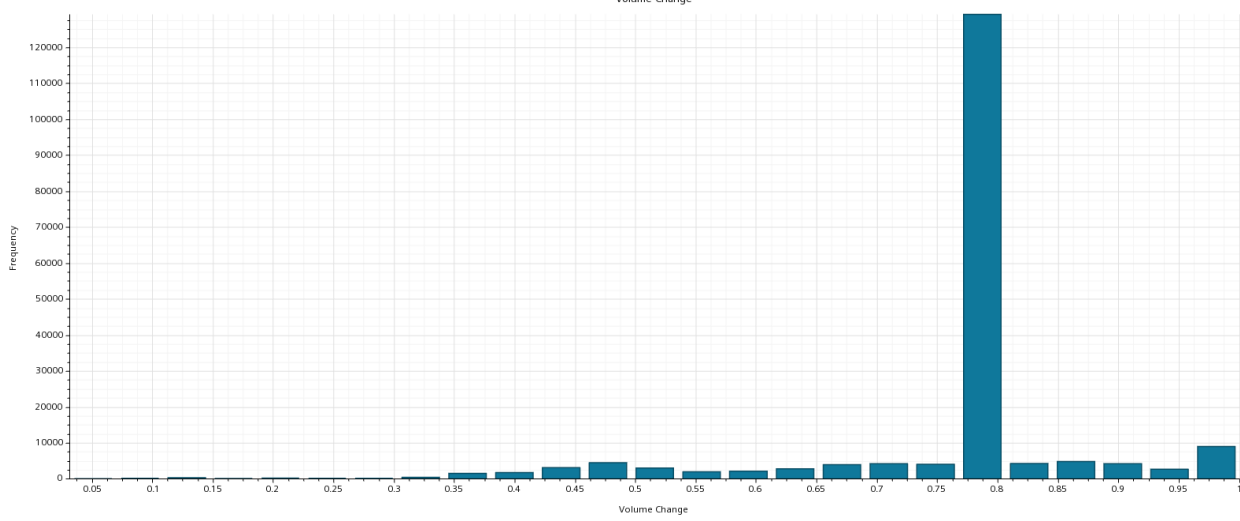

*Figura 3. 12: Gráfico de barras con el factor de cambio de volumen para el caso confinado*

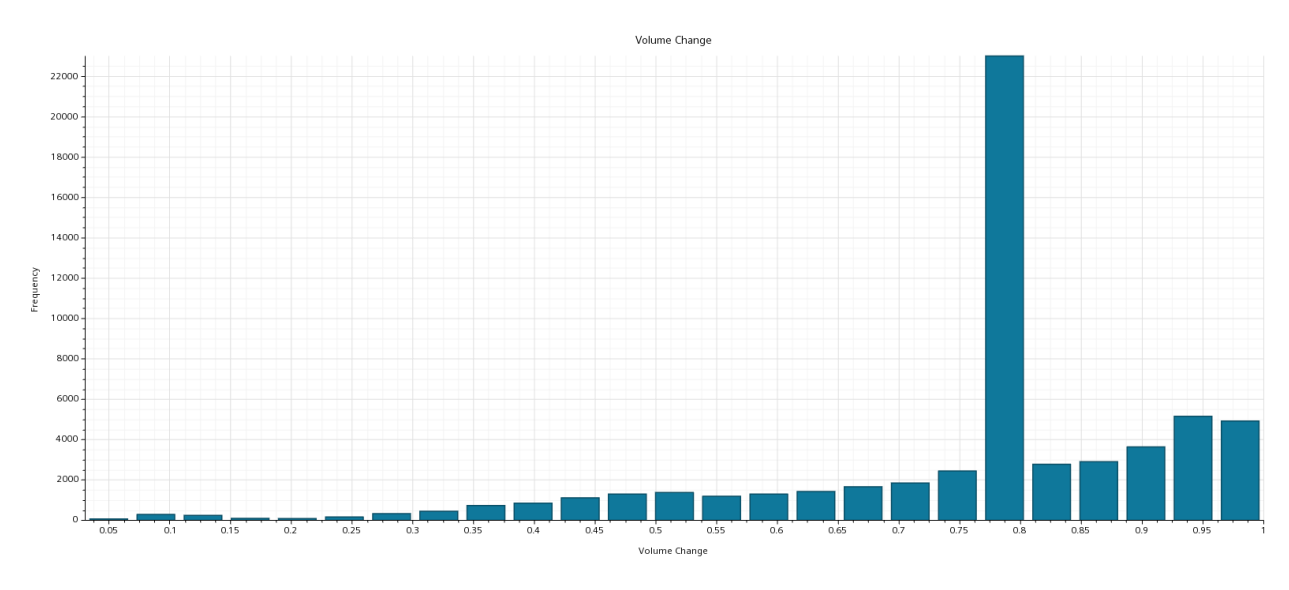

*Figura 3. 13: Gráfico de barras con el factor de cambio de volumen para el caso de flujo libre*

### **Ángulo de Asimetría**

El ángulo de asimetría  $\theta$  es el ángulo entre el vector del área de la cara "a" y el vector de conexión entre ambos centroides "ds" tal y como se muestra en la [Figura 3. 14.](#page-44-0) Un ángulo de asimetría pequeño garantiza unas celdas razonablemente coherentes.

<span id="page-44-0"></span>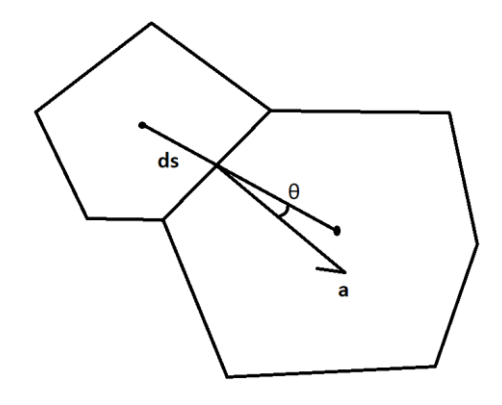

*Figura 3. 14: Representación gráfica del concepto de validación por ángulo de asimetría*

En la Figura 3. 15 y en la [Figura 3. 16](#page-45-0) se puede observar que la mayor concentración de ángulos de asimetría se encuentra en valores relativamente pequeños, aunque con algunas celdas sueltas en las que se dispara ligeramente. El valor máximo admisible es de 89º. En ambos casos los valores más altos de ángulo de asimetría están sobre los 40º lo que no es un resultado nada malo y al ser relativamente pocas celdas en estos valores máximos, se puede dar por válida la malla.

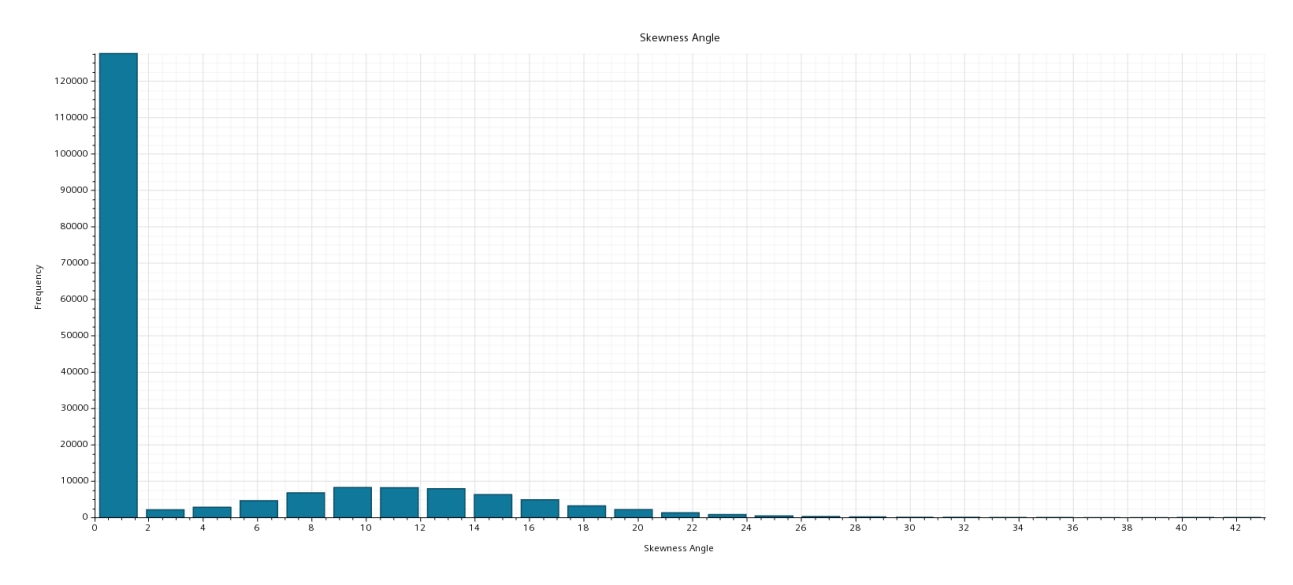

*Figura 3. 15: Gráfico de barras con el factor de ángulo de asimetría para el caso confinado*

<span id="page-45-0"></span>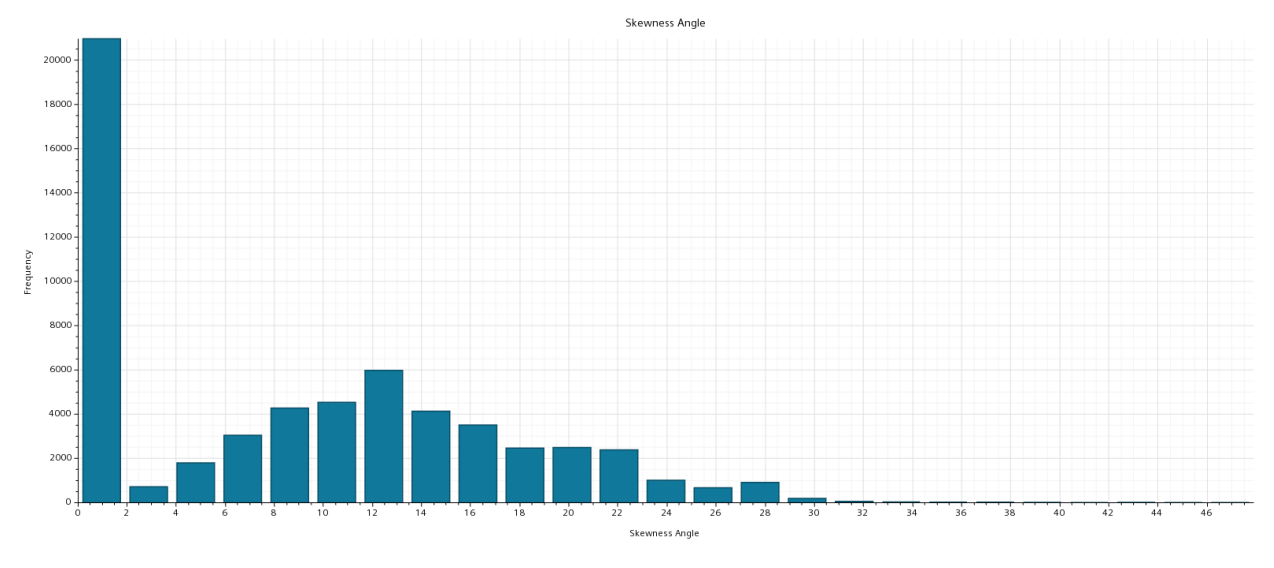

*Figura 3. 16: Gráfico de barras con el factor de ángulo de asimetría para el caso de flujo libre*

## **3.5. Configuración de los casos base**

En cuanto a la configuración de los casos base, se procederá con la geometría descrita en la [Sección](#page-34-0) [3.](#page-34-0) 3 con los parámetros de referencia que se expondrán a continuación:

- Velocidad:  $V_{ref} = 200 \, m/s$
- Presión:  $p_{ref} = 10000 Pa (0.1 bar)$
- Temperatura:  $T_{ref} = 300 K$
- Flujo másico total:  $\dot{m}_{total} = 95 \, kg/s$
- Flujo másico tobera:  $\dot{m}_{noz} = 10 \, kg/s$
- Intensidad turbulenta:  $I_T = 1\%$
- Diámetro tubo:  $d_{tube} = 6 m$

A partir de estos valores de referencia, la velocidad del sonido local de referencia es la mostrada en la Ecuación 3. 2.

$$
a_{ref} = \sqrt{\gamma RT_{ref}} = 347.13 \, m/s \tag{3.2}
$$

Teniendo en cuenta que  $R = 286.9 J/(kg \cdot K)$  y  $\gamma = 1.4$ 

Por tanto, el número de Mach del vehículo en condiciones de referencia es el mostrado en Ecuación 3. 3.

$$
M_{ref} = \frac{V_{ref}}{a_{ref}} = 0.576
$$
 (3.3)

### **3.5.1. Modelos**

Pasando a continuación a los modelos físicos, se procederá a explicar la elección de cada modelo y su uso en cada caso:

- *All Y+ Wall Treatment*. Este modelo permite trabajar con cualquier valor de Y+ en la pared, aunque tal y como ya se ha visto en la [Sección 3.](#page-36-0) 4. 1, el valor de Y+ no supera 5 en ningún punto del vehículo y aunque no se ha mostrado, tampoco lo supera en la pared del tubo en el caso confinado.
- *Axisymmetric*. Debido a la geometría relativamente sencilla, se puede utilizar este modelo para optimizar los tiempos de cálculo manteniendo la precisión en los resultados obtenidos.
- *Coupled Flow*. Con este modelo se obtiene la densidad de la ecuación de continuidad expresada en la [Ecuación 2. 1](#page-27-0) y la presión de la [Ecuación 2. 6](#page-28-0) que es la ecuación de estado. Aunque este modelo supone un coste computacional superior frente a su contrapuesto *Segregated Flow*, el modelo escogido es el recomendado para velocidades altas como ocurre sobre todo en la zona del intersticio y para flujos altamente compresibles y teniendo en cuenta que trabajamos con el aire que se expande al pasar por la tobera, varía de forma importante su presión.
- **Gas**. El fluido de trabajo es el aire.
- *K-Omega Turbulence*. En este documento, se modelará el flujo mediante las ecuaciones de Navier-Stokes con el promedio de Reynolds (RANS, Reynolds-Avereged Navier-Stokes). Aunque en este estudio, existen ambas situaciones con flujo tanto interno como flujo libre, se utilizará el modelo de turbulencia  $k - \omega$  SST (Shear Stress Transport) ya que es el que mejor se adapta a ambas situaciones teniendo en cuenta las altas velocidades. Es el modelo que menos sacrificios supone en ambos casos estudiados. Este modelo combina la robustez del modelo  $k - \varepsilon$  en el flujo no perturbado con la exactitud del modelo  $k - \omega$  en las cercanías de las paredes lo que lo hace ser relativamente universal. En la literatura, es un modelo ampliamente utilizado [Le et al. \(2022b\)](#page-124-0), [Opgenoord & Caplan \(2018\),](#page-124-0) [Lluesma-Rodríguez et](#page-123-0) [al. \(2021b\).](#page-123-0)
- *Steady*. El análisis se realizará en modo estacionario.

### **3.5.2. Condiciones de contorno**

A lo largo de esta Sección 3. 5. 2 se irán repasando cada uno de los contornos representados en la [Figura 3. 1: Geometría de la cola del vehículo proporcionada por Zeleros](#page-35-0) Hyperloop, imagen ampliada añadiendo la salida que no aparece debido al recorte del dominio de cálculo.

- **Entrada exterior**: *Mass Flow Inlet*. Lo que significa que se establece un flujo de aire de entrada que ya se ha establecido en los parámetros de referencia y que será por tanto  $\dot{m}_{ext}$  =  $\dot{m}_{total} - \dot{m}_{noz} = 85 \, kg/s$
- **Entrada interior**: *Mass Flow Inlet*. De nuevo se establece un flujo de entrada en este caso de  $10 kg/s$  de nuevo establecido por los parámetros de referencia.
- **Salida**: *Pressure Outlet*. De modo que se impone la presión en la zona de la salida que será la presión de referencia ya establecida,  $p_{ref} = 10000 Pa (0.1 bar)$
- **Paredes del vehículo:** *Wall*. Se establecen como paredes fijas y adiabáticas.
- **Tubo:** *Wall*. Las paredes del tubo se establecen como paredes con un movimiento de  $V_{wall}$  =  $172.85$   $m/s$  en la dirección X ya que es la velocidad a la que el flujo se desplaza por el tubo en la zona en la que no está perturbado por el vehículo.
- **Eje de simetría:** *Axis*. Eje de rotación que establece el dominio bidimensional en axisimétrico.

Para el caso de flujo libre, únicamente se modificarán 2 condiciones de contorno. Lo que antes era la pared del tubo desaparece y aumenta la cota de la condición de contorno que ahora se convierte en un lugar por donde puede entrar flujo a nuestro dominio de cálculo. De este modo, las nuevas condiciones de contorno serían:

- **Entrada exterior**: *Velocity Inlet*. La condición de contorno de la entrada exterior se debe modificar ya que ahora no es un gasto másico constante que entra, sino que ahora el flujo entra con una velocidad constante que será la velocidad que se obtenía en el caso confinado en el intersticio para simular las mismas condiciones de flujo alrededor del vehículo. Esta velocidad era de  $V_{in} = 323.45 \ m/s$ .
- **Nueva entrada**: *Velocity Inlet*. Lo que antes era la pared del tubo, se convierte en una condición de contorno de velocidad de entrada establecida. Es importante destacar la dirección del flujo ya que a diferencia de la entrada exterior donde el flujo entra de forma perpendicular, en este caso, el flujo se desplaza de manera tangencial, es decir, la velocidad solo tiene una componente X.

## **3.6. Sensibilidad de malla**

Una vez establecidos los modelos y las condiciones de contorno, se procede a la optimización de la malla con el objetivo de minimizar los tiempos de cálculo y lo que es más importante, asegurando la precisión preestablecida. De este modo, se partirá de una malla gruesa y se irá disminuyendo el tamaño base hasta alcanzar la independencia de malla, o lo que es lo mismo, hasta que se asegure que la variación de las magnitudes de interés sea menor al 1%.

Con cada nueva malla generada, se disminuirá en un 50% el tamaño de las celdas en cada una de las direcciones por lo que tratándose de un problema axisimétrico, la cantidad de elementos aumentará aproximadamente en 1.5<sup>2</sup> (x2.25).

| <b>Malla</b>            | <b>Base</b><br>size | <b>Cells</b> | <b>Mach</b> |           | Presión     |          | <b>Temperatura</b> | <b>DRAG</b> |
|-------------------------|---------------------|--------------|-------------|-----------|-------------|----------|--------------------|-------------|
|                         | (m)                 |              |             |           |             |          |                    |             |
|                         |                     |              | Entrada     | Salida    | Entrada     | Salida   | Salida             | (N)         |
|                         |                     |              | Intersticio | Tobera    | Intersticio | Tobera   | Tobera (K)         |             |
|                         |                     |              |             |           | (Pa)        | (Pa)     |                    |             |
| 1                       | 1.512               | 56523        | 0.9075636   | 0.3675173 | 7725.867    | 9174.313 | 292.061            | 1634.917652 |
|                         |                     |              |             |           |             |          |                    |             |
| $\overline{2}$          | 0.84                | 188597       | 0.9068199   | 0.3787065 | 7732.944    | 8990.003 | 291.684            | 1577.318477 |
|                         |                     |              | $-0.08\%$   | 3.04%     | $0.09\%$    | $-2.01%$ | $-0.13%$           | $-3.52%$    |
| $\overline{\mathbf{3}}$ | 0.466               | 306074       | 0.9068513   | 0.3774814 | 7732.609    | 8978.874 | 291.6623           | 1574.511518 |
|                         |                     |              | 0.00%       | $-0.32%$  | 0.00%       | $-0.12%$ | $-0.01%$           | $-0.18%$    |

*Tabla 3. 4: Variación de parámetros con la modificación de malla en el caso confinado*

La Tabla 3. 4 muestra las mallas obtenidas durante el estudio de sensibilidad de malla y se puede observar como con cada nueva malla la cantidad de elementos aumenta de manera importante. El proceso se realiza hasta que, en la última malla, la variación de las magnitudes respecto a la malla inmediatamente anterior no supera el 1% con lo que se puede decir que se ha alcanzado la independencia de malla ya que, a partir de este punto, seguir reduciendo el tamaño de las celdas no proporciona una mejora sustancial sobre los resultados, pero sí que supondría un aumento considerable del tiempo de cálculo. De este modo, se concluye que entre la malla 2 y la malla 3 no hay mejora suficiente como para aumentar el tiempo de cálculo por lo que la malla 2 es la optimizada.

Para el caso del flujo libre, se crea otra malla diferente ya que se debe modificar el dominio de cálculo tal y como ya se ha mencionado en la [Sección 3.](#page-34-0) 3, extendiendo la parte superior del dominio para evitar posibles interferencias con el flujo que sale de la tobera. En la [Sección 3.](#page-34-0) 3 se ha establecido que la altura a la que se extenderá el dominio será de 38 m.

Para este segundo estudio, se parte de un tamaño de celda inferior ya que se elimina la pared superior por lo que los elementos no tenderán a disminuir tanto como en el caso confinado por lo que se deberá de disminuir directamente con el tamaño base tal y como se muestra en la Tabla 3. 5 donde se observa que con una malla de tamaño base 0.259 m se ha alcanzado la independencia de malla. La variación representada en la Tabla 3. 5 se refiere a la variación de los parámetros de la malla estudiada frente a los parámetros de la malla 1 paso más fina al igual que en la Tabla 3. 4.

| <b>Malla</b>   | <b>Base</b><br>size (m) | <b>Cells</b> | <b>Mach Salida</b><br><b>Tobera</b> | <b>Presión Salida</b><br>Tobera (Pa) | <b>Temperatura</b><br>Salida Tobera (K) | DRAG (N)    |
|----------------|-------------------------|--------------|-------------------------------------|--------------------------------------|-----------------------------------------|-------------|
| 1              | 0.84                    | 15527        | 0.3082671                           | 11352.02                             | 298.1333                                | 1624.51596  |
|                |                         |              |                                     |                                      |                                         |             |
| $\overline{2}$ | 0.466                   | 30387        | 0.3049667                           | 11393.13                             | 297.4808                                | 1634.649708 |
|                |                         |              | $-1.07%$                            | 0.36%                                | $-0.22%$                                | 0.62%       |
| 3              | 0.259                   | 59295        | 0.3024784                           | 11416.13                             | 297.3728                                | 1616.337865 |
|                |                         |              | $-0.82%$                            | 0.20%                                | $-0.04%$                                | $-1.12%$    |
| 4              | 0.144                   | 118549       | 0.3024157                           | 11441.12                             | 297.553                                 | 1618.063577 |
|                |                         |              | $-0.02%$                            | 0.22%                                | 0.06%                                   | 0.11%       |

*Tabla 3. 5: Variación de parámetros con la modificación de malla en el caso de flujo libre*

## <span id="page-50-0"></span>**Capítulo 4**

## **Resultados**

#### **Índice**

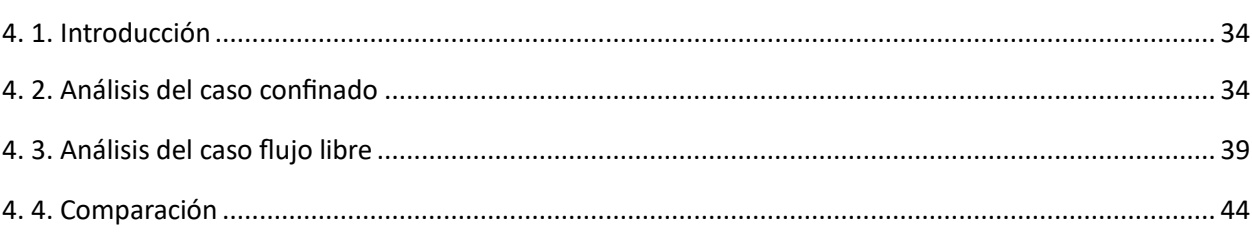

## **4.1. Introducción**

A continuación, se presentarán los resultados obtenidos mediante el cálculo CFD después de haberse realizado todo el preprocesado indicado con anterioridad. Como ya se ha indicado en varias ocasiones, el *software* comercial utilizado es Simcenter STAR-CCM+ de Siemens, aunque algunos datos han sido exportados para el post-procesado en un software externo como puede ser Microsoft Excel.

Se irá analizando caso por caso localizando las características individuales de cada uno y los fenómenos que aparecen intentando justificar su aparición y el posible efecto sobre el vehículo o sobre el fluido.

Por último, se procederá a comparar los resultados de ambos casos con el objetivo de ilustrar el efecto de la presencia del tubo sobre un vehículo que se desplaza a altas velocidades en un medio parcialmente despresurizado. Como objetivo final, se propone estimar una distancia segura para que un segundo vehículo pase y no haya efecto perjudicial sobre la aerodinámica del mismo.

## **4.2. Análisis del caso confinado**

En el estudio de los casos, los parámetros básicos a estudiar serán: el número de Mach, la presión y la temperatura. Por otro lado, cuando se considere oportuno se tratarán variables como la energía cinética turbulenta, resistencia aerodinámica, densidad, etc.

#### **Número de Mach**

Para empezar, se representará la variación del número de Mach alrededor del vehículo mediante líneas de contorno con un código de colores como se puede observar en la [Figura 4. 1.](#page-51-0) En la [Figura 4. 1. a\)](#page-51-0) <span id="page-51-0"></span>resaltan 2 zonas concretas, una zona de alto Mach en el intersticio donde existe una frenada brusca del flujo, y otra zona de Mach muy reducido cerca del final de la pared exterior del vehículo.

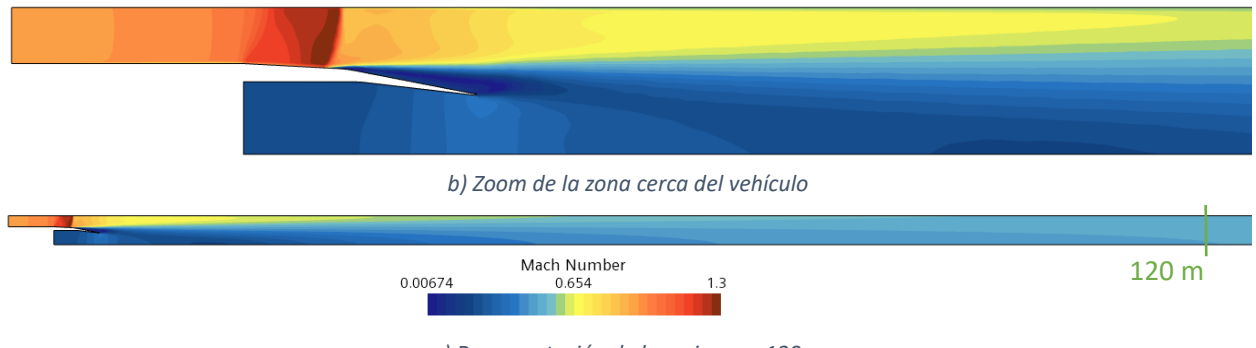

*Figura 4. 1: Contorno de número de Mach para el caso confinado a) Representación de los primeros 120 m*

Analizando la Figura 4. 1 de izquierda a derecha, se comienza con la zona del intersticio donde se tiene un flujo a un Mach cercano a 1 y el área de paso para el flujo se mantiene constante. A continuación, se llega a un cambio de dirección en la pared exterior aumentando así poco a poco el área de paso efectivo para el flujo. Teniendo en cuenta que en esta zona el Mach ya ha alcanzado un valor medio de 1.024 tal y como se puede observar en la Figura 4. 2, este aumento de área de paso actúa para el flujo como una tobera divergente para flujo supersónico acelerando aún más el flujo y expandiéndolo por lo que se espera una bajada de presión en la misma zona.

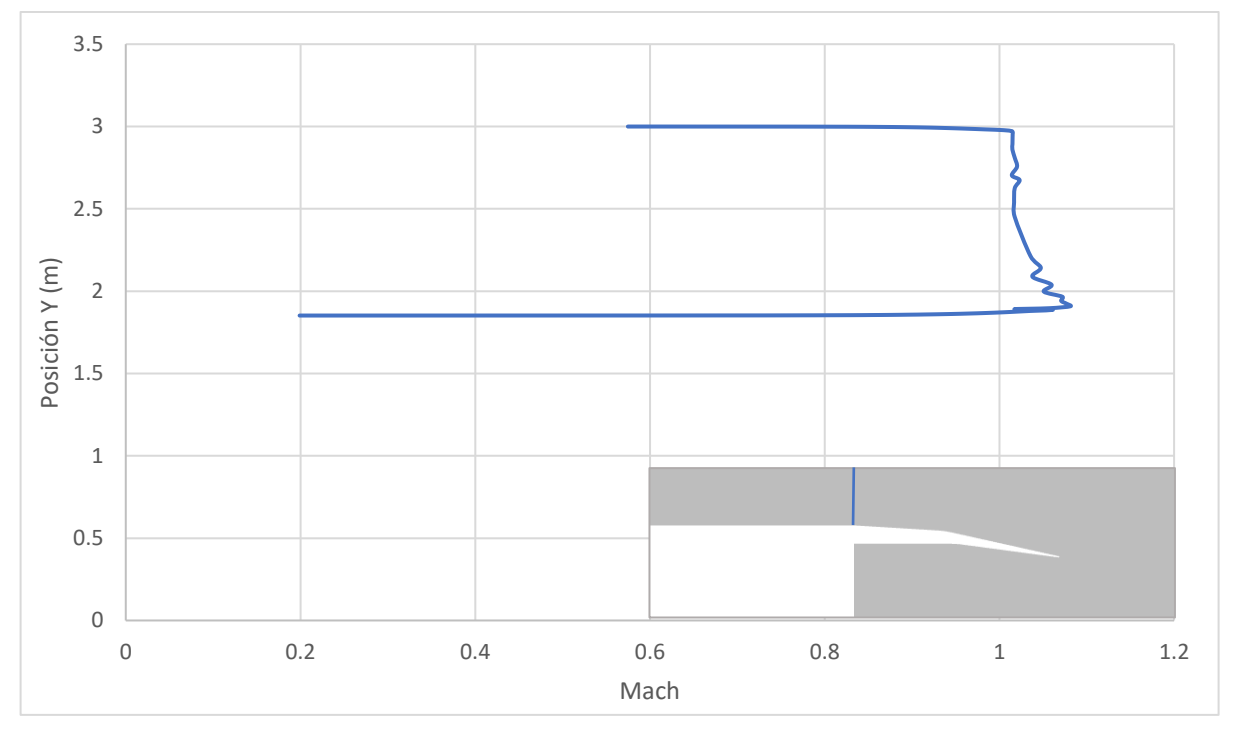

*Figura 4. 2: Gráfica representando el Mach a lo largo de una línea vertical en el intersticio*

El flujo exterior continúa acelerando hasta encontrarse con algún cambio que resulta ser el retroceso del flujo que sale de la tobera, el motivo del retroceso se explicará en apartados posteriores. Tal y como se observa en la [Figura 4. 3,](#page-52-0) el flujo que llega a esta zona de retroceso, la rodea por arriba lo que supone <span id="page-52-0"></span>otro cambio de dirección más importante en esta ocasión. Por esto, el área por el que el flujo realmente tiene la capacidad de fluir pasa de ir aumentando y por tanto acelerando el flujo hasta llegar a un máximo en A<sub>1</sub>, a reducirse bruscamente y frenarlo en A<sub>2</sub>, ya que  $A_1 > A_2$ . Como la velocidad ya era superior a la del sonido esto provoca una inestabilidad que desemboca en una onda de choque en esa posición y por tanto un bloqueo del flujo.

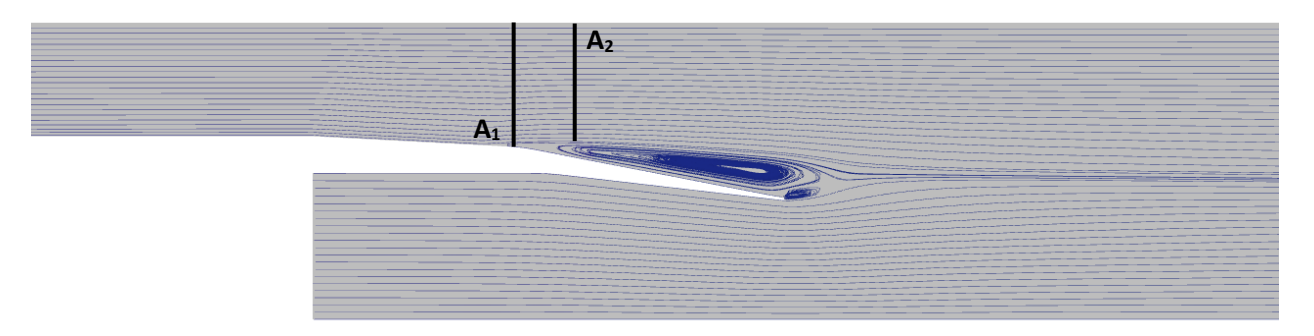

*Figura 4. 3: Líneas de corriente del flujo con fuente a la salida de la tobera para el caso confinado*

Si se observa la Figura 4. 4 se puede ver en la línea azul un primer aumento del número de Mach hasta llegar a una bajada brusca que se interpreta como una onda de choque. Una vez disminuida la velocidad por debajo de la velocidad del sonido ( $Mach < 1$ ), el tramo posterior, sigue aumentando ligeramente el área de paso actuando ahora como un difusor que frena el flujo y aumenta su presión ligeramente.

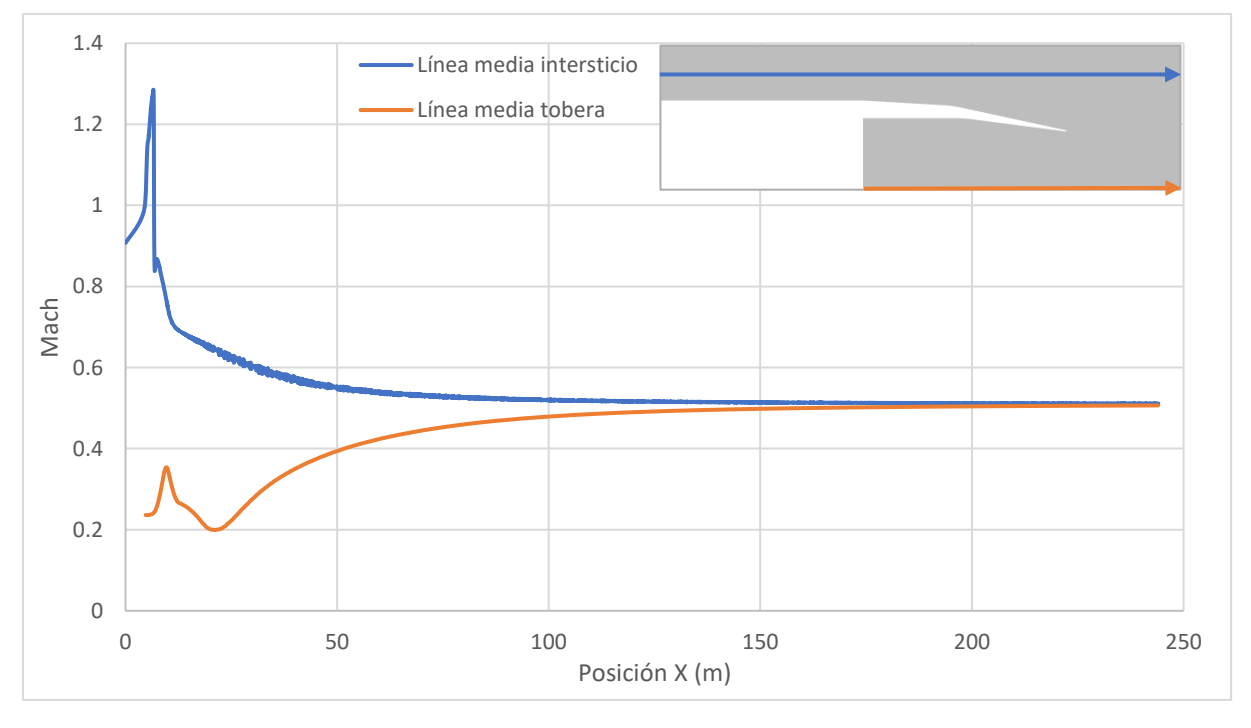

*Figura 4. 4: Gráfico de número de Mach a lo largo del eje X a 2 cotas diferentes para el caso confinado*

En cuanto al flujo proveniente de la tobera, tal y como se observa en la Figura 4. 4 tiene un primer tramo de aceleración que es el tramo de la tobera cuya función es acelerar y expandir el flujo hasta alcanzar un pico sobre los 10 m donde termina la tobera y donde comienza a juntarse y homogenizarse primero con el flujo que ha retrocedido perdiendo por completo su energía cinética por lo que la tendencia es a reducir su velocidad hasta aproximadamente los 25 m donde alcanza un mínimo y empieza a encontrarse con el flujo proveniente del intersticio que conserva mucha energía cinética.

A partir de este punto de 25 m comienza la homogenización final que se puede considerar que se consigue a los 140 m donde el número de Mach varía menos de un 5% entre la línea media del intersticio y el centro de la tobera.

#### **Presión y temperatura**

La presión y la temperatura son otras 2 variables muy interesantes que revelan mucha información sobre el comportamiento del fluido. Tal y como se puede observar en la Figura 4. 5 y como ya se ha predicho, en la zona de aceleración extrema de flujo tenemos una presión más baja hasta llegar a la onda de choque donde ocurre un aumento brusco de presión tal y como se explicó en la [Sección 2.](#page-29-0) 3.

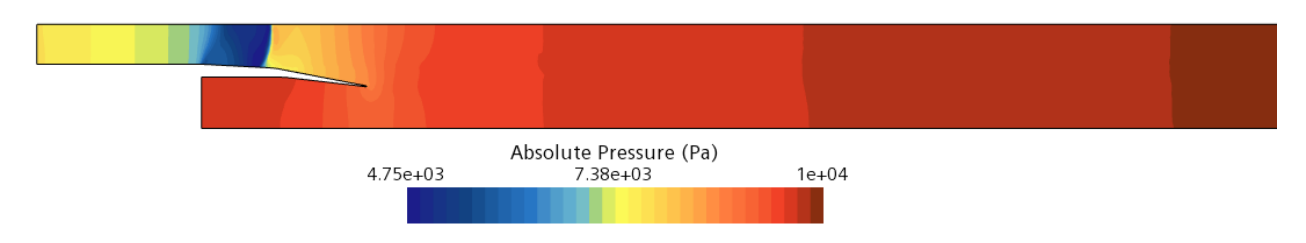

*Figura 4. 5: Contorno de presión para el caso confinado*

Dentro de la tobera, analógicamente ocurre una expansión del flujo por lo que, al expandirse, pierde presión y una vez fuera de la tobera comienza a aumentar de nuevo hasta estabilizarse relativamente deprisa.

En la [Figura 4. 6](#page-54-0) se puede observar lo descrito en forma de gráfica. La línea azul representa la línea media del intersticio y se observa como la presión va disminuyendo hasta que, a unos 6 m, ocurre un salto prácticamente vertical de la presión lo que representa la onda de choque después de la cual, la presión sigue aumentando, aunque no de una forma tan disparada. Las presiones se igualan a una distancia de unos 11 m y van aumentando gradualmente hasta alcanzar los 0.01 bar de la salida cerca de los 60 m de distancia.

<span id="page-54-0"></span>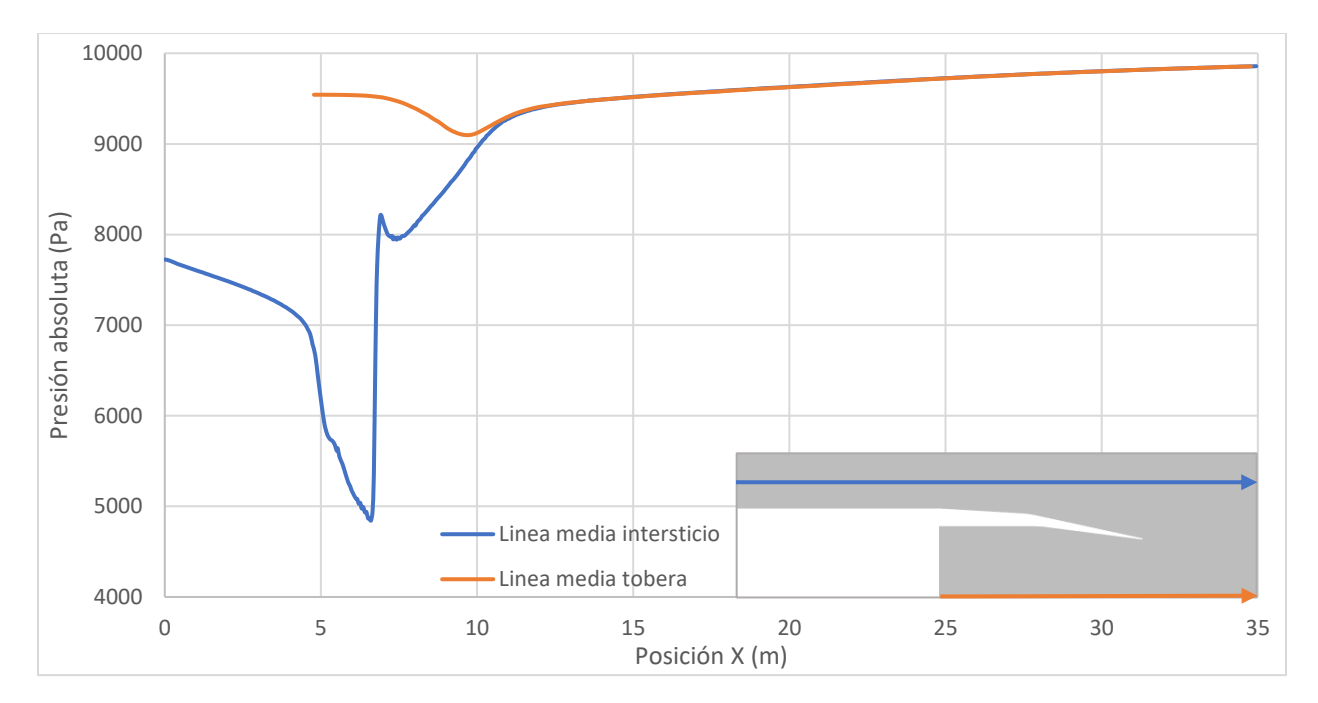

*Figura 4. 6: Gráfico de presión a lo largo del eje X a 2 cotas diferentes*

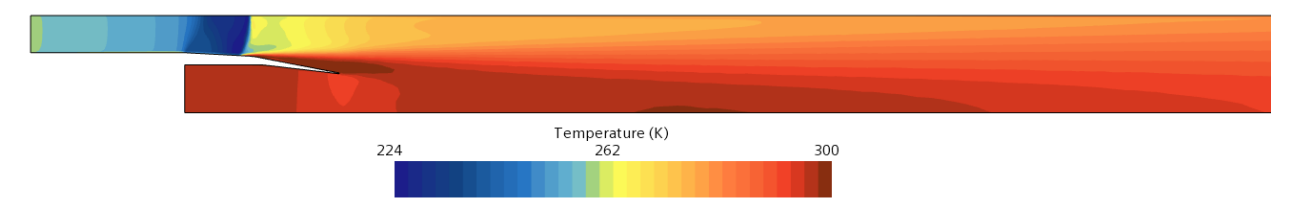

*Figura 4. 7: Contorno de temperatura para el caso confinado*

En la Figura 4. 7 se puede observar la temperatura alrededor del vehículo y los contornos son muy similares a los de la velocidad de forma inversa lo que se explica con la [Ecuación 3. 2](#page-45-0) y la [Ecuación 3. 3](#page-45-0) donde se puede observar que el número de Mach es inversamente proporcional a la raíz cuadrada de la temperatura.

## **Energía Cinética Turbulenta** a*) Zoom en los alrededores del vehículo*Turbulent Kinetic Energy (J/kg) 110 m 1.65e-06  $1.34e + 03$ 2.68e+03 b*) Representación de los primeros 110 m*

*Figura 4. 8: Contorno de energía cinética turbulenta para el caso confinado*

<span id="page-55-0"></span>Analizando la energía cinética turbulenta en la [Figura 4. 8](#page-54-0), se puede observar que deja un rastro hasta aproximadamente 110 m de distancia donde la variación se vuelve mínima en comparación a todo el tramo anterior.

Se puede observar que en la zona de retorno de flujo también existe una alta energía cinética turbulenta ya que es donde se forman los vórtices como ya se recalcó en la [Figura 4. 3.](#page-52-0) Esto hace pensar que en ese tramo de pared donde ocurre la separación de flujo, se disparará la resistencia aerodinámica y observando la Tabla 4. 1, se confirma que efectivamente, la resistencia en la pared 3 es la máxima debido a la separación del flujo y los torbellinos que se forman en esa zona. La resistencia en la pared 2 también es importante ya que es precisamente donde comienza la separación de flujo mientras que el resto de las paredes no generan demasiada resistencia. También cabe destacar que la magnitud de la resistencia por esfuerzos cortantes es ínfima frente a la generada por presión.

|              | Coeficiente de Resistencia C <sub>D</sub> |                            |                      |  |  |
|--------------|-------------------------------------------|----------------------------|----------------------|--|--|
| Pared        | Presión                                   | <b>Esfuerzos cortantes</b> | Neto                 |  |  |
|              | 0                                         | $8.77 \cdot 10^{-4}$       | $8.77 \cdot 10^{-4}$ |  |  |
| 2            | $7.56 \cdot 10^{-3}$                      | $3.11 \cdot 10^{-4}$       | $7.87 \cdot 10^{-3}$ |  |  |
| 3            | $1.44 \cdot 10^{-2}$                      | $-7.62 \cdot 10^{-5}$      | $1.43 \cdot 10^{-2}$ |  |  |
| 4            | $9.31 \cdot 10^{-4}$                      |                            | $9.31 \cdot 10^{-4}$ |  |  |
| <b>TOTAL</b> | $2.29 \cdot 10^{-2}$                      | $1.11 \cdot 10^{-3}$       | $2.4 \cdot 10^{-2}$  |  |  |
|              |                                           |                            |                      |  |  |
|              |                                           |                            |                      |  |  |
|              |                                           |                            |                      |  |  |
|              |                                           |                            |                      |  |  |
|              |                                           |                            |                      |  |  |
|              |                                           |                            |                      |  |  |

*Tabla 4. 1: Valores de resistencia aerodinámica sobre las paredes externas del vehículo para el caso confinado*

De este modo, se puede afirmar que tanto la estela de turbulencias como la elevada resistencia aerodinámica se debe a un mismo motivo, y es el desprendimiento del flujo en el último tramo de la pared exterior.

#### **4.3. Análisis del caso flujo libre**

Del mismo modo que en el caso anterior, se analizarán unas variables concretas que se espera que puedan describir el flujo y su interacción con el vehículo como lo pueden ser el número de Mach, la presión, la temperatura, las líneas de corriente, etc.…

Para empezar, y antes de cualquier otra cosa, el resultado más básico obtenido son las líneas de corriente representadas en la [Figura 4. 9](#page-56-0) cuya fuente al igual que en el caso confinado se localiza a la salida de la tobera para poder captar cualquier tipo de retorno del flujo que en este caso no se observa. El flujo se distribuye de una forma uniforme a lo largo del dominio sin tendencias anormales que podrían indicar un comportamiento extraño del flujo.

<span id="page-56-0"></span>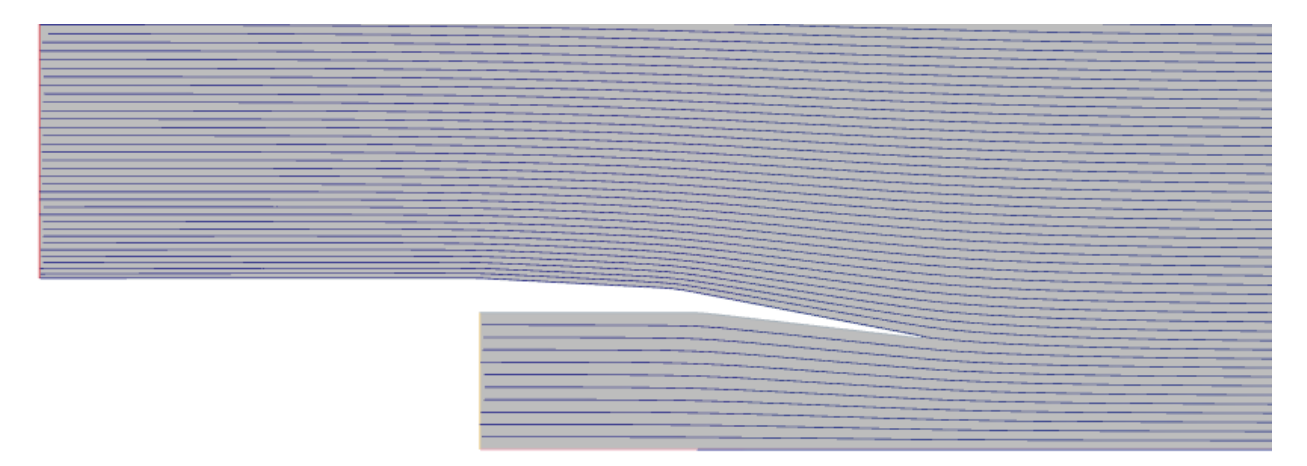

*Figura 4. 9: Líneas de corriente del flujo con fuente a la salida de la tobera del caso de flujo libre*

#### **Número de Mach**

Análogamente al caso anterior, se presenta para empezar el número de Mach y se puede observar una diferencia muy notoria y es que, en este caso, la magnitud del número de Mach es mucho menor. Donde antes el Mach máximo era de 1.32 en el límite de la onda de choque, pasa a ser 0.65 en este caso. La onda de choque por tanto desaparece por completo ya que las velocidades son mucho inferiores.

Cerca de las paredes exteriores del vehículo, existen 2 zonas donde el flujo se acelera ligeramente que coincide con el máximo que se alcanza en todo el dominio. Esto ocurre debido a que el flujo cambia de dirección ligeramente manteniéndose adherido a la pared, un efecto similar ocurre en el extradós de un perfil aerodinámico donde ocurre exactamente lo mismo. Una aceleración del flujo y una bajada localizada de presión sobre la superficie por lo que, si se comprueba los valores de fuerza sobre la pared, se debería esperar la generación de cierta sustentación en esa zona, tal y como se comprueba en la Tabla 4. 2. Como el vehículo tiene una forma circular y la fuerza se aplicaría por igual en todos los lados, la resultante será 0.

|              | Coeficiente de Sustentación, CL |                       |                      |  |  |
|--------------|---------------------------------|-----------------------|----------------------|--|--|
| Pared        | Presión                         | Esfuerzos cortantes   | Neto                 |  |  |
|              | $2.49 \cdot 10^{-2}$            |                       | $2.49 \cdot 10^{-2}$ |  |  |
| 2            | $4.26 \cdot 10^{-2}$            | $-2.65 \cdot 10^{-5}$ | $4.26 \cdot 10^{-2}$ |  |  |
| 3            | $1.89 \cdot 10^{-2}$            | $-5.85 \cdot 10^{-5}$ | $1.89 \cdot 10^{-2}$ |  |  |
| <b>TOTAL</b> | $8.64 \cdot 10^{-2}$            | $-8.08 \cdot 10^{-5}$ | $8.63 \cdot 10^{-2}$ |  |  |
|              |                                 |                       |                      |  |  |
|              |                                 |                       |                      |  |  |
|              |                                 |                       |                      |  |  |
|              |                                 |                       |                      |  |  |
|              |                                 |                       |                      |  |  |
|              |                                 |                       |                      |  |  |

*Tabla 4. 2: Valores de sustentación sobre las paredes externas del vehículo para el caso de flujo libre*

<span id="page-57-0"></span>Tal y como se observa en la Figura 4. 10. b), la homogenización del flujo ocurre sobre los 95 m donde la variación entre las 2 cotas (mismas que en el caso confinado), baja por debajo del 5 %. Si comparamos la variación del flujo sin perturbar con el centro de la tobera, baja del 5% a los 100 m que sigue siendo antes que en el caso confinado.

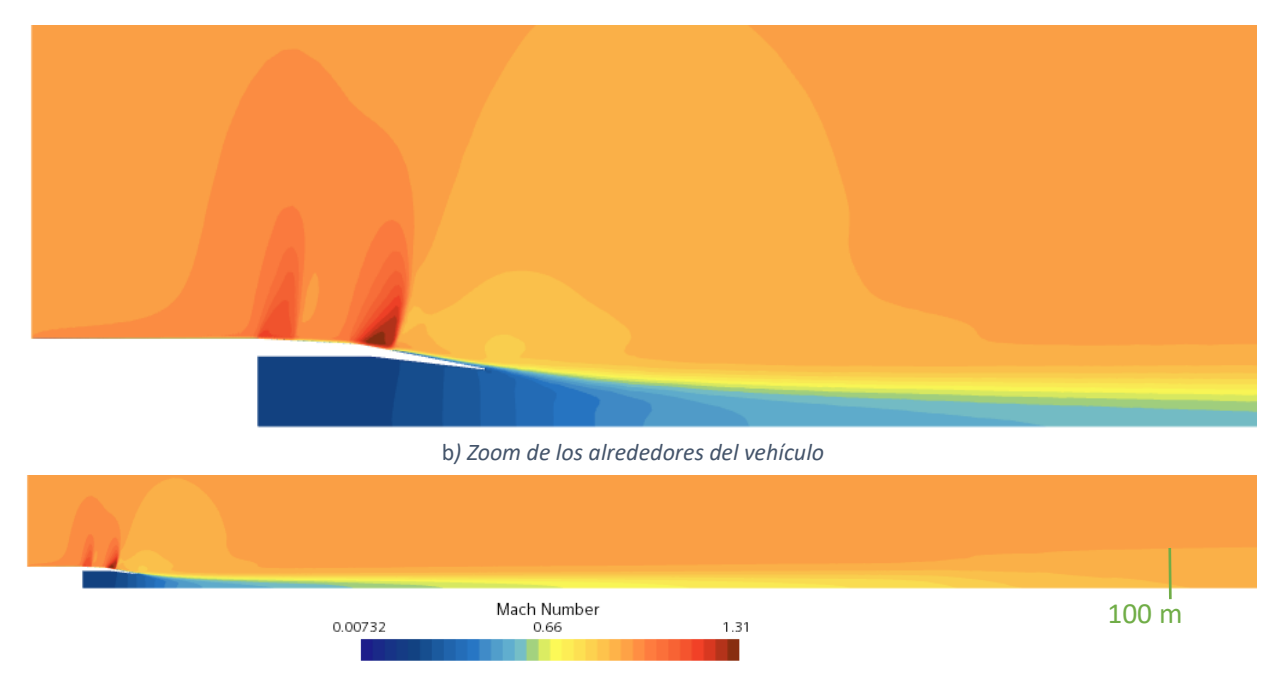

*Figura 4. 10: Contorno de número de Mach para el caso de flujo libre a) Representación de los primeros 100 m*

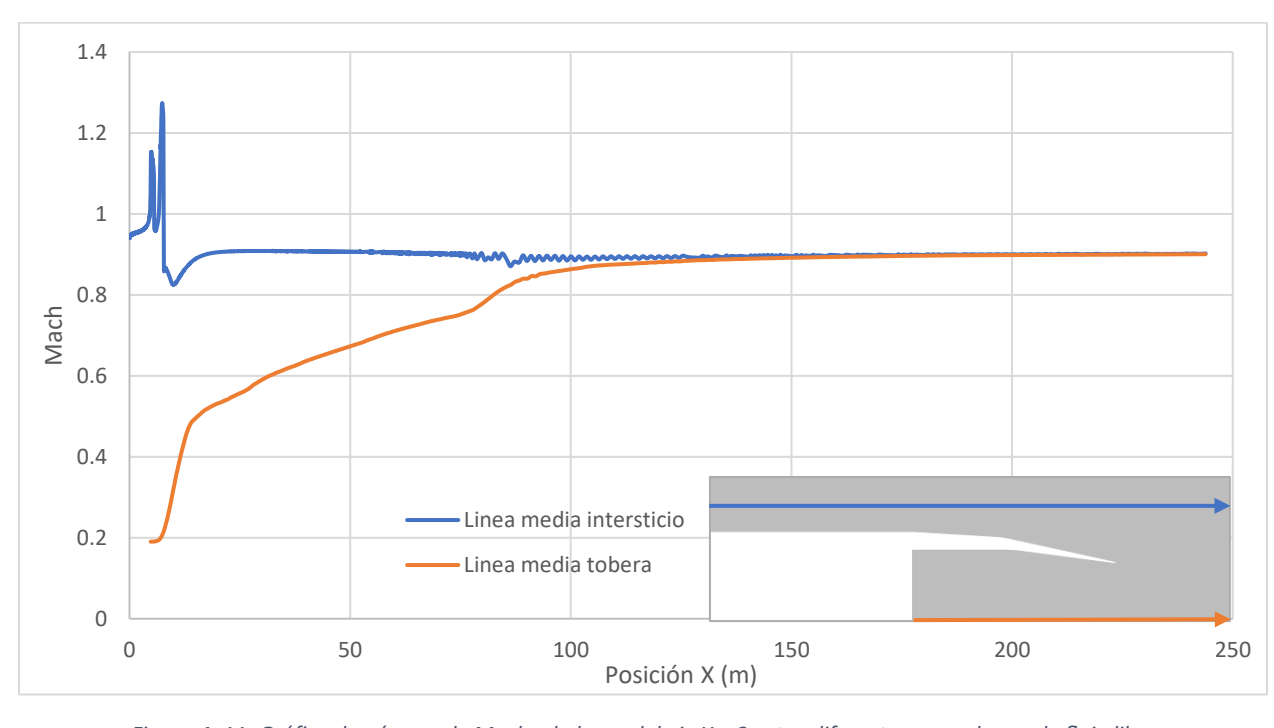

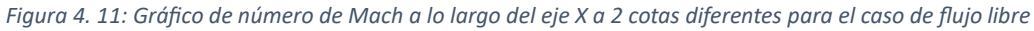

En la [Figura 4. 11](#page-57-0), se representa el Mach a lo largo de 2 cotas, y se puede observar que en el centro de la tobera existe un primer tramo de aceleración muy importante que corresponde con la misma tobera que acelera el flujo, luego un tramo donde la aceleración ya no es tan pronunciada, pero sigue aumentando de forma constante hasta unos 80 m.

Un detalle interesante es que la velocidad del flujo a la salida de la tobera es inferior a la velocidad del flujo exterior lo que indica que el diseño de la tobera no está pensado para las condiciones en las que se encuentra, ya que una tobera en condiciones de diseño expandiría el flujo completamente aumentando su velocidad hasta valores, como mínimo cercanos al flujo exterior. De este modo se espera que las presiones a la salida de la tobera sean superiores a la presión del flujo exterior ya que no está totalmente expandido como se comprobará en la Figura 4. 12. Esta conclusión tiene sentido ya que este diseño fue realizado especialmente para flujo confinado por lo que en este caso está trabajando fuera de las condiciones de diseño óptimas.

También resaltan los 2 picos de velocidad en los 2 cambios de dirección en la geometría del vehículo lo que indica que el flujo adherido se acelera en esta zona superando el Mach 1 y formando unas ondas de choque en las cercanías que reducen considerablemente la velocidad que había crecido, aunque esta hipótesis se deberá de confirmar con el análisis de la presión.

#### **Presión y temperatura**

A continuación, se presentarán los resultados de presión y de temperatura del caso de flujo libre. En la Figura 4. 12, se observa que se confirma todo lo esperado del análisis del número de Mach, existen 2 zonas de baja presión sobre la pared exterior que genera cierta sustentación en ese punto.

También ocurre lo predicho a la salida de la tobera, donde la presión no llega a igualarse por lo que se considera que la tobera no está adaptada.

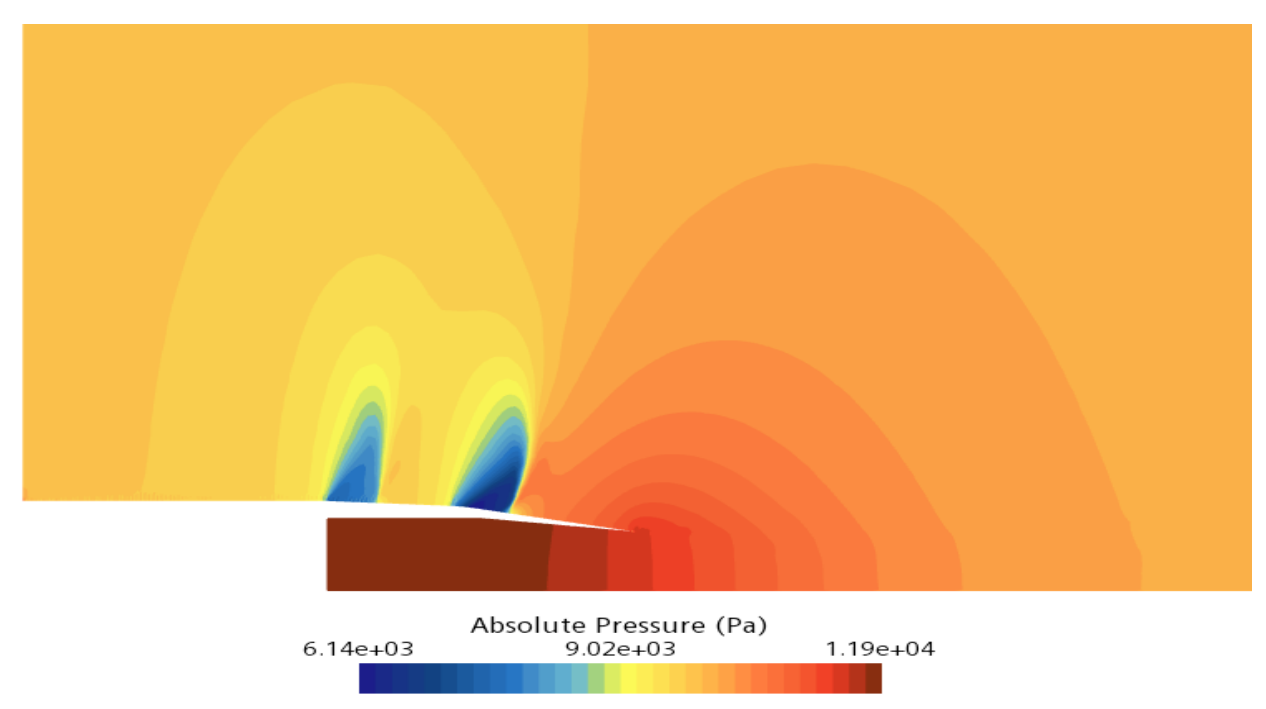

*Figura 4. 12: Contorno de presión para el caso de flujo libre*

Del mismo modo, tal y como se ha dicho en el análisis del número de Mach, en los 2 cambios de dirección de la geometría exterior del vehículo, se forman 2 ondas de choque, la segunda más fuerte que la primera. La presión llega a adaptarse con la presión del entorno a unos 10 m de la salida de la tobera lo que supone unos 20 m de la entrada del flujo libre en el dominio.

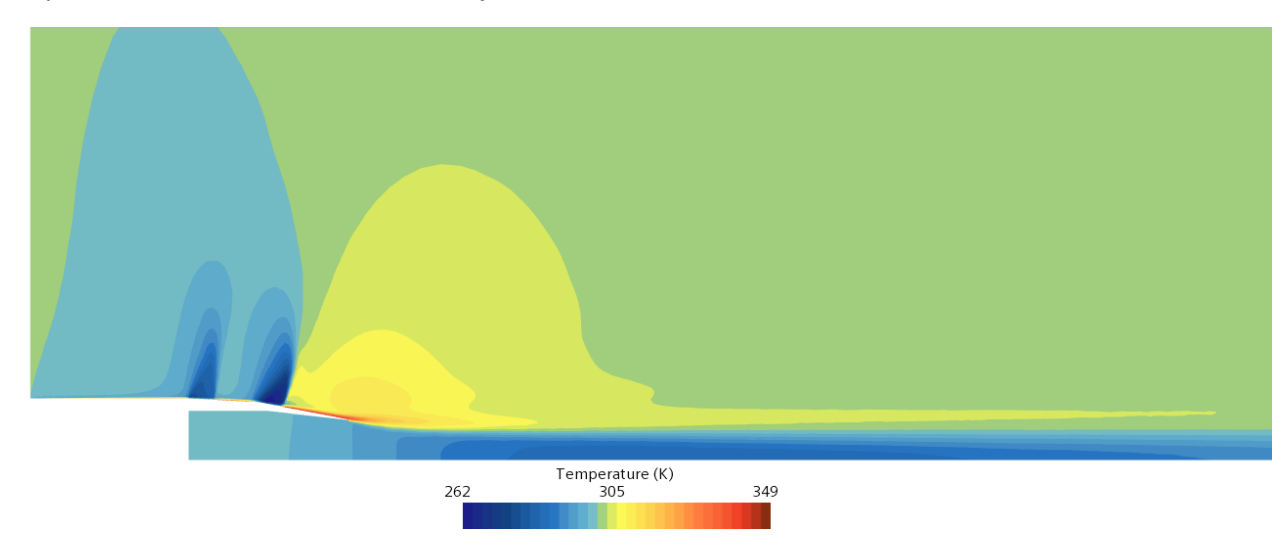

*Figura 4. 13: Contorno de temperatura para el caso de flujo libre*

En cuanto a la temperatura, al igual que en el caso de flujo confinado, es inverso a la velocidad del flujo y se estabiliza con la temperatura del entorno a unos 85 m.

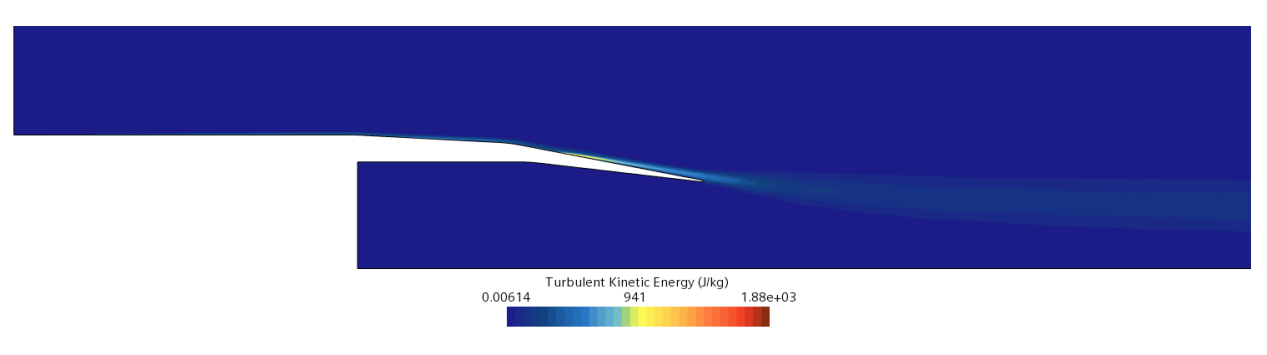

### **Energía cinética turbulenta**

*Figura 4. 14: Contorno de energía cinética turbulenta para el caso de flujo libre*

En el caso de la energía cinética turbulenta mostrada en la Figura 4. 14, solo cabe destacar un detalle de suma importancia y es que no existe desprendimiento de flujo en la zona final de la pared externa del vehículo por lo que se podría esperar una reducción interesante de la resistencia aerodinámica generada en las paredes externas del vehículo como se puede observar en la [Tabla 4. 3.](#page-60-0) En este caso, tal y como se ha dicho la resistencia disminuye considerablemente, aunque no tanto como se podría llegar a imaginar ya que, a diferencia del caso de flujo confinado, aquí se generan 2 ondas de choque, cada una de las cuales, provoca un salto en la resistencia aerodinámica en esa zona.

Cabe destacar que en la [Tabla 4. 3](#page-60-0) se ha representado una quinta pared que representa la pared interior de la tobera y es que, al no estar adaptada, genera resistencia, de modo que la sola pared interior, genera más *drag* del que generan todas las paredes exteriores.

<span id="page-60-0"></span>

|              | Coeficiente de Resistencia, C <sub>D</sub> |                            |                        |  |
|--------------|--------------------------------------------|----------------------------|------------------------|--|
| Pared        | Presión                                    | <b>Esfuerzos cortantes</b> | Neto                   |  |
|              | 0                                          | $1.236 \cdot 10^{-3}$      | $1.236 \cdot 10^{-3}$  |  |
| 2            | $2.551 \cdot 10^{-3}$                      | $4.593 \cdot 10^{-4}$      | $3.010 \cdot 10^{-3}$  |  |
| 3            | $3.457 \cdot 10^{-3}$                      | $3.097 \cdot 10^{-4}$      | $3.767 \cdot 10^{-3}$  |  |
| 4            | $-1.859 \cdot 10^{-4}$                     | $\Omega$                   | $-1.859 \cdot 10^{-4}$ |  |
| 5            | $9.610 \cdot 10^{-3}$                      | $1.403 \cdot 10^{-4}$      | $9.751 \cdot 10^{-3}$  |  |
| <b>TOTAL</b> | $1.543 \cdot 10^{-2}$                      | $2.145 \cdot 10^{-3}$      | $1.758 \cdot 10^{-2}$  |  |
| 1            |                                            |                            |                        |  |
|              |                                            |                            |                        |  |
|              |                                            | 5                          |                        |  |
|              |                                            |                            |                        |  |
|              |                                            |                            |                        |  |
|              |                                            |                            |                        |  |

*Tabla 4. 3: Valores de coeficientes de resistencia aerodinámica sobre las paredes del vehículo para el caso de flujo libre*

## **4.4. Comparación**

Para la comparación de ambos casos, se recurrirá a lo ya explicado en las secciones anteriores poniendo en evidencia las ventajas o desventajas que supone encerrar el vehículo en un tubo.

Es importante destacar que ambos estudios se han realizado en las mismas condiciones, es decir, con una temperatura de referencia de 300 K y 0.1 bar de presión lo que en el caso de flujo libre solo se podría conseguir aumentando la altura a la que se mueve el vehículo acercándolo a unas condiciones de avión más que de un método de transporte terrestre por lo que no es una situación realista, pero puede ser útil para simular la situación en un túnel de viento.

Para empezar, una de las diferencias más importantes es el retroceso de flujo que ocurre en el caso confinado debido a la separación del flujo en el último tramo de la pared exterior. Esto resulta ser el desencadenante de varios problemas a la vez. Uno de ellos es el rastro de turbulencias que deja tras el vehículo que como se ha dicho, a unos 100 m la variación de la media es relativamente pequeña frente a valores anteriores, pero comparando magnitudes con el caso de flujo libre, sigue siendo bastante grande tal y como se puede observar en la [Figura 4. 15.](#page-61-0) Para el caso confinado, a unos 200 m se puede considerar que la magnitud alcanza valores (26 J/kg) pequeños y la variación en los metros posteriores será muy pequeña.

<span id="page-61-0"></span>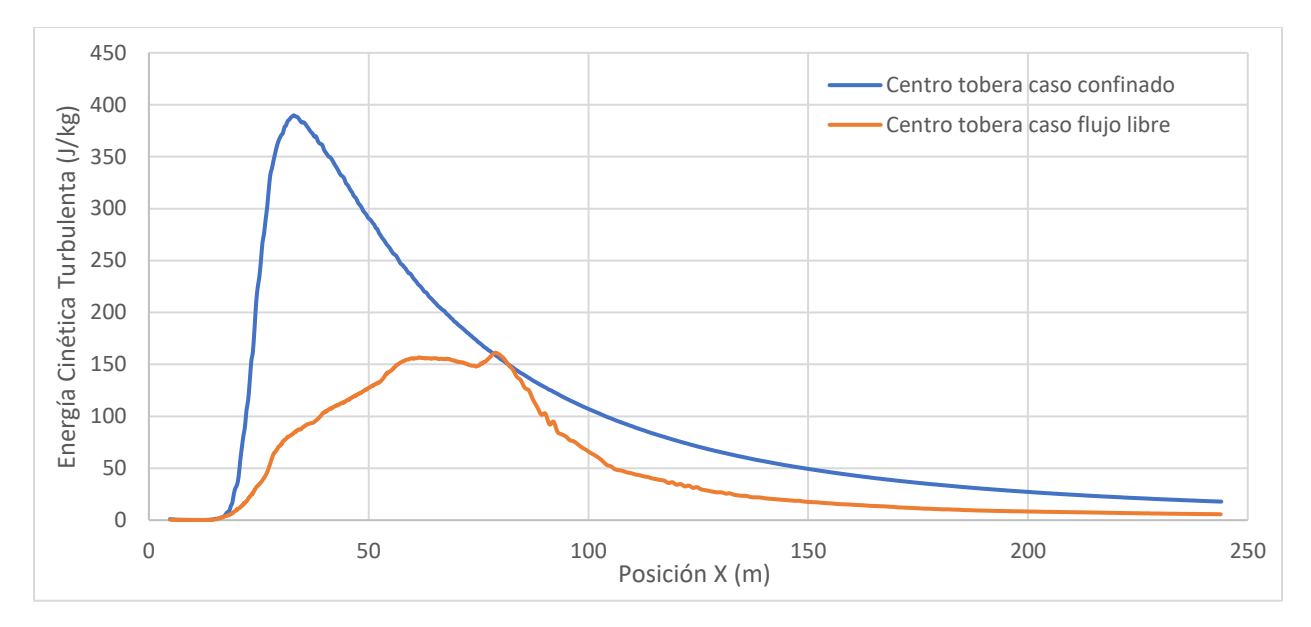

*Figura 4. 15: Gráfico de energía cinética turbulenta en el centro de la tobera para ambos casos*

Otro problema importante es el *drag* o resistencia aerodinámica que genera esta separación del flujo sobre la pared que como ya se ha visto es importante frente a otros fenómenos que afecten esta variable.

Por último, la onda de choque que se genera provoca un bloqueo importante del flujo y su formación se debe parcialmente a esta separación de flujo, esta onda de choque también incrementa la resistencia aerodinámica sobre la pared 2 en la [Tabla 4. 1](#page-55-0) cuya magnitud también es importante frente al neto del vehículo. En el caso de flujo libre en cambio, se generan 2 ondas de choque no tan fuertes. En cuanto a la posición, como se puede comprobar en la FIG, la onda de choque en el caso confinado se forma justo entre las 2 ondas de choque del caso de flujo libre. En la Figura 4. 16, los valores positivos representan las zonas donde la presión de flujo libre es superior y los valores negativos son las zonas donde la presión del flujo confinado es superior a la del flujo libre.

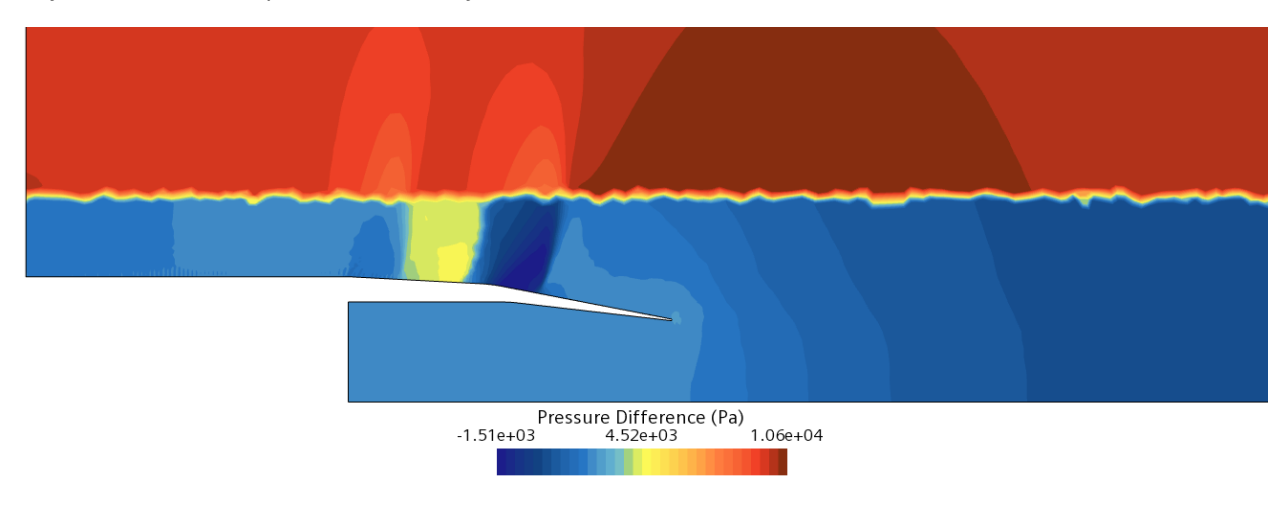

*Figura 4. 16: Contorno de la diferencia de la presión del flujo libre, menos la presión del flujo confinado*

De este modo, a grandes rasgos, los valores negativos representan las ondas de choque del caso de flujo libre que se forman alrededor de la onda de choque del flujo confinado. Cabe destacar que las imperfecciones sobre la altura donde se encuentra la pared en el caso de flujo confinado se deben a la interpolación de valores cuando se exportan las variables.

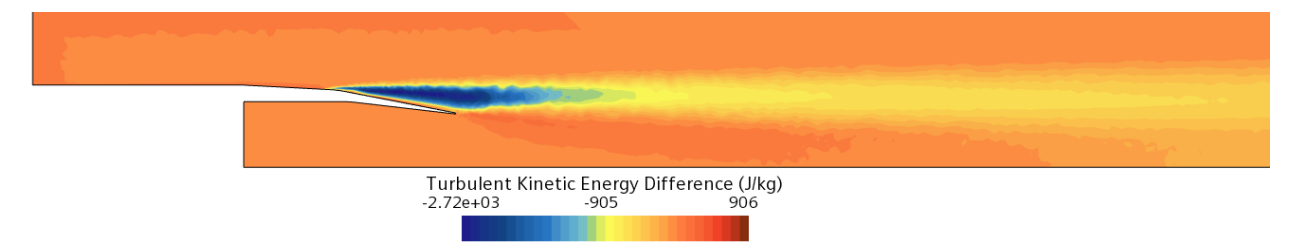

*Figura 4. 17: Contorno de la diferencia de la energía cinética turbulenta, menos su valor correspondiente en flujo confinado*

En la Figura 4. 17 se observa la energía cinética turbulenta que se forma sobre todo en el flujo confinado ya que los valores negativos son los que predominan en el gráfico. Analizando la Figura 4. 17 se puede especular que la diferencia de coeficientes de resistencia sería la máxima sobre la última pared exterior del vehículo.

| Relación de Coeficientes de Resistencia, $\frac{c_{D,CF}}{C_{D,FF}}$ |                            |       |  |
|----------------------------------------------------------------------|----------------------------|-------|--|
| Presión                                                              | <b>Esfuerzos cortantes</b> | Neto  |  |
| 1.973                                                                | 0.709                      | 0.709 |  |
| 2.964                                                                | 0.678                      | 2.615 |  |
| 4.157                                                                | $-0.246$                   | 3.795 |  |
| 3.650                                                                | 0.554                      | 2.876 |  |
|                                                                      |                            |       |  |
|                                                                      |                            |       |  |
|                                                                      |                            |       |  |
|                                                                      |                            |       |  |
|                                                                      |                            |       |  |
|                                                                      |                            |       |  |

*Tabla 4. 4: Tabla de relaciones de coeficientes de resistencia aerodinámica*

En la Tabla 4. 4, un coeficiente superior a 1 supone que el coeficiente de resistencia del caso de flujo confinado es superior al coeficiente de resistencia del caso de flujo libre. Tal y como se ha predicho, debido a la gran diferencia de energía cinética turbulenta en las cercanías de la pared 4, hace que en el caso confinado el coeficiente sea 4 veces mayor al caso del flujo libre. En cuanto al coeficiente de resistencia global, en el caso confinado es 3 veces superior al caso de flujo libre

Un detalle importante a destacar es que la tobera ha sido diseñada para operar en las condiciones descritas en el caso de flujo confinado, de modo que una vez se enfrenta a las condiciones del caso de flujo libre, se observa que la tobera no está adaptada, lo que significa que no llega a expandir el flujo totalmente por lo que la presión de salida de la tobera, es superior a la presión del entorno alrededor del vehículo lo que además de generar resistencia aerodinámica como se verá en la [Tabla 4. 5,](#page-63-0) puede tener efecto sobre la estela que tardará más en estabilizarse que en el caso de que estuviera adaptada.

<span id="page-63-0"></span>

|             | Resistencia (N) |                     |           |  |
|-------------|-----------------|---------------------|-----------|--|
| Caso        | Presión         | Esfuerzos cortantes | Neto      |  |
| Confinado   | $-254.90$       | 11.53               | $-243.36$ |  |
| Flujo Libre | 631.11          | 9.21                | 640.32    |  |

*Tabla 4. 5: Valores de resistencia sobre las paredes internas de la tobera para ambos casos*

En el caso confinado, se tiene una tobera adaptada cuya pared interna proporciona cierta propulsión mientras que en el caso de flujo libre donde la tobera no expande correctamente solo se genera resistencia.

En cuanto a la estela que deja el vehículo, aunque la presión se estabiliza de forma similar en ambos casos, la velocidad y la temperatura, que como ya se ha mencionado tienen relación, se estabilizan antes en el caso de flujo libre tal y como ya se ha especificado. Mientras que, en el caso de flujo confinado, no se alcanza una variación del 5% hasta los 120 metros aproximadamente, en el caso de flujo libre a los 95 metros ya se ha alcanzado. La mayor diferencia, sin embargo, está en el rastro que deja el vehículo de energía cinética turbulenta que en el caso confinado se extiende hasta los 200 m para alcanzar valores bajos (26 J/kg) y 120 m para alcanzar los mismos valores en el caso de flujo libre.

Si se reduce la velocidad de desplazamiento del vehículo a 155 m/s lo que supone un gasto másico de 85 kg/s en el tubo, en el caso de flujo confinado, desaparece la onda de choque y la separación de flujo en el último tramo de la pared exterior. De este modo, los 2 casos se asemejan más, pero sigue habiendo ciertas diferencias importantes.

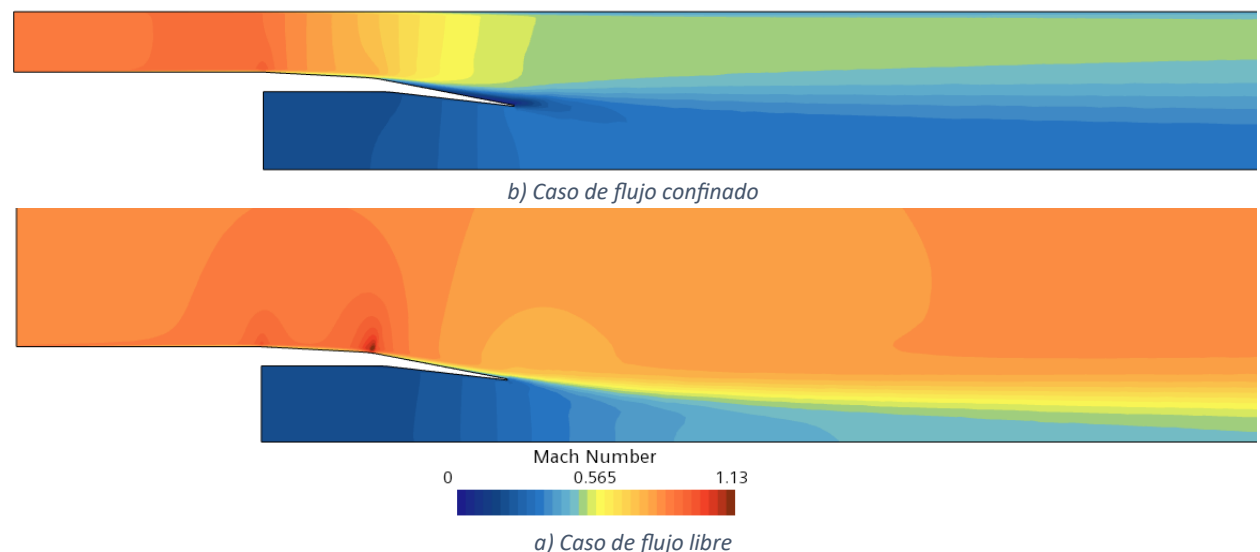

*Figura 4. 18: Contornos de mach a 155 m/s*

Como se observa en la Figura 4. 18 la situación alrededor del vehículo se estabiliza bastante ya que desaparecen las ondas de choque en ambos casos y en el caso de flujo confinado también desaparece la separación del flujo lo que supone una importante reducción del coeficiente de resistencia aerodinámica.

- $C_{D,FF} = 0.003651 \quad \left(-54\% \text{ respecto al caso a } 173 \frac{\text{m}}{\text{s}}\right)$
- $C_{D,CF} = 0.01098$  (−52% respecto al caso a 173 $\frac{m}{s}$ )
- $c_{D,CF}$  $\frac{c_{D,CF}}{c_{D,FF}} = 3$

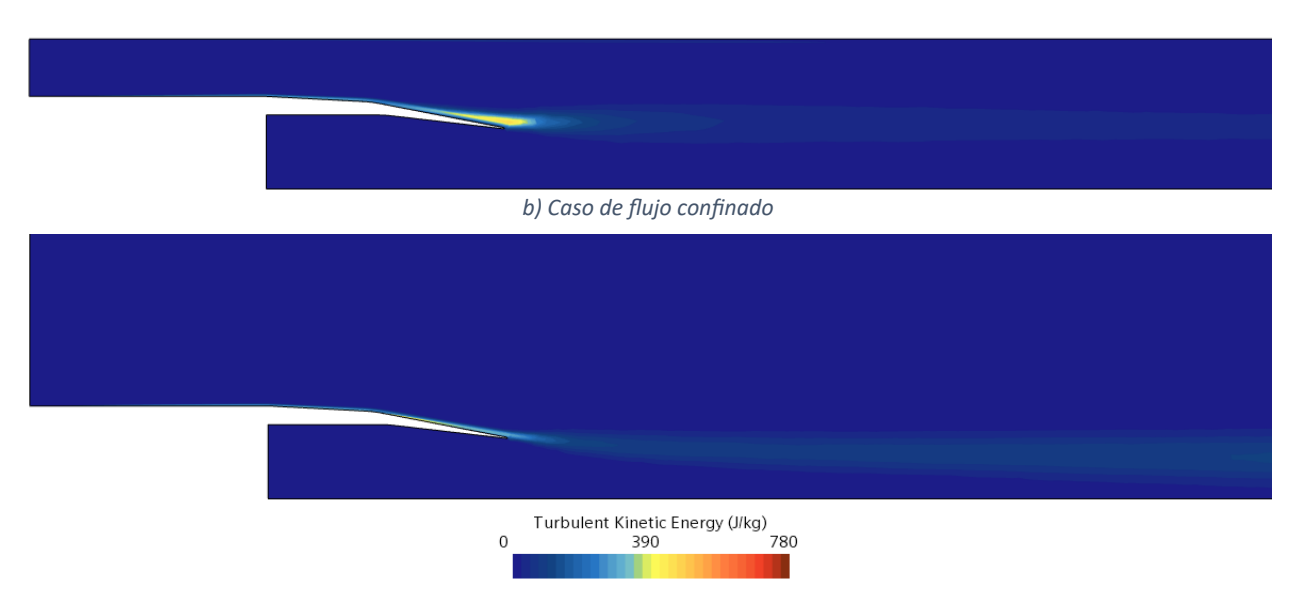

*Figura 4. 19: Contorno de energía cinética turbulenta a 155 m/s a) Caso de flujo libre*

Con el caso de la energía cinética turbulenta, el cambio es aún más exagerado ya que como se puede observar en la Figura 4. 19, sobre todo en el caso confinado, el rastro disminuye considerablemente ya que como ya se ha mencionado, no hay separación de flujo por lo que tampoco ocurre retroceso del flujo que sale de la tobera como ocurría a 173 m/s por lo que las turbulencias disminuyen de manera importante.

Un fenómeno que se observa tanto en la [Figura 4. 18](#page-63-0) como en la Figura 4. 19, es que en el caso de flujo libre el rastro de la estela tiende hacia la parte central de la tobera. Este fenómeno se debe a que, en el caso confinado, el flujo libre que es el que pasa por el intersticio, una vez termina la tobera, reduce su velocidad mientras que el flujo libre del segundo caso mantiene la velocidad establecida a lo largo de todo el dominio. Esto significa que la energía cinética en esta zona es mucho superior que la del flujo proveniente de la tobera por lo que este es arrastrado por el flujo libre dotándole de cierto momento y por tanto de cierta velocidad vertical que lleva el flujo a la parte central de la tobera.

Si se sigue disminuyendo la velocidad del flujo sin perturbar, se observa en la [Tabla 4. 6](#page-65-0) que el coeficiente de reducción disminuye de forma similar en ambos casos sin embargo observando la relación de coeficientes de ambos casos, destaca que aumenta ligeramente por lo que los valores se van alejando el uno del otro como se observa también con la variación respecto al primer caso a 173 m/s. En el caso de flujo libre el coeficiente disminuye más rápidamente al disminuir la velocidad frente al caso confinado donde al coeficiente de resistencia le cuesta más bajar. Es interesante como disminuyendo la velocidad un 40 %, el coeficiente de resistencia disminuye un 86% en el caso confinado y un 90 % en el caso de flujo libre. Esto se debe a que la velocidad interviene como un término cuadrático a la hora de calcular el coeficiente de resistencia por lo que pequeñas variaciones de velocidad tienen gran influencia en el coeficiente.

<span id="page-65-0"></span>

| V flujo sin     | $\mathsf{C}_\mathsf{D}$ |                       | $C_{D,CF}$ |
|-----------------|-------------------------|-----------------------|------------|
| perturbar (m/s) | Flujo confinado         | Flujo libre           | $C_{D,FF}$ |
| 175 (95 kg/s)   | $2.304 \cdot 10^{-2}$   | $8.013 \cdot 10^{-3}$ | 2.879      |
|                 |                         |                       |            |
| 155 (85 kg/s)   | $1.098 \cdot 10^{-2}$   | $3.651 \cdot 10^{-3}$ | 3.007      |
|                 | 52%                     | 54 %                  |            |
| 139 (75 kg/s)   | $7.220 \cdot 10^{-3}$   | $1.843 \cdot 10^{-3}$ | 3.918      |
|                 | 69 %                    | 77 %                  |            |
| 121 (65 kg/s)   | $4.827 \cdot 10^{-3}$   | $1.189 \cdot 10^{-3}$ | 4.059      |
|                 | 79 %                    | 85%                   |            |
| 103 (55 kg/s)   | $3.157 \cdot 10^{-3}$   | $7.682 \cdot 10^{-4}$ | 4.11       |
|                 | 86%                     | 90%                   |            |

*Tabla 4. 6: Coeficiente de resistencia para diferentes velocidades de flujo para ambos casos*

## **Capítulo 5**

# **Conclusiones y trabajos futuros**

#### **Índice**

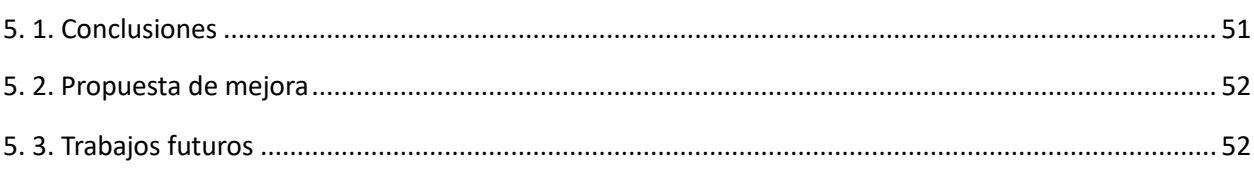

## **5.1. Conclusiones**

En este apartado se tratarán las conclusiones referentes al estudio realizado a lo largo de los apartados anteriores además de presentar una serie de ideas de mejora y posibilidades de continuación de este estudio con el objetivo de obtener más información acerca de este tipo de vehículos y su interacción con el aire.

Es importante recalcar la dificultad de trabajar con un flujo confinado que se desestabiliza con tanta facilidad y donde una pequeña inestabilidad puede conllevar muchos problemas que juntos afectan de muchas maneras diferentes sobre el vehículo y la estela que deja a su paso como ya se ha podido observar en las secciones anteriores.

En cuanto a los objetivos, se puede afirmar que se han conseguido alcanzar a lo largo del presente documento habiéndose realizado un análisis de la estela de un vehículo Hyperloop en un entorno de flujo confinado comparándolo con el caso correspondiente en flujo libre y en cuanto a la predicción de distancia de seguridad se estima una distancia de seguridad de más de 235 m para que los efectos de la estela no sean perjudiciales para el siguiente vehículo desde un punto de vista técnico. Desde el punto de vista de la seguridad, para un controlador, esta distancia deberá ser mayor.

Se ha observado que el mayor problema en el caso del flujo confinado es el aire que no es trasegado por la turbomaquinaria interna del vehículo y que por tanto viaja por el exterior, alcanzando velocidades extremadamente altas, cercanas a la velocidad del sonido o incluso superiores pudiendo causar la separación de flujo que a su vez puede afectar a la formación de una onda de choque u otros fenómenos poco deseados.

A partir de esta información, se puede concluir que, controlando la velocidad del flujo en los intersticios, teóricamente, sería posible influir en la resistencia aerodinámica total del vehículo y en su estela reduciendo su extensión en un caso ideal.

<span id="page-68-0"></span>Desgraciadamente, por lo que se ha observado en las secciones anteriores, existen diferencias sustanciales entre el desplazamiento en flujo confinado y flujo libre por lo que parece imposible simular en un túnel de viento, el desplazamiento de un vehículo Hyperloop por un tubo sin la implementación del tubo propiamente dicho.

#### **5.2. Propuesta de mejora**

Volviendo a la posibilidad de controlar la velocidad del flujo en los intersticios, una propuesta de mejora interesante podría ser una geometría exterior variable que pudiera permitir un control de esta velocidad sobre todo en su tramo final donde va a ser reinsertado con el flujo trasegado por la tobera del vehículo.

Tal y como se ha explicado en la [Sección 4.2](#page-50-0), la geometría de la cola en el diseño presentado, al haber alcanzado el fluido el Mach 1 en el intersticio, ha empezado a trabajar como una tobera divergente para flujo supersónico acelerando aún más este flujo. Esta situación podría evitarse si la geometría fuera variable, de modo que, en esa situación se colocaría en una configuración convergente-divergente actuando como difusor para el fluido externo al vehículo.

La situación se asemeja a lo que ocurre bajo un coche de Fórmula 1, en su fondo plano, el flujo se acelera extremadamente bajando la presión y generando *downforce* sin embargo este fluido con tanta velocidad no puede reinsertarse con el flujo libre sin antes pasar por un difusor para bajar su velocidad y reducir así el drag, y las turbulencias generadas dejando una estela más controlada.

### **5.3. Trabajos futuros**

Llegados a este punto existen muchas posibilidades para futuros trabajos. Continuando la idea anterior, un posible trabajo de futuro sería analizar la viabilidad de un sistema de este tipo a nivel fluidodinámico y sobre todo a nivel técnico y económico. El efecto sobre la resistencia aerodinámica se ha podido observar en la [Tabla 4. 1](#page-55-0) y la [Tabla 4. 3](#page-60-0) donde en el caso confinado, se ha generado 1577 N de resistencia mientras que en el caso de flujo libre donde no ha ocurrido separación de flujo, se ha generado únicamente 514 N. Es cierto que han podido existir otros factores que han influido pero la diferencia es innegable.

Otra posibilidad de continuación del estudio podría ser analizar el efecto de diferentes colas con diseños asimétricos ya que como se ha visto, se genera cierta sustentación en ambos casos, pero al ser un diseño totalmente simétrico, la resultante es 0. Incluyendo cierta asimetría en el diseño, se podría aprovechar este fenómeno en cierta medida para generar sustentación positiva ayudando al sistema de levitación magnética.

A parte de estas posibilidades algo extravagantes, una posibilidad de estudio sería el efecto que podría tener el hecho de no cumplir con la distancia de seguridad propuesta y si puede llegar a ser una práctica común entre los controladores con el objetivo de reducir el tráfico en alguna zona espacial y/o temporal congestionado.

## **Capítulo 6**

## **Presupuesto**

## **Índice**

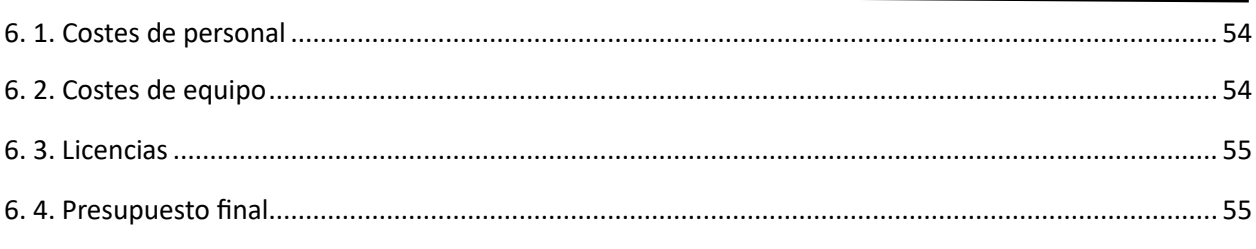

A continuación, se calculará el coste económico para la realización del siguiente estudio, dividiéndolo en costes de personal, costes de equipo y licencias de los programas utilizados.

## **6.1. Costes de personal**

Se considerará costes de personal toda aquella persona involucrada en la realización de este estudio. En este caso concreto, este estudio ha sido una colaboración entre la Universidad Politécnica de Valencia y la empresa Zeleros Hyperloop y han intervenido 2 tutores más el autor que es ingeniero técnico por lo que se considerará el salario de la empresa de 18 €/h.

|                | Tiempo [h] | Precio [€/h] | Coste total $[\mathbf{\epsilon}]$ |
|----------------|------------|--------------|-----------------------------------|
| <b>Tutores</b> | 30 h       | 30           | 900                               |
| Autor          | 400 h      | 18           | 7200                              |
| <b>TOTAL</b>   |            |              | 9100                              |

*Tabla 6. 1: Coste de personal involucrado en el estudio*

## **6.2. Costes de equipo**

El estudio se ha realizado en 2 equipos diferentes. Por un lado, un portátil de Xiaomi con un procesador Intel Core i7de séptima generación y una tarjeta gráfica dedicada NVIDIA MX150 y por otro un ordenador de sobremesa con un procesador Intel Core i5-9400F y una tarjeta gráfica NVIDIA RTX 2070. El coste de los equipos es el establecido en la [Tabla 6. 2: Coste del equipo utilizado en la realización del](#page-71-0)  [estudio](#page-71-0) Y el coste total será la amortización de estos equipos, que al ser equipos informáticos sería de <span id="page-71-1"></span>unos 4 años, en el período de realización del estudio que fue de 6 meses lo que supone un 12.5 % del valor total de los equipos.

| <b>TOTAL</b> | 312.5      |
|--------------|------------|
| Amortización | 12.5 %     |
| Sobremesa    | 1600       |
| Portátil     | 900        |
| Equipo       | Precio [€] |

*Tabla 6. 2: Coste del equipo utilizado en la realización del estudio*

## <span id="page-71-0"></span>**6.3. Licencias**

El coste anual de la licencia del software utilizado Siemens STAR-CCM+ es de 20000 € que da para 20 licencias. Se han utilizado 2 licencias por lo que el coste asciende a 2000 €.

Adicionalmente se ha hecho uso del software de Microsoft Office cuya licencia anual asciende a un precio de 69 €

### **6.4. Presupuesto final**

Para obtener el precio total, al coste total se le debe añadir un porcentaje de costes indirectos generales (16 %) y un porcentaje de beneficios industriales (6%). En la Tabla 6. 3 se muestran todos los gastos referentes a la elaboración de este estudio.

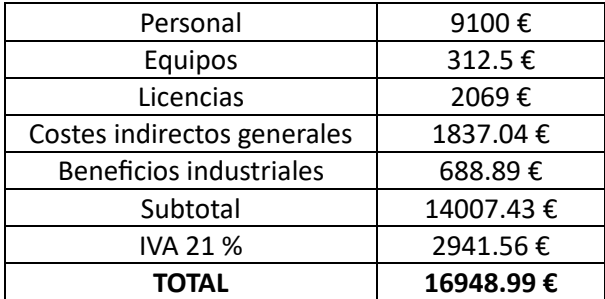

*Tabla 6. 3: Presupuesto final*

Una vez sumados todos los gastos, el presupuesto asciende a un total de **16948.99 €, DIECISÉIS MIL NOVECIENTOS CUARENTA Y OCHO EUROS CON NOVENTA Y NUEVE CÉNTIMOS incluyendo IVA.**
## **Capítulo 7**

# **ODS**

### **Índice**

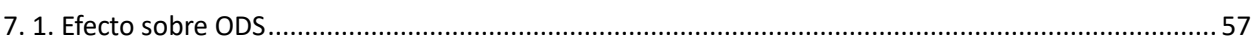

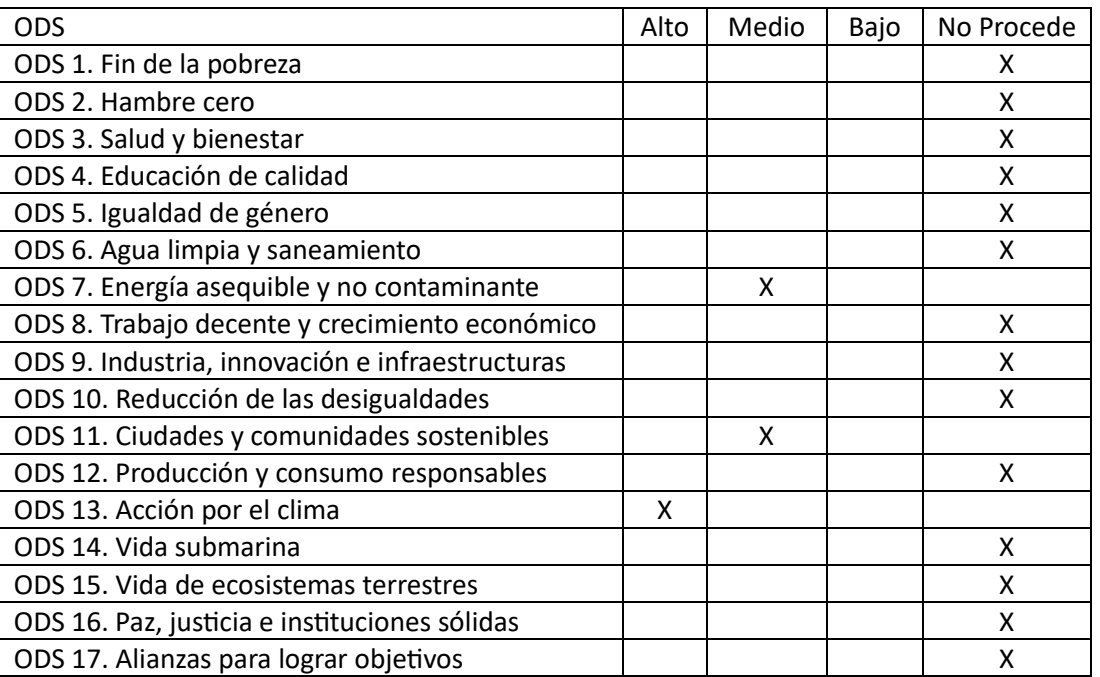

*Tabla 7. 1: Grado de efecto del estudio sobre cada ODS*

### **7.1. Efecto sobre ODS**

Este estudio, aunque no influye de una forma directa sobre ningún ODS, sí que lo hace de forma indirecta ya que el objetivo del presente trabajo es la mejora del Hyperloop, un sistema de transporte que sí que tiene una influencia sobre los ODS 7, 11 Y 13.

### **ODS 7**

El Hyperloop tiene un efecto sobre el ODS 7 que asegura una energía asequible y no contaminante ya que como ya se ha especificado, es un vehículo totalmente eléctrico por lo que siempre que esta electricidad se obtenga de forma asequible como es el ejemplo de las energías renovables, sería un vehículo de 0 emisiones y totalmente sostenible.

### **ODS 11**

En cuanto a la ODS 11, establece un objetivo de crear unas ciudades y comunidades sostenibles y el Hyperloop, al ser un vehículo pensado para el transporte público, influye directamente sobre este objetivo creando unas ciudades más organizadas donde el transporte personal pierde cierta importancia y la energía se aprovecha de una manera más optimizada con un transporte masificado.

### **ODS 13**

Por último, el ODS 13, acción por el clima, es el objetivo sobre el que más efecto tiene el Hyperloop ya que el concepto surge con el objetivo de combatir con el cambio climático, un vehículo totalmente eléctrico para reducir el uso de otros vehículos propulsados con combustibles fósiles que afectan tan negativamente sobre el clima.

### **Capítulo 8**

# **Pliego de condiciones**

### **Índice**

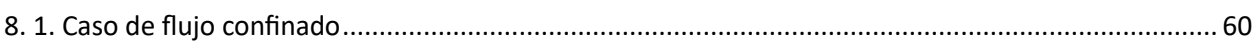

En este último apartado se mostrará la configuración del caso confinado con el objetivo de que cualquiera que desee ampliar o continuar el estudio, pueda replicar el caso concreto.

### **8.1. Caso de flujo confinado**

### Summary Report: CASO\_BASE

### **Session Summary**

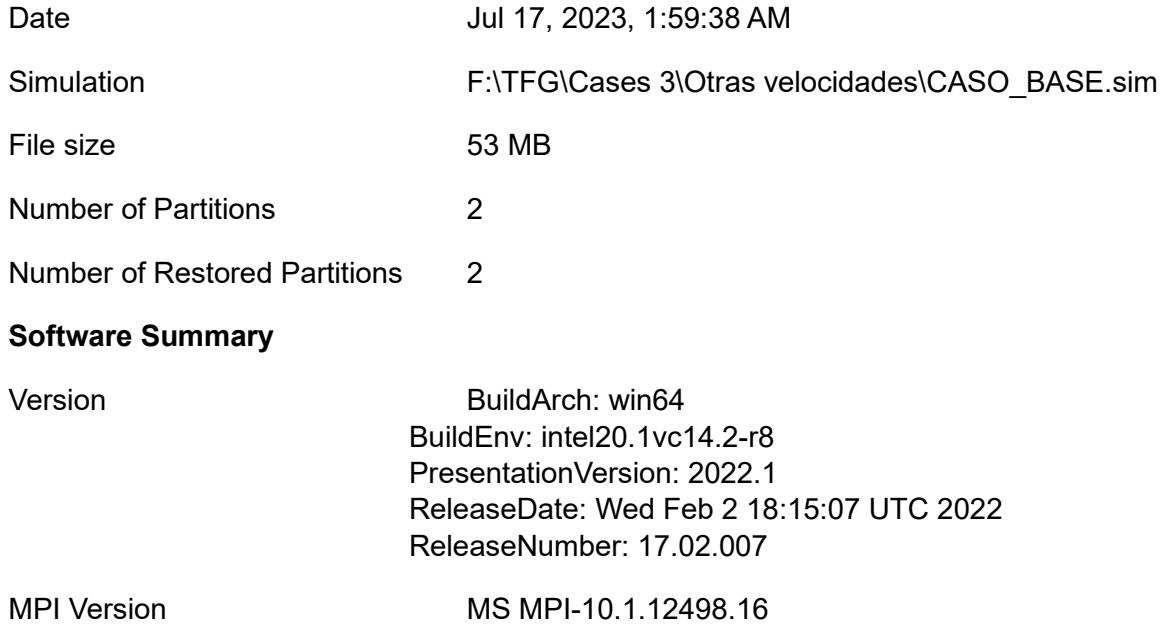

### **Hardware Summary**

Hosts Number Processes: 2 Rank[0]: DESKTOP-1PT0S6B Rank[1]: DESKTOP-1PT0S6B

# **Simulation Properties**

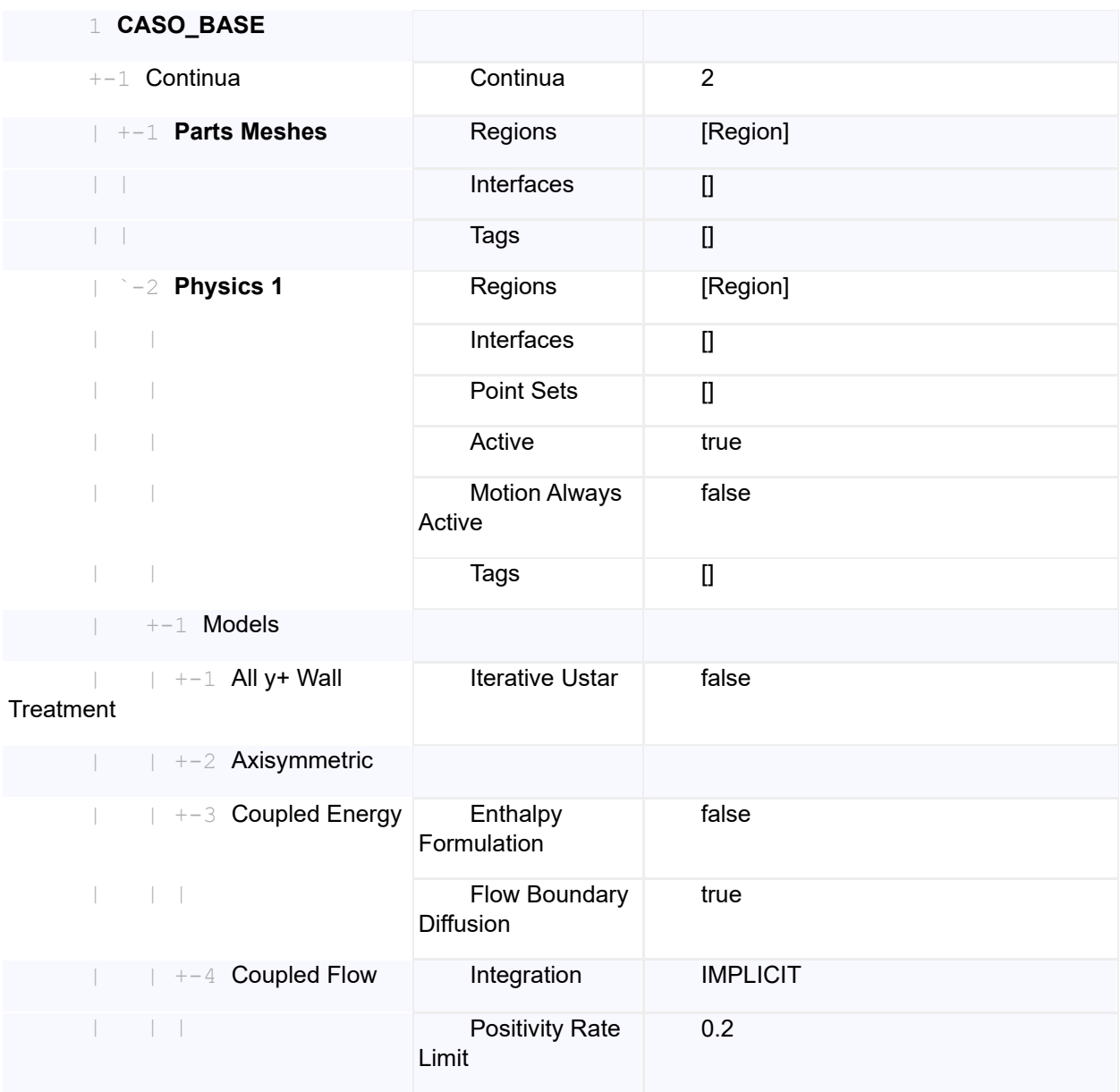

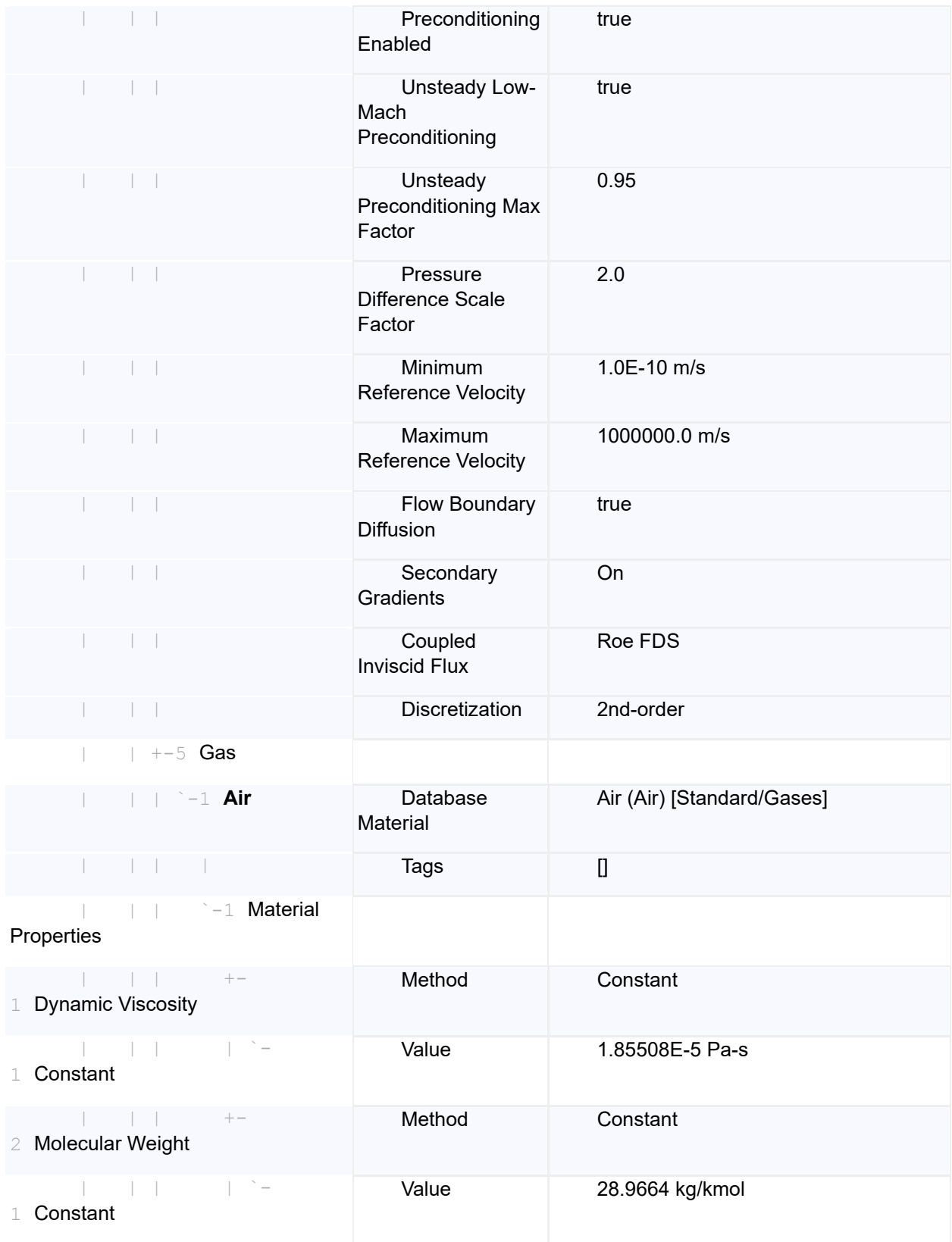

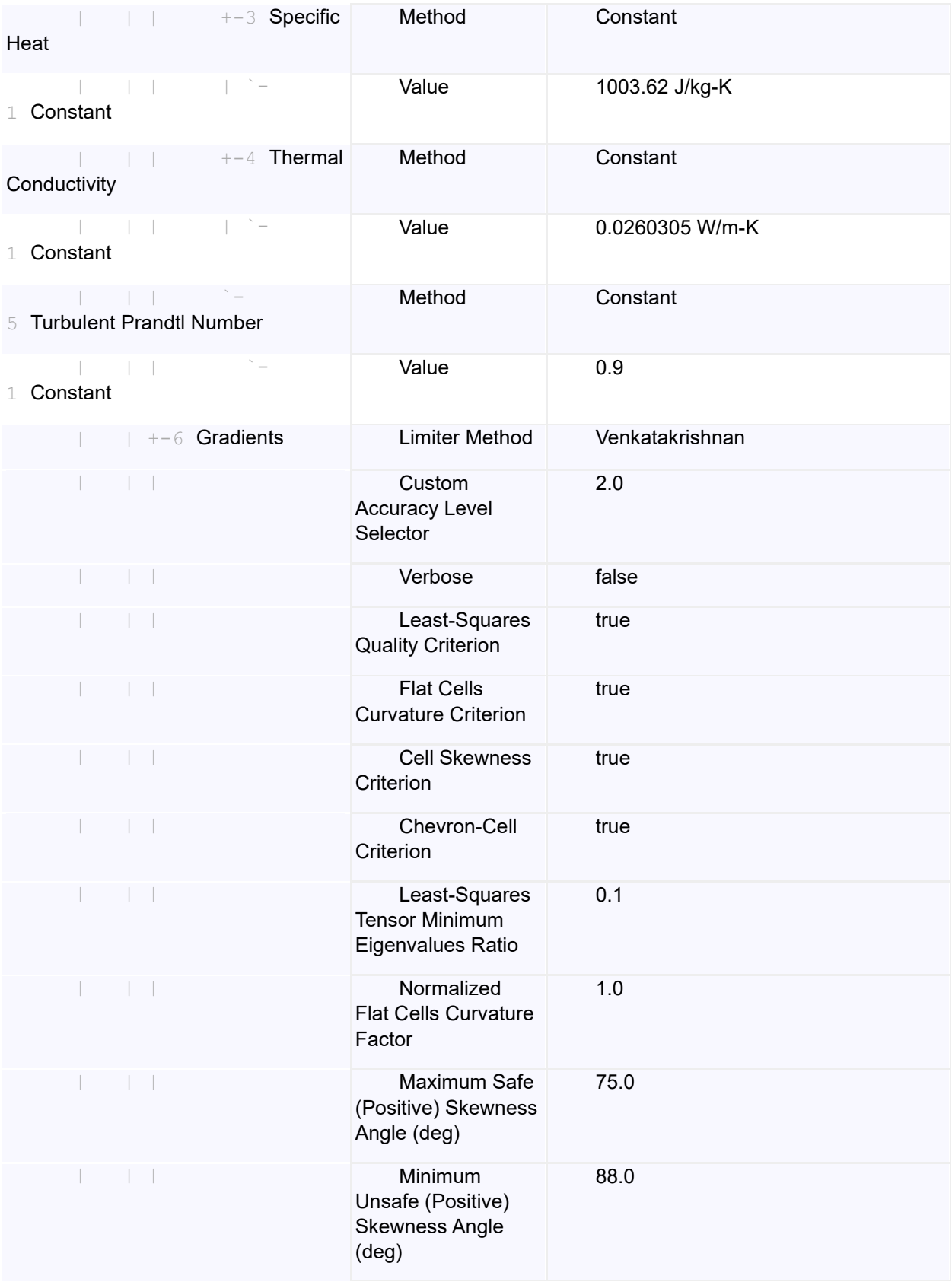

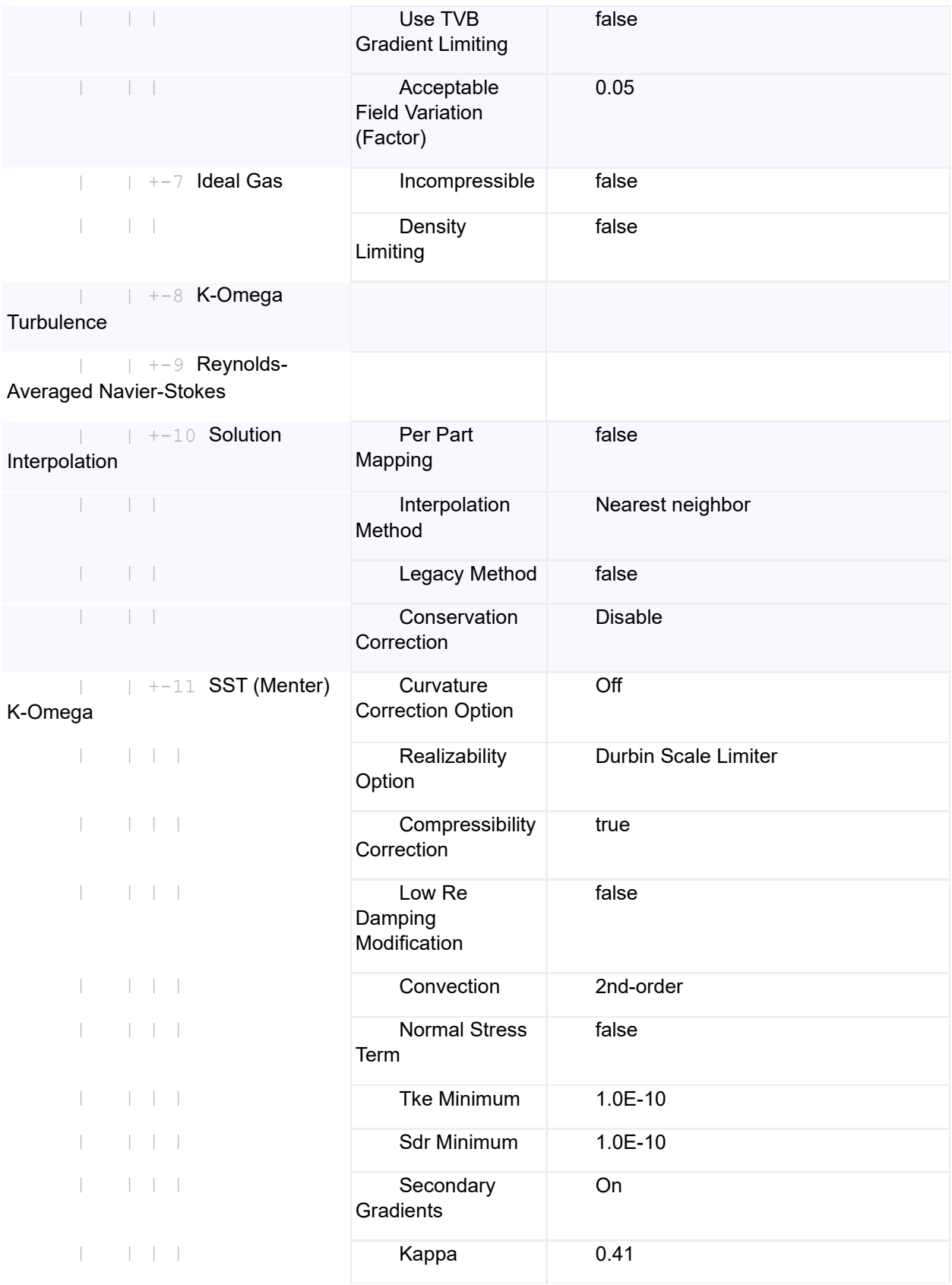

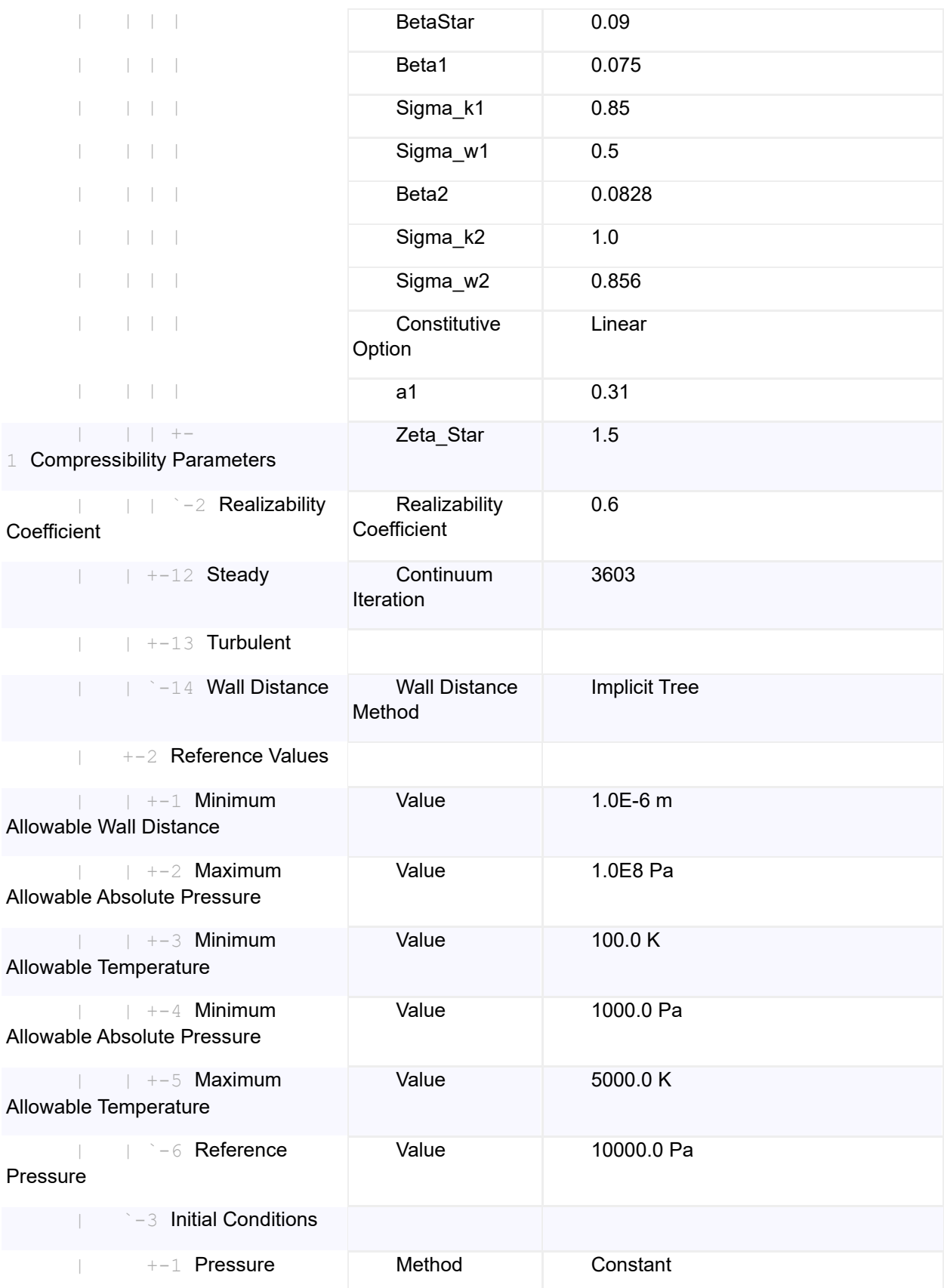

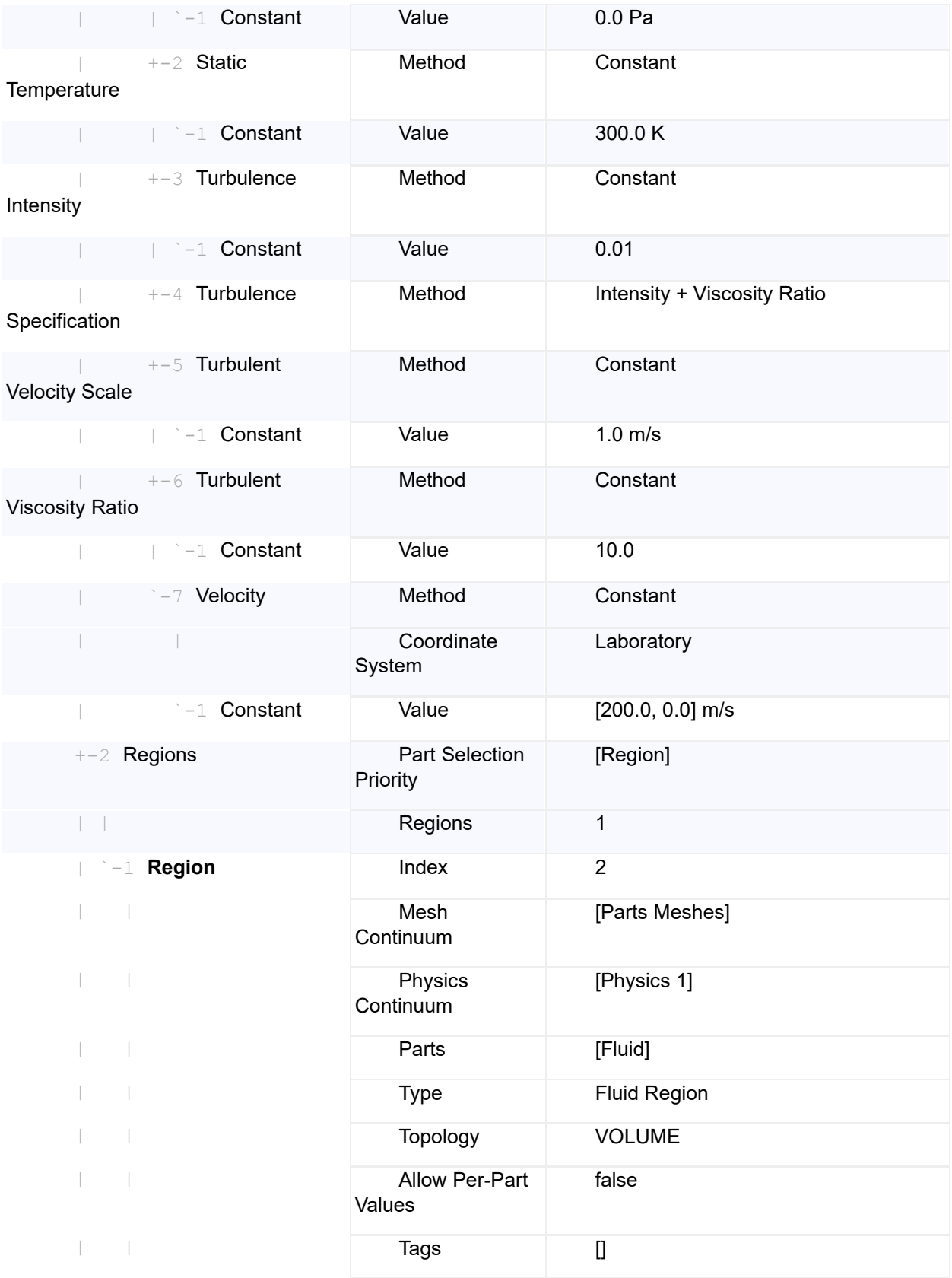

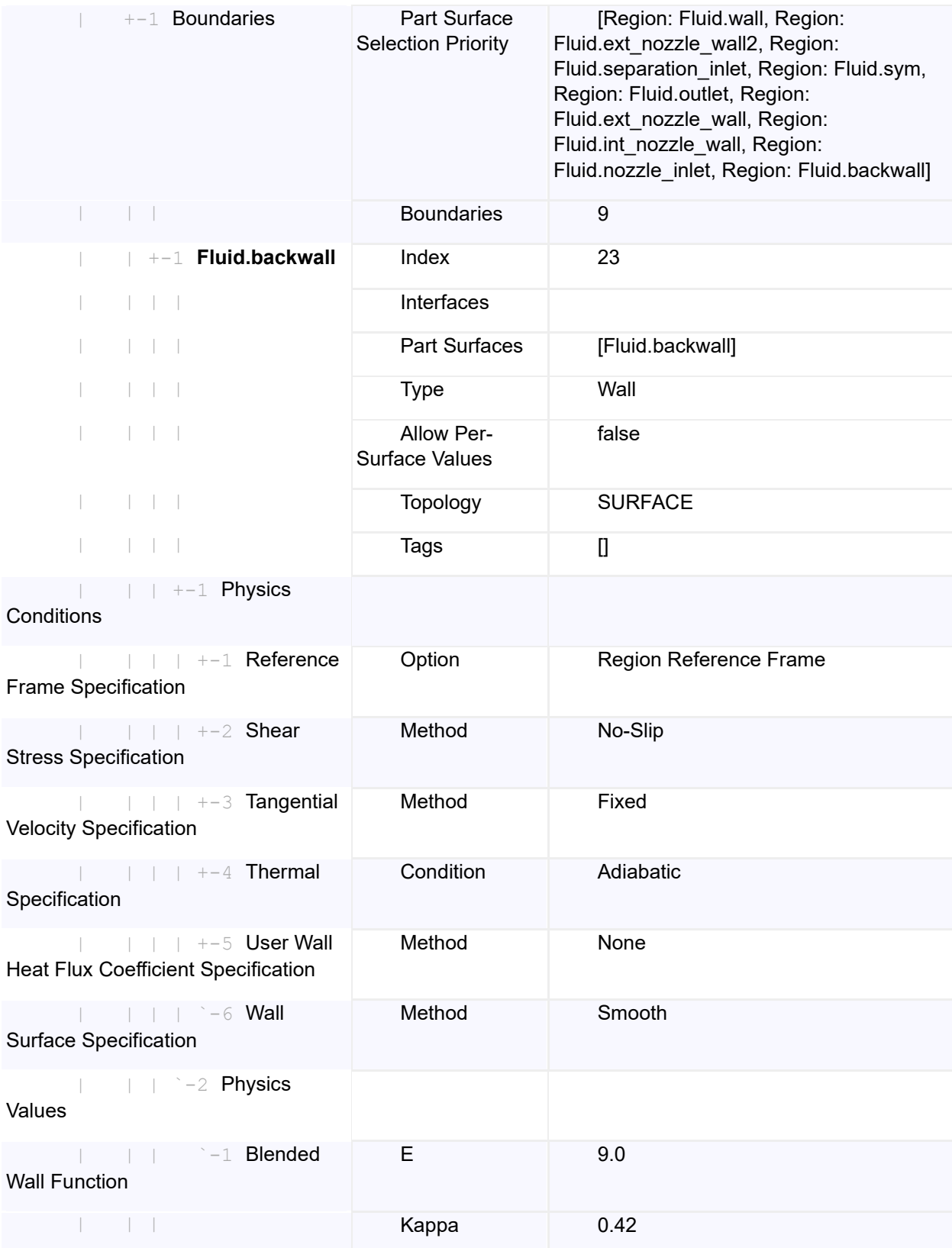

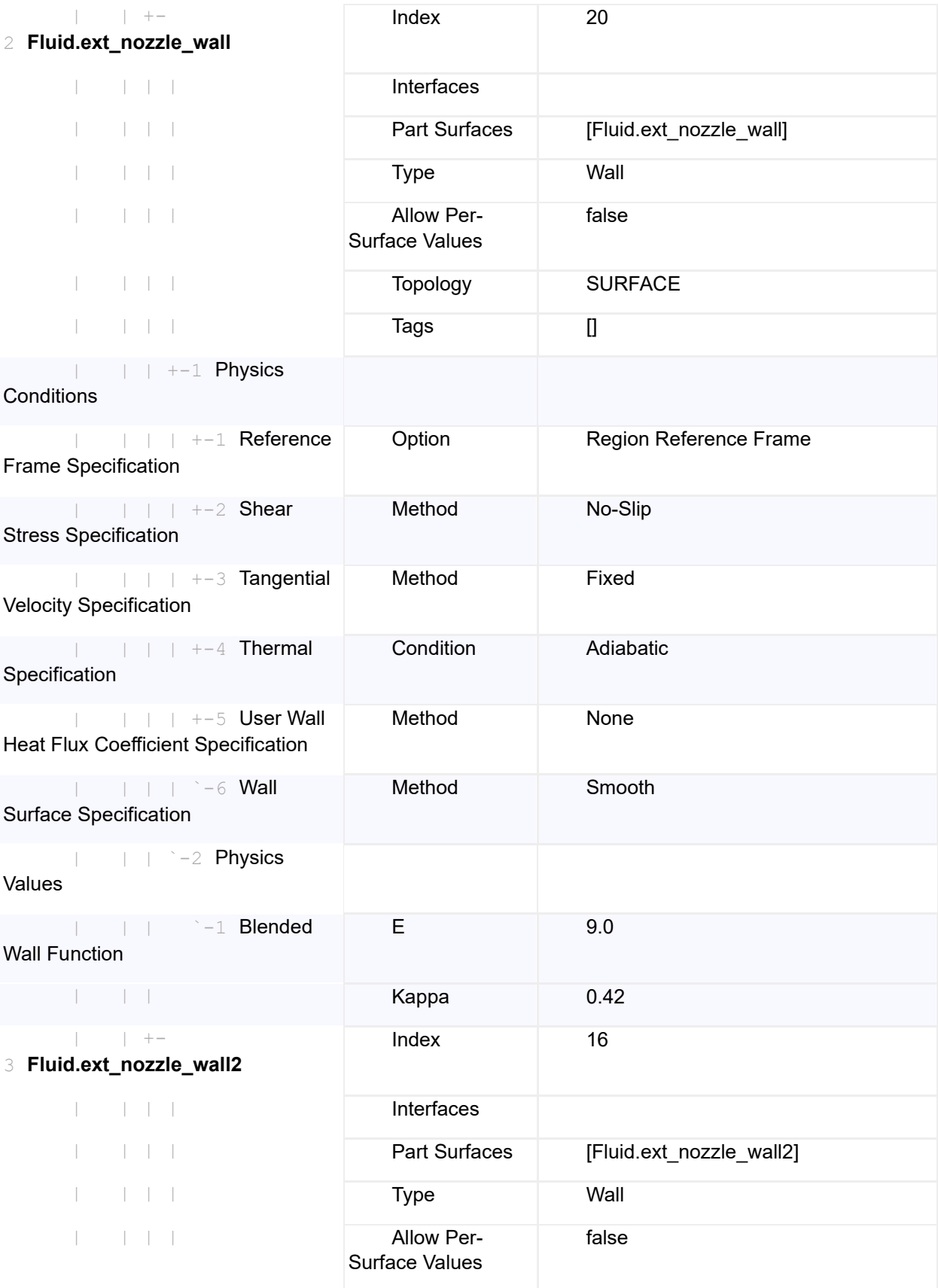

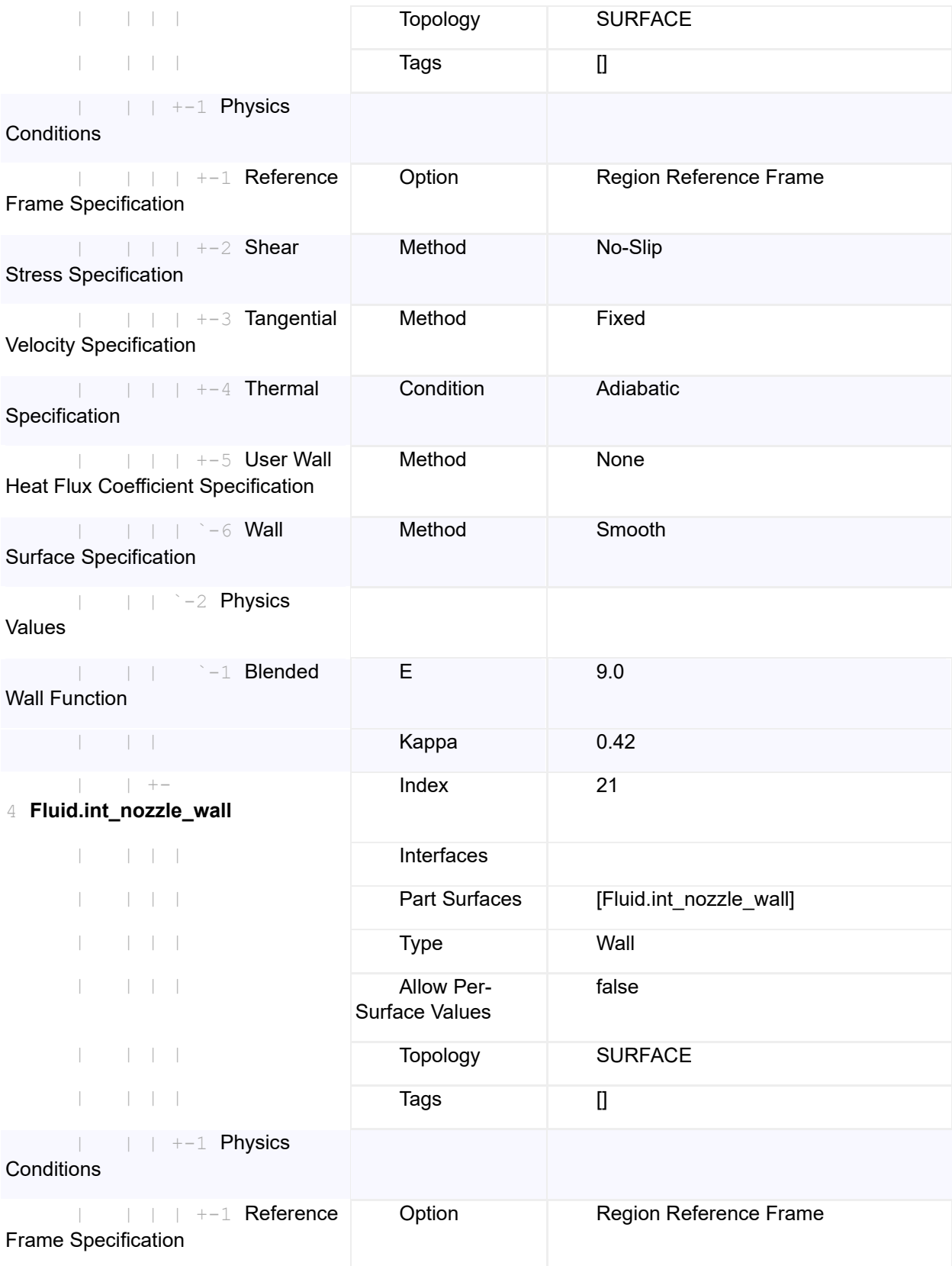

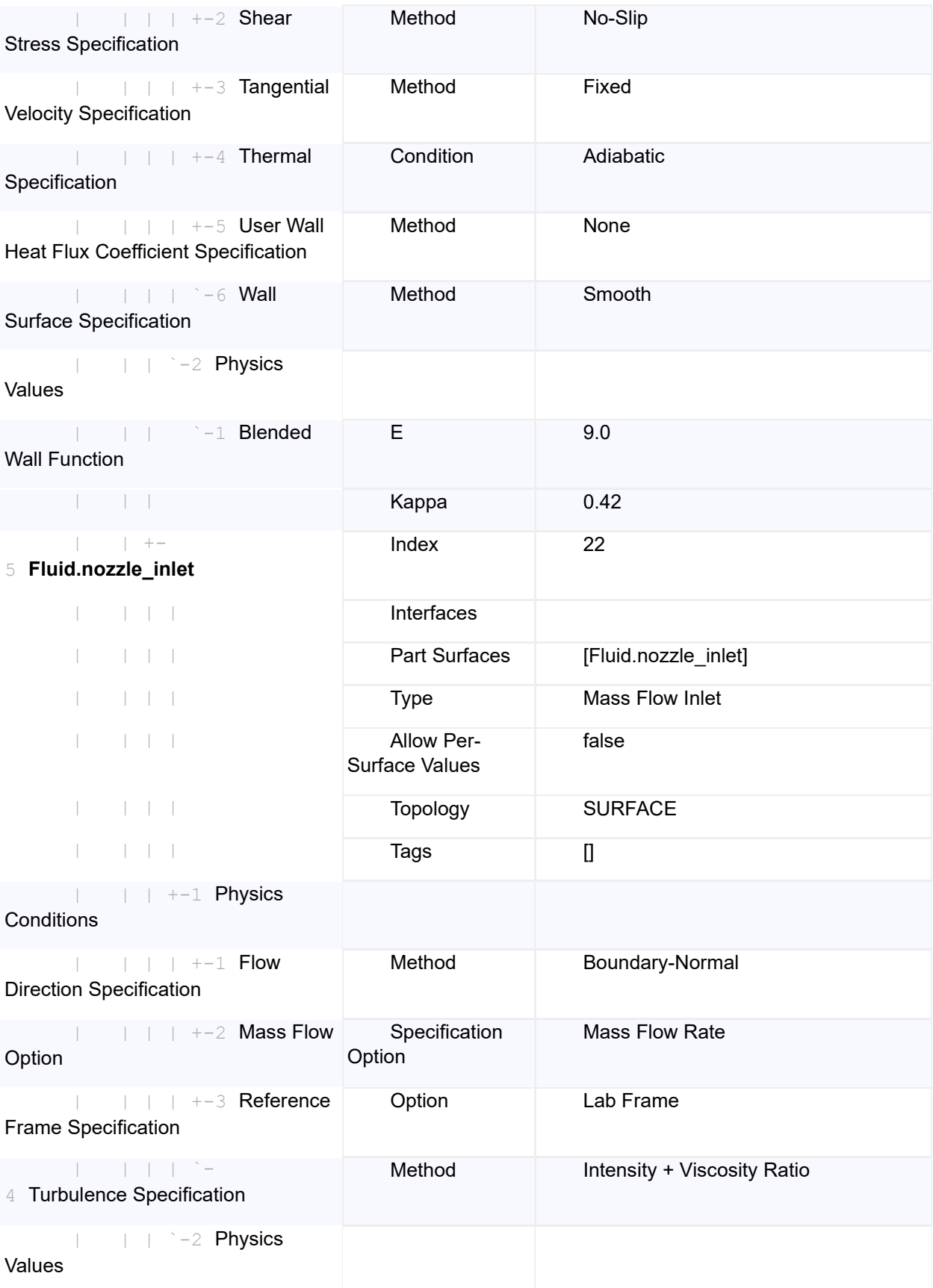

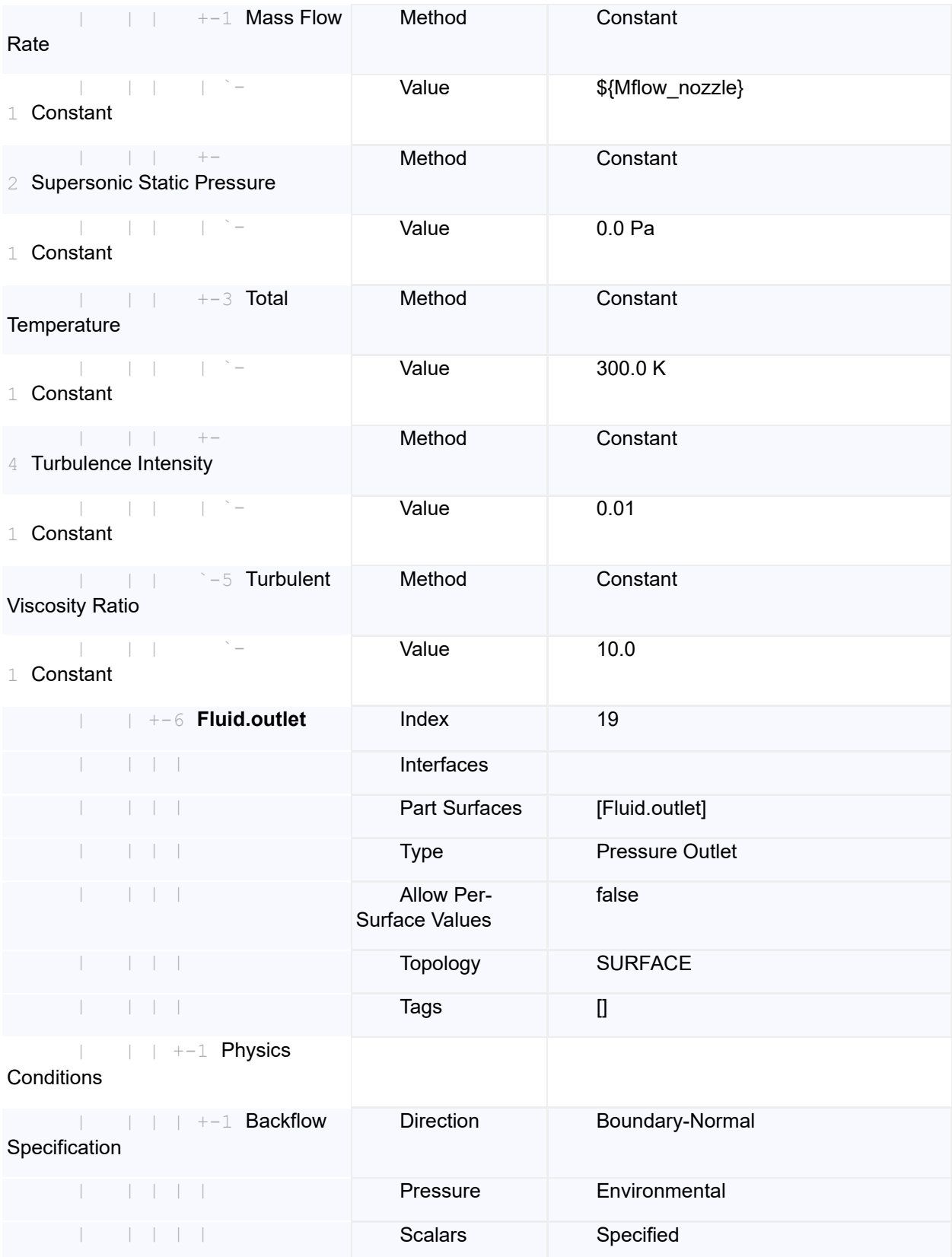

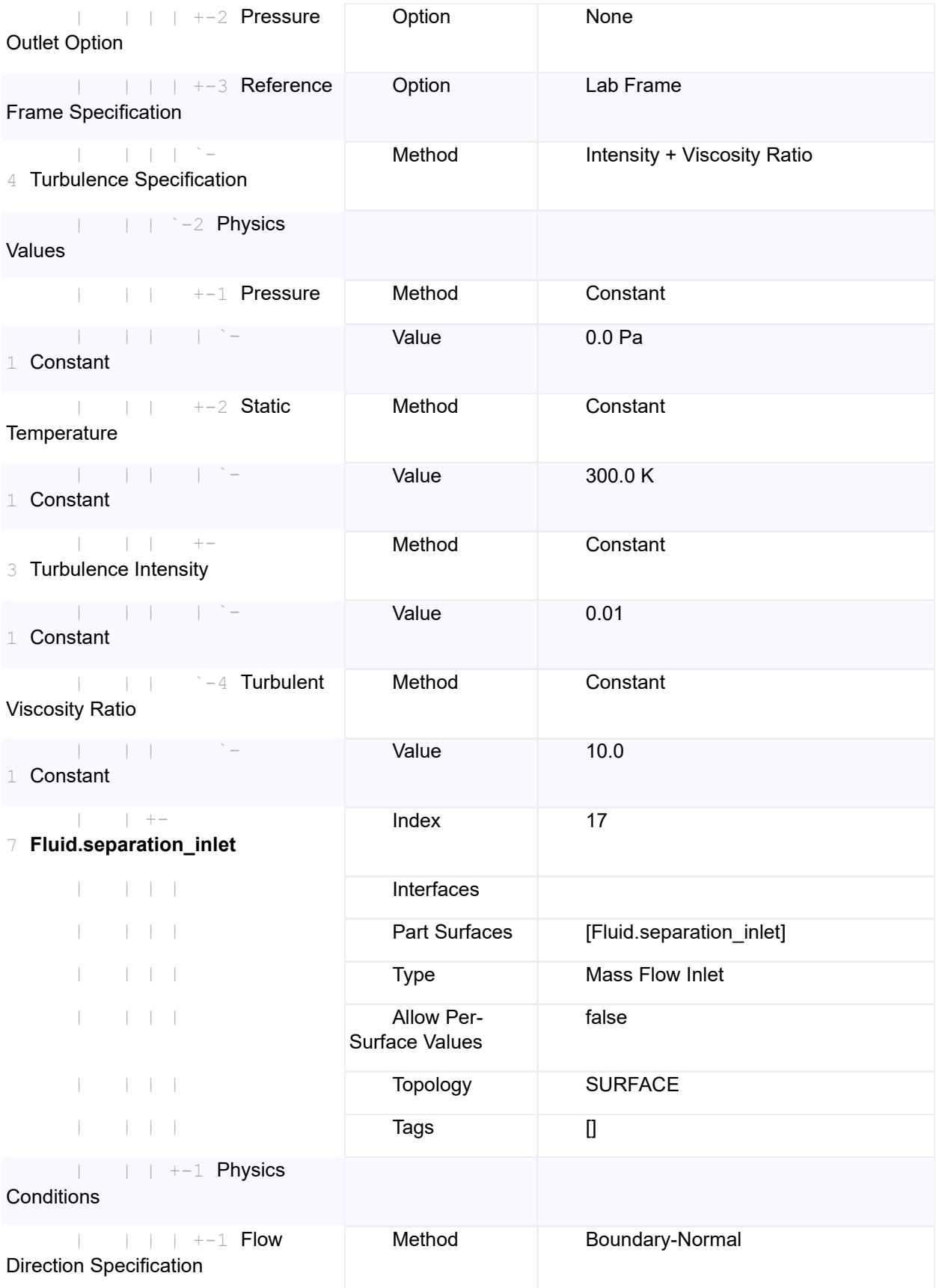

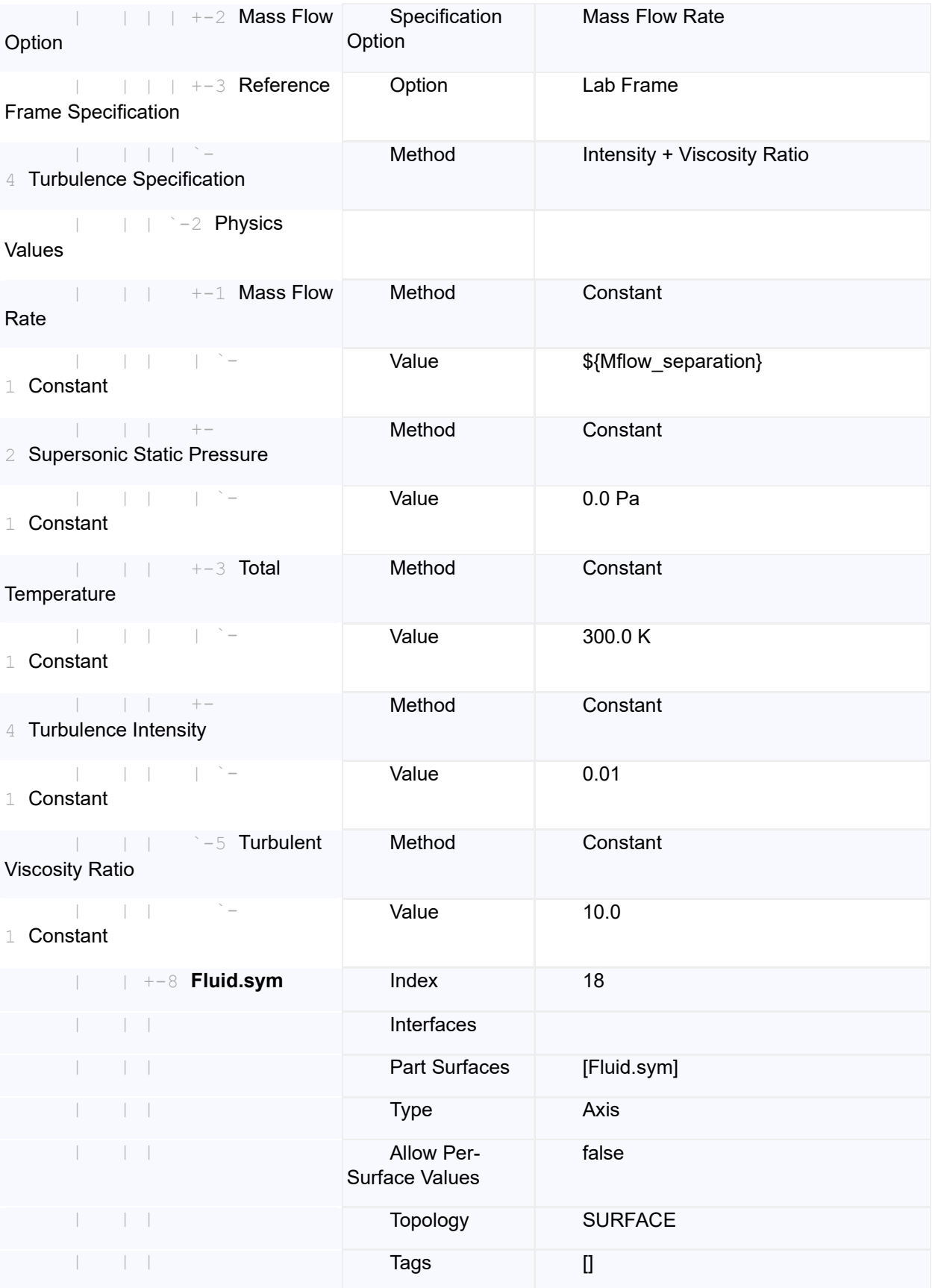

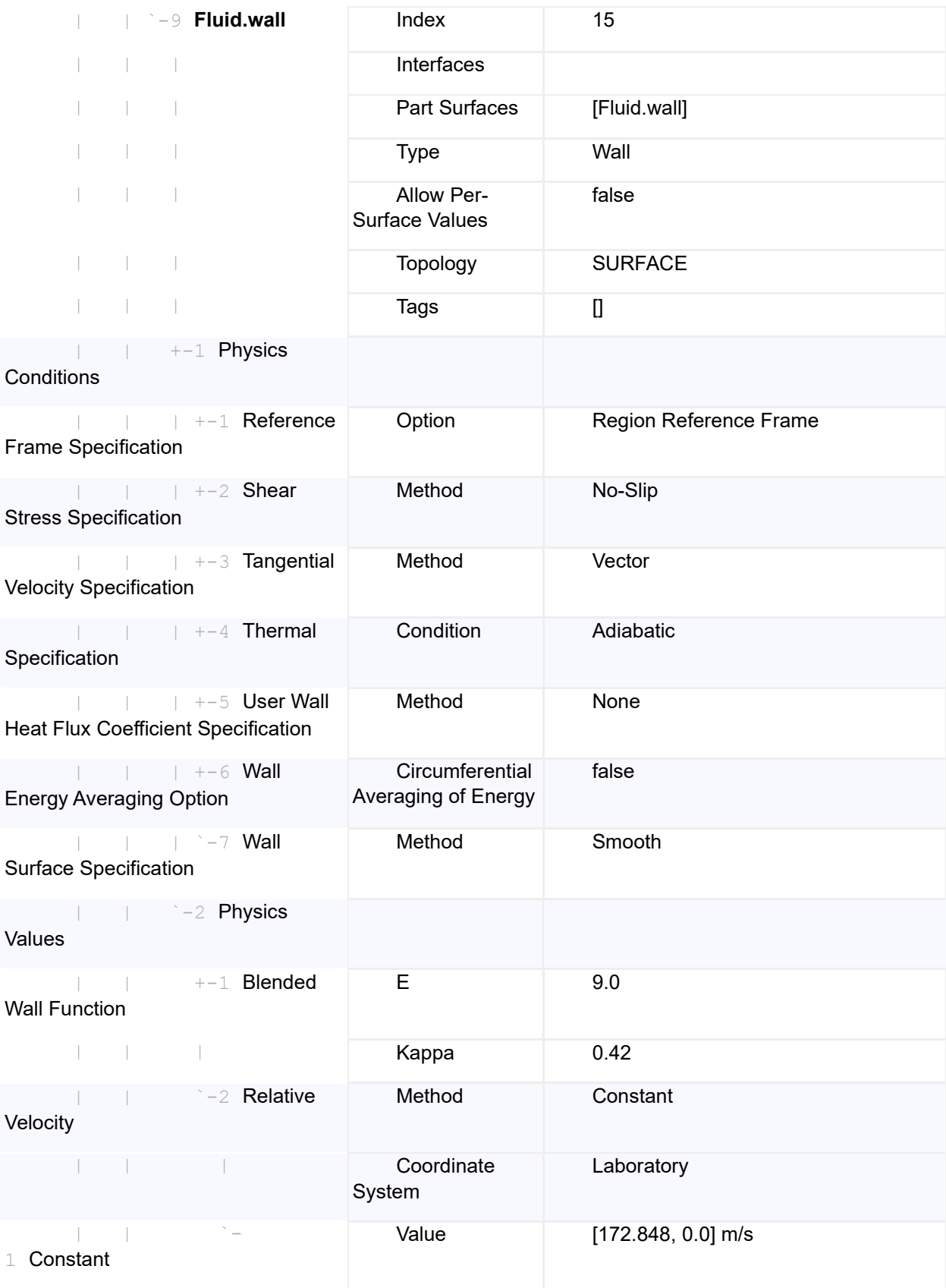

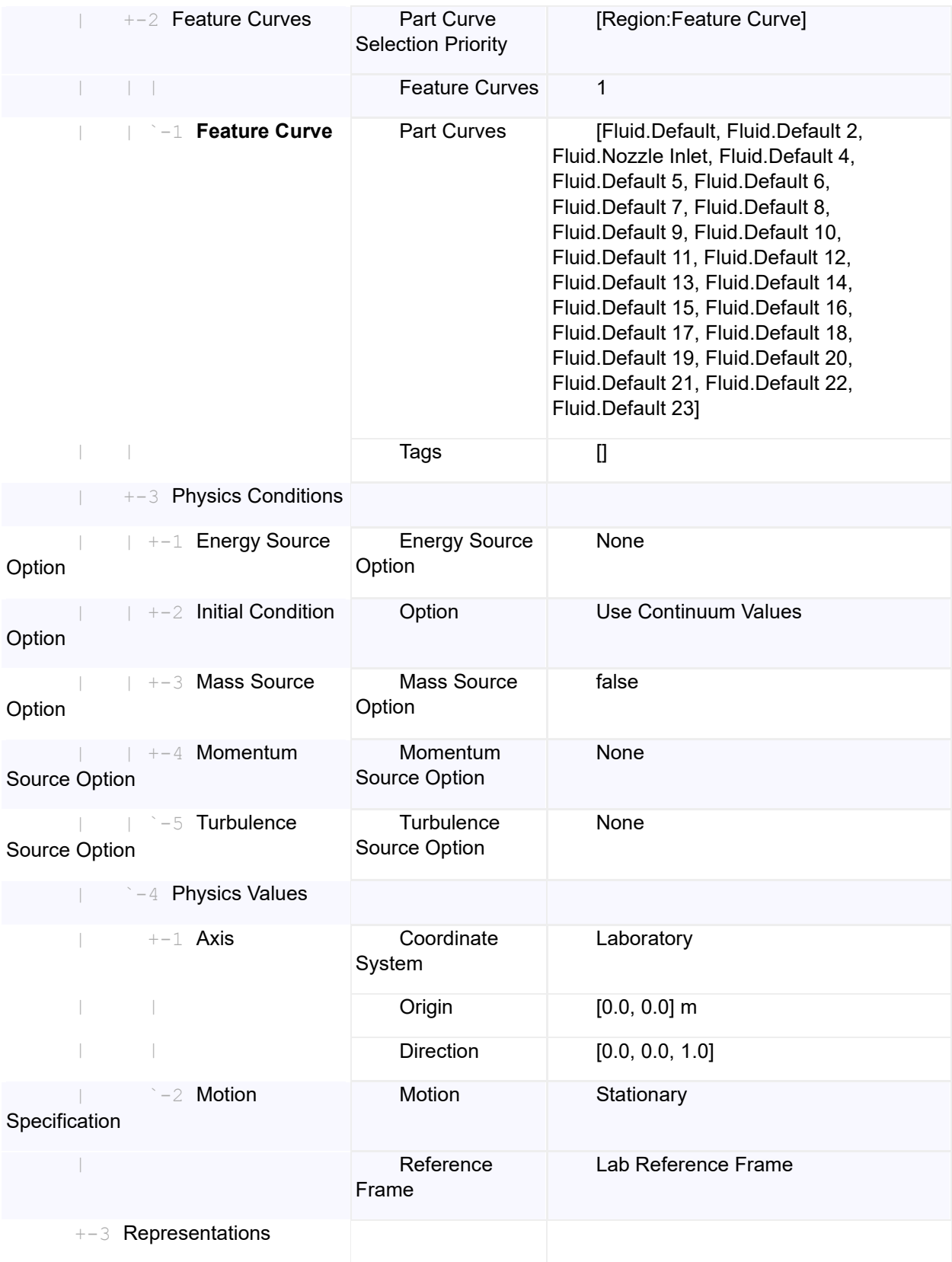

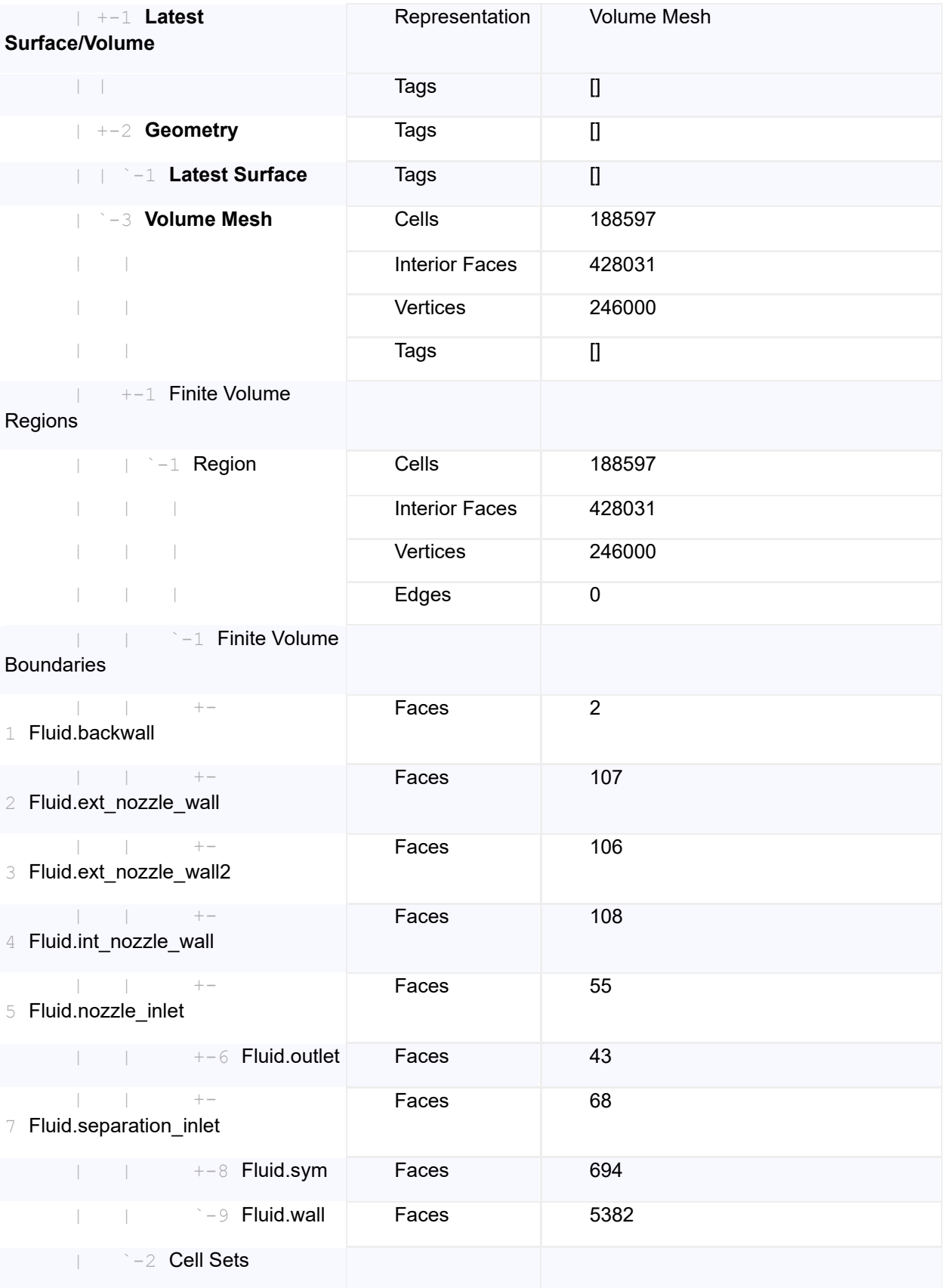

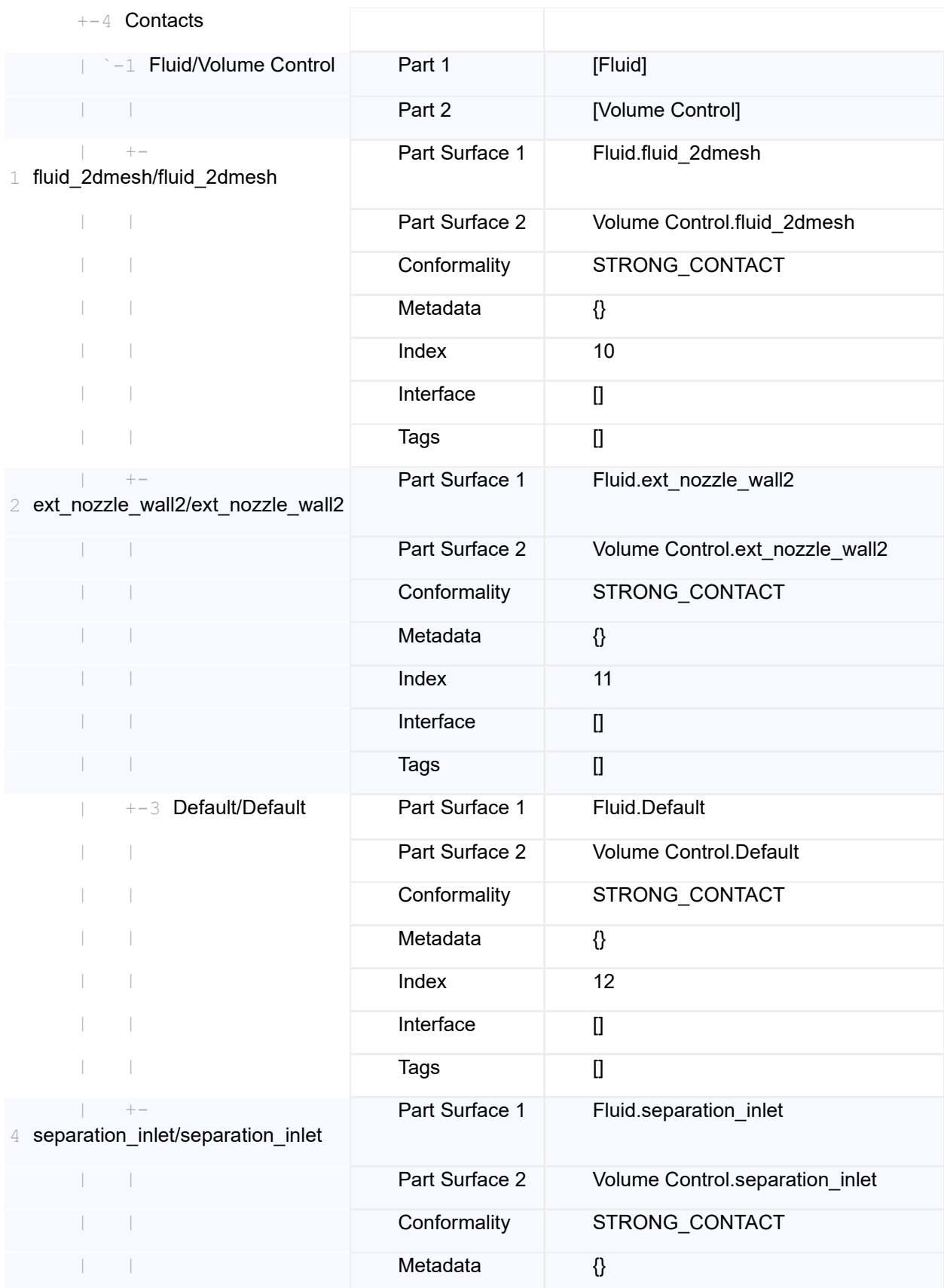

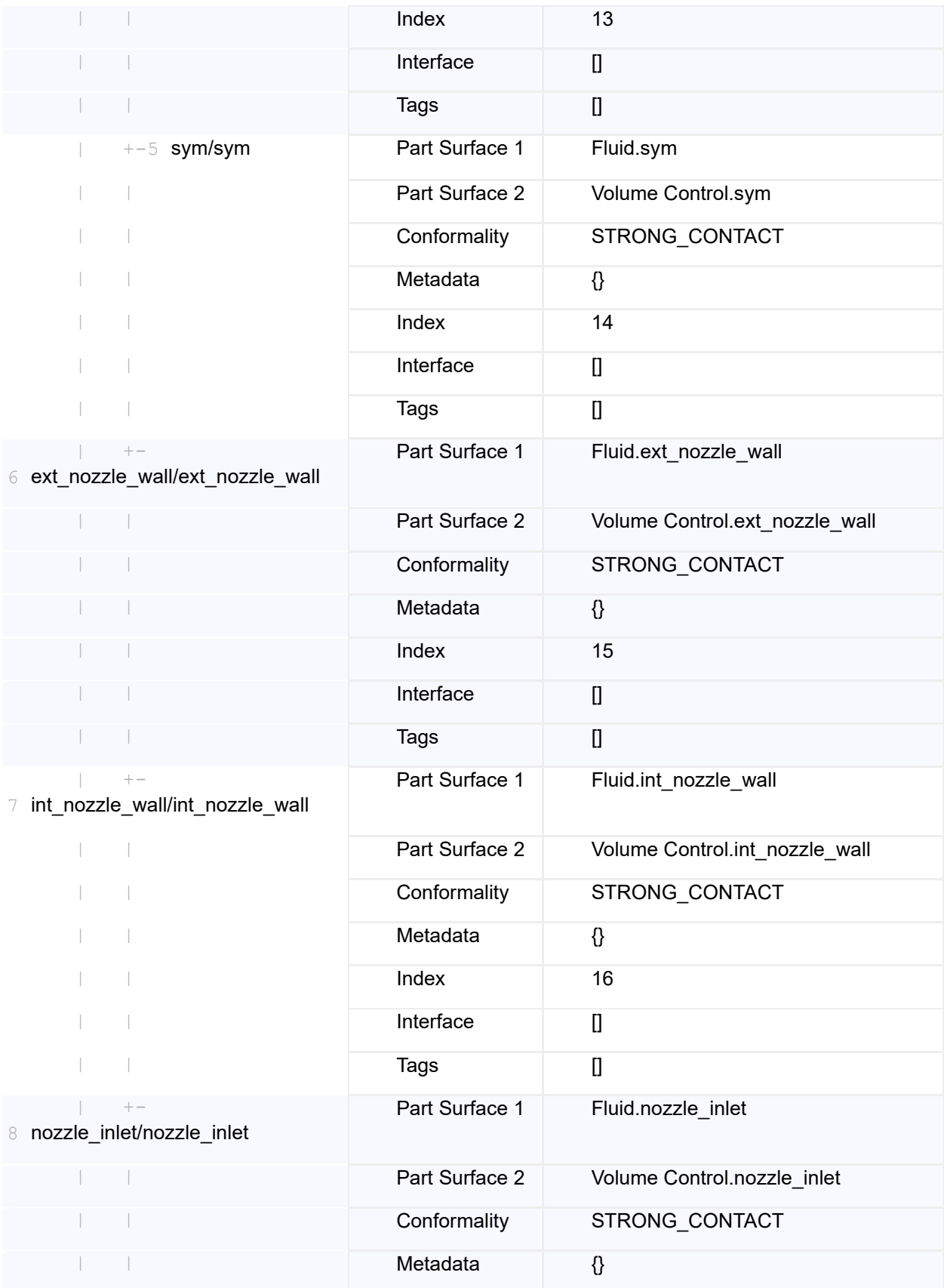

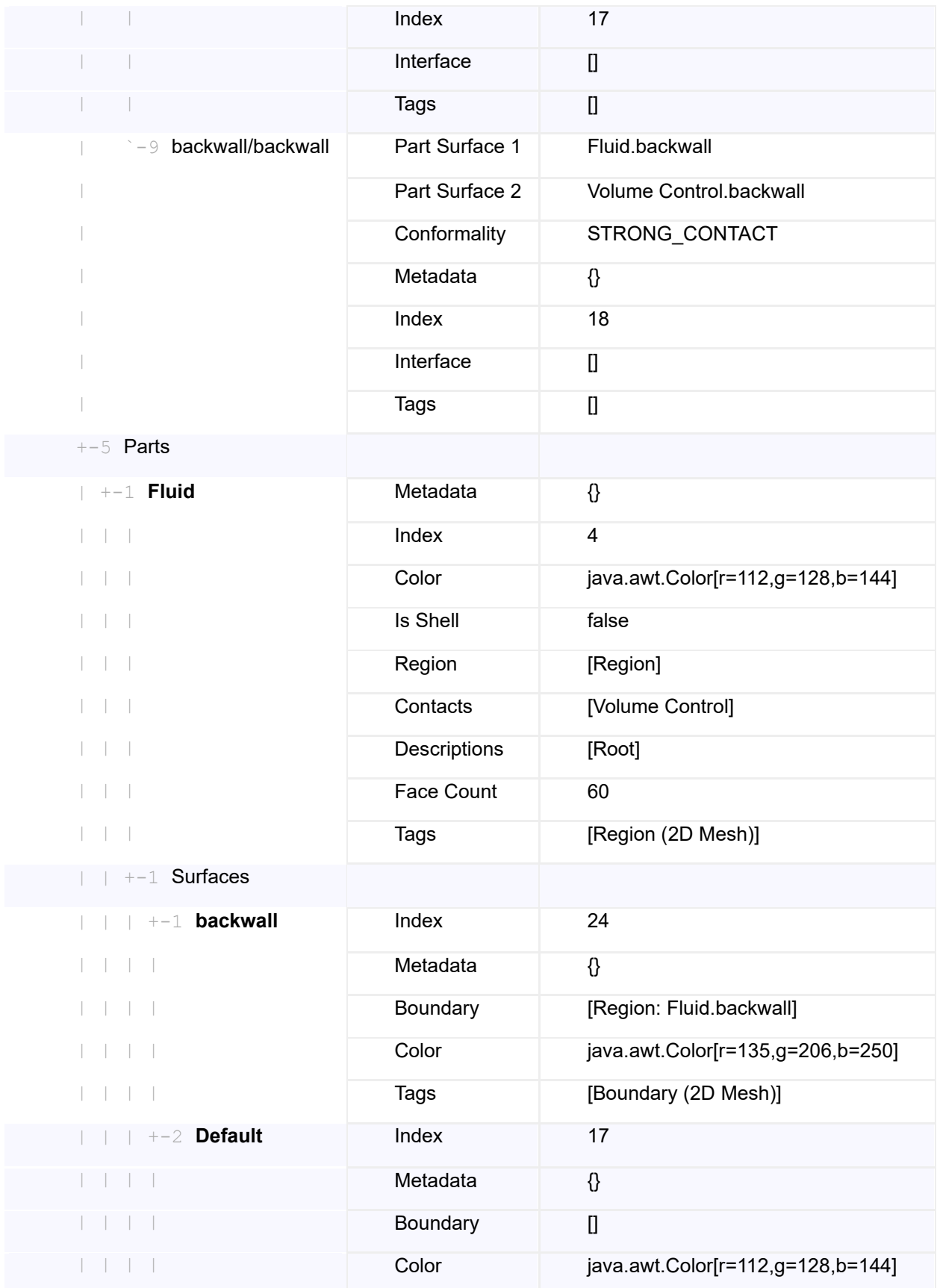

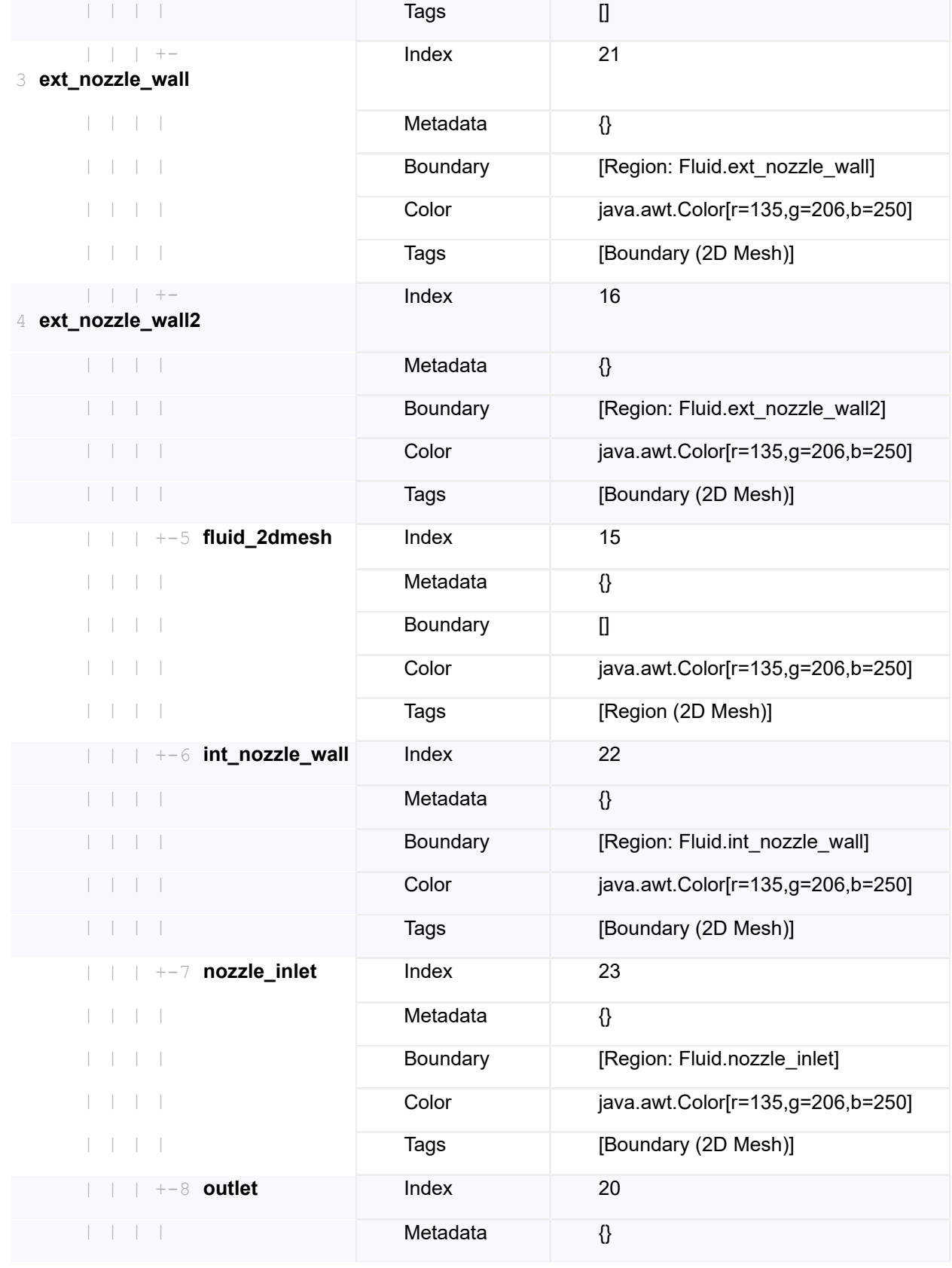

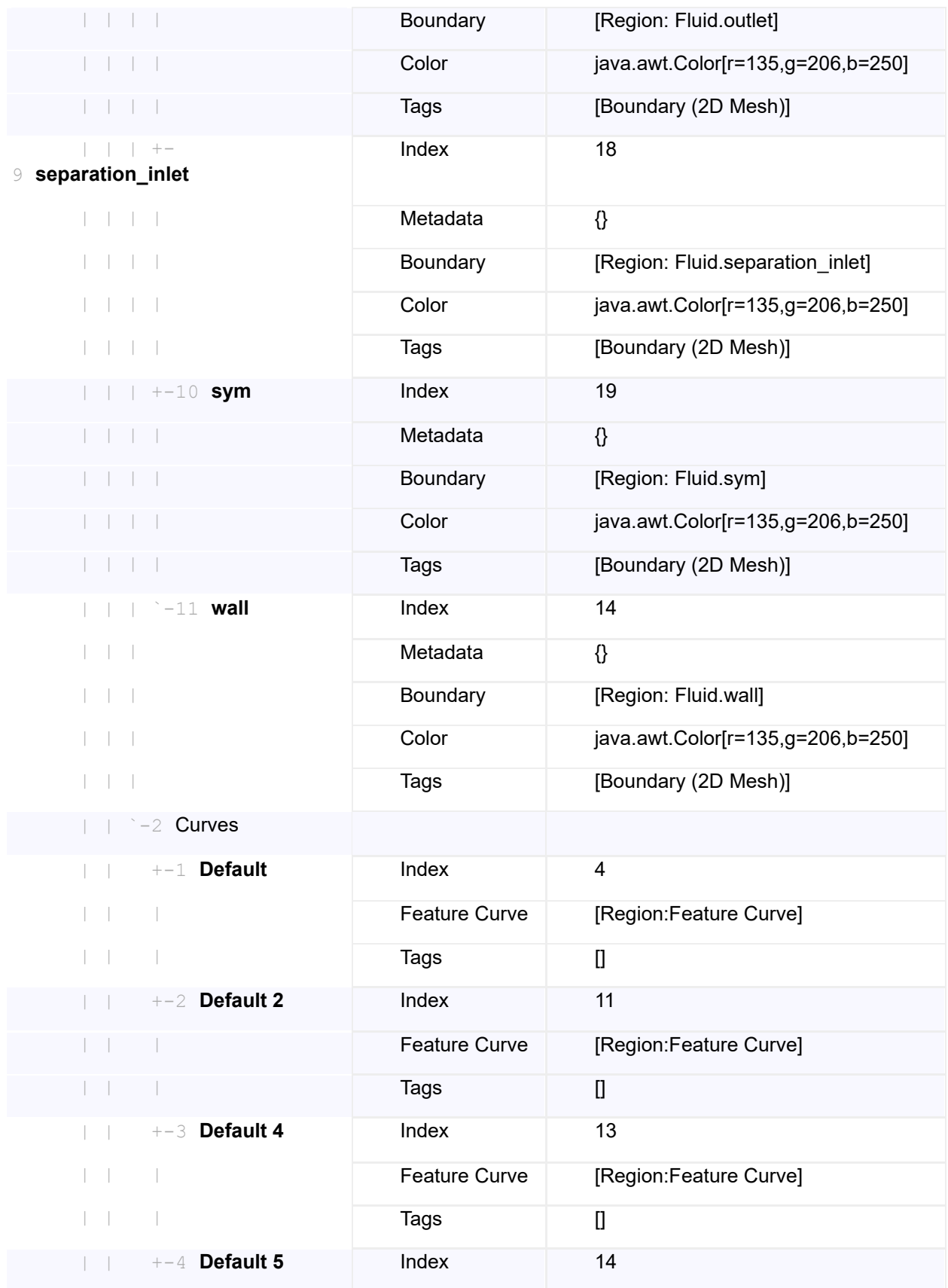

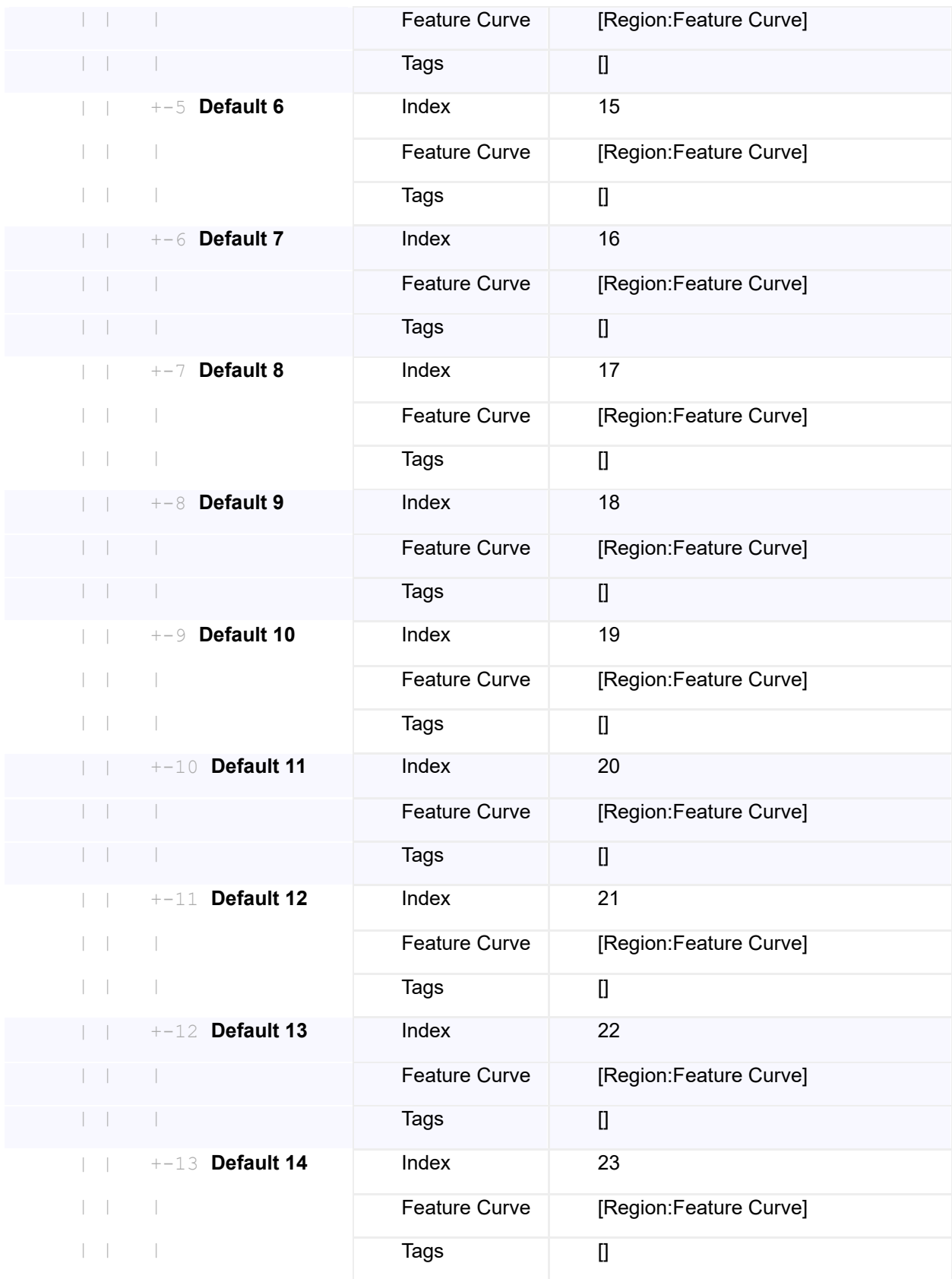

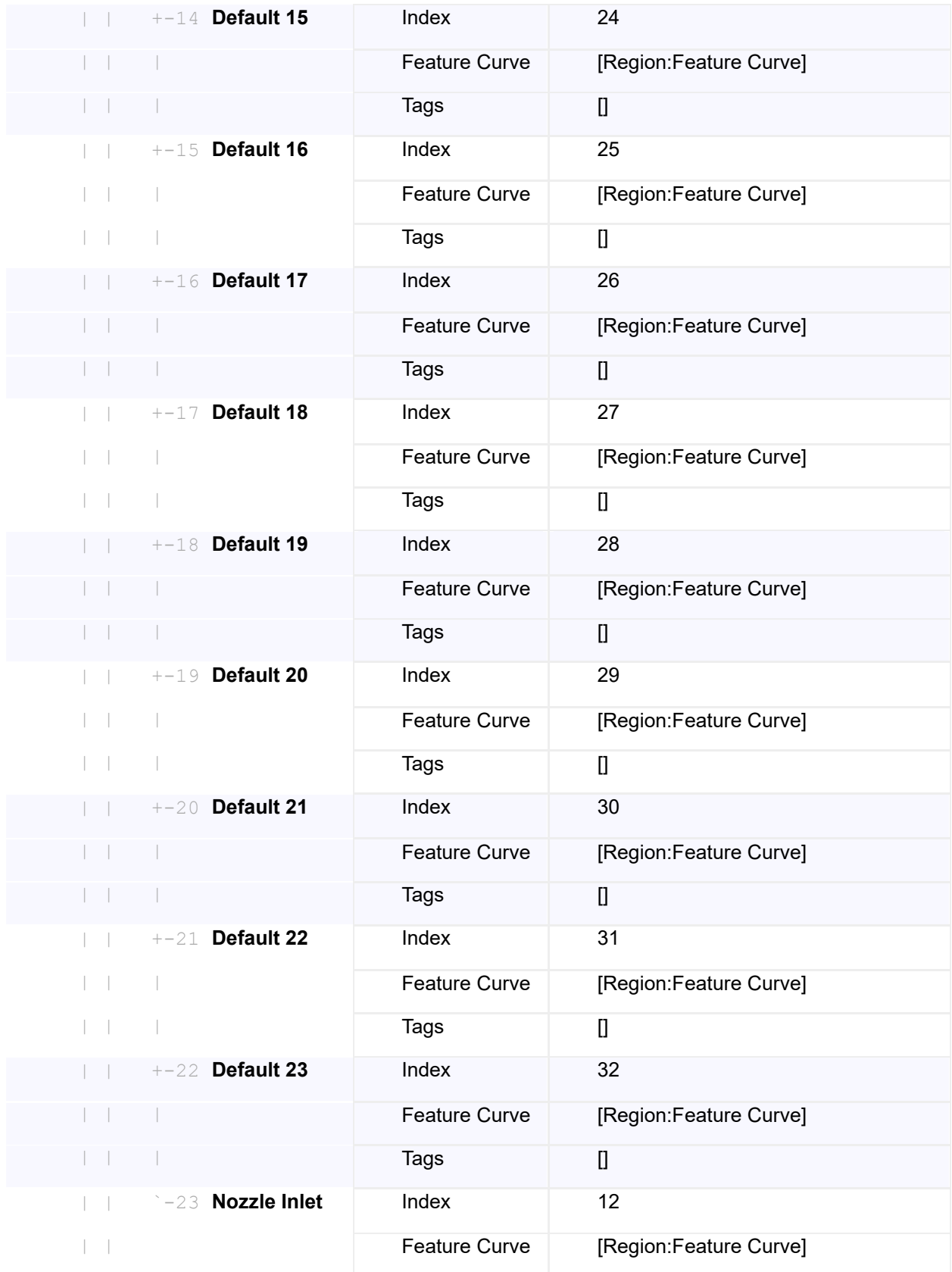

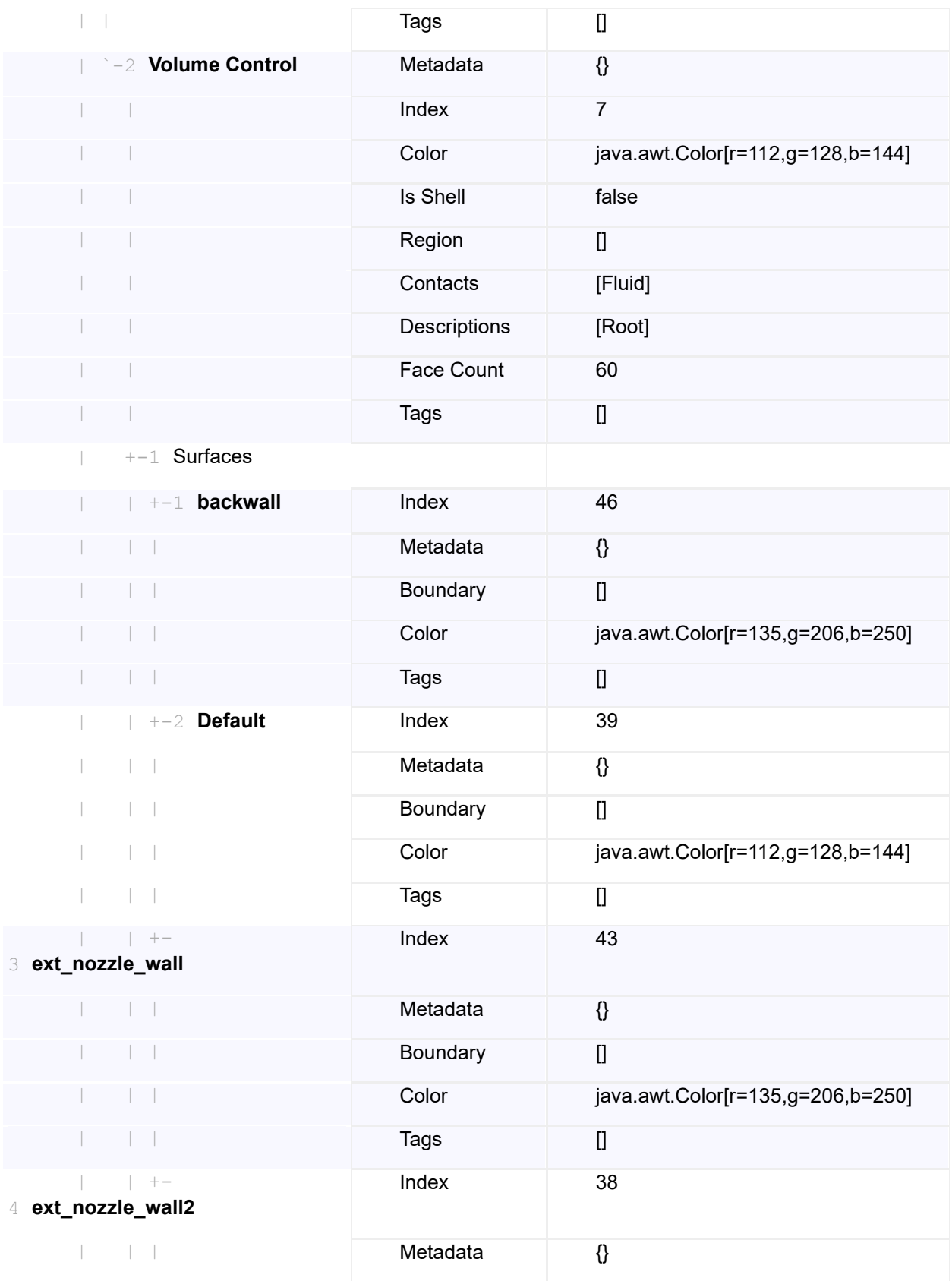

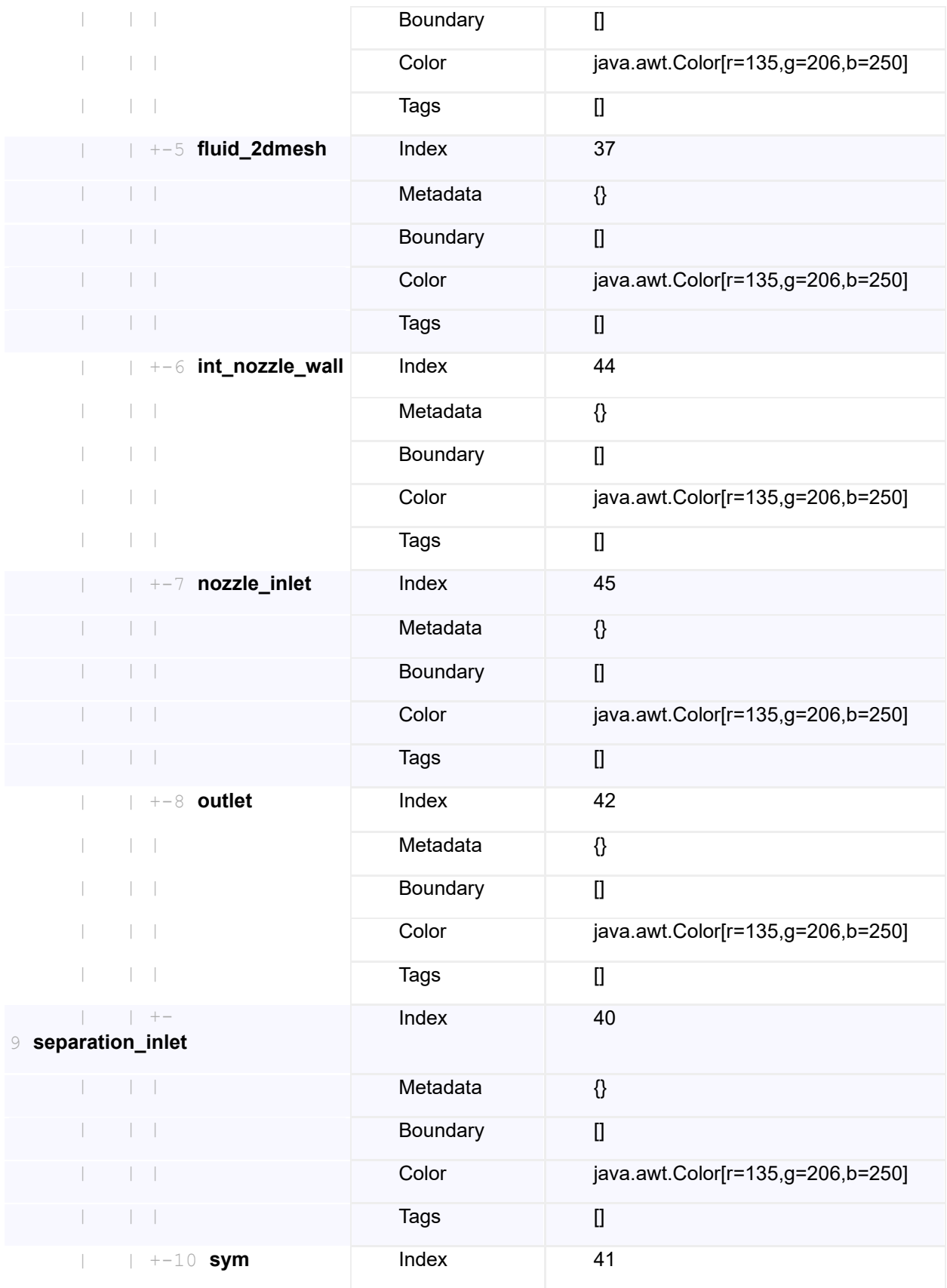

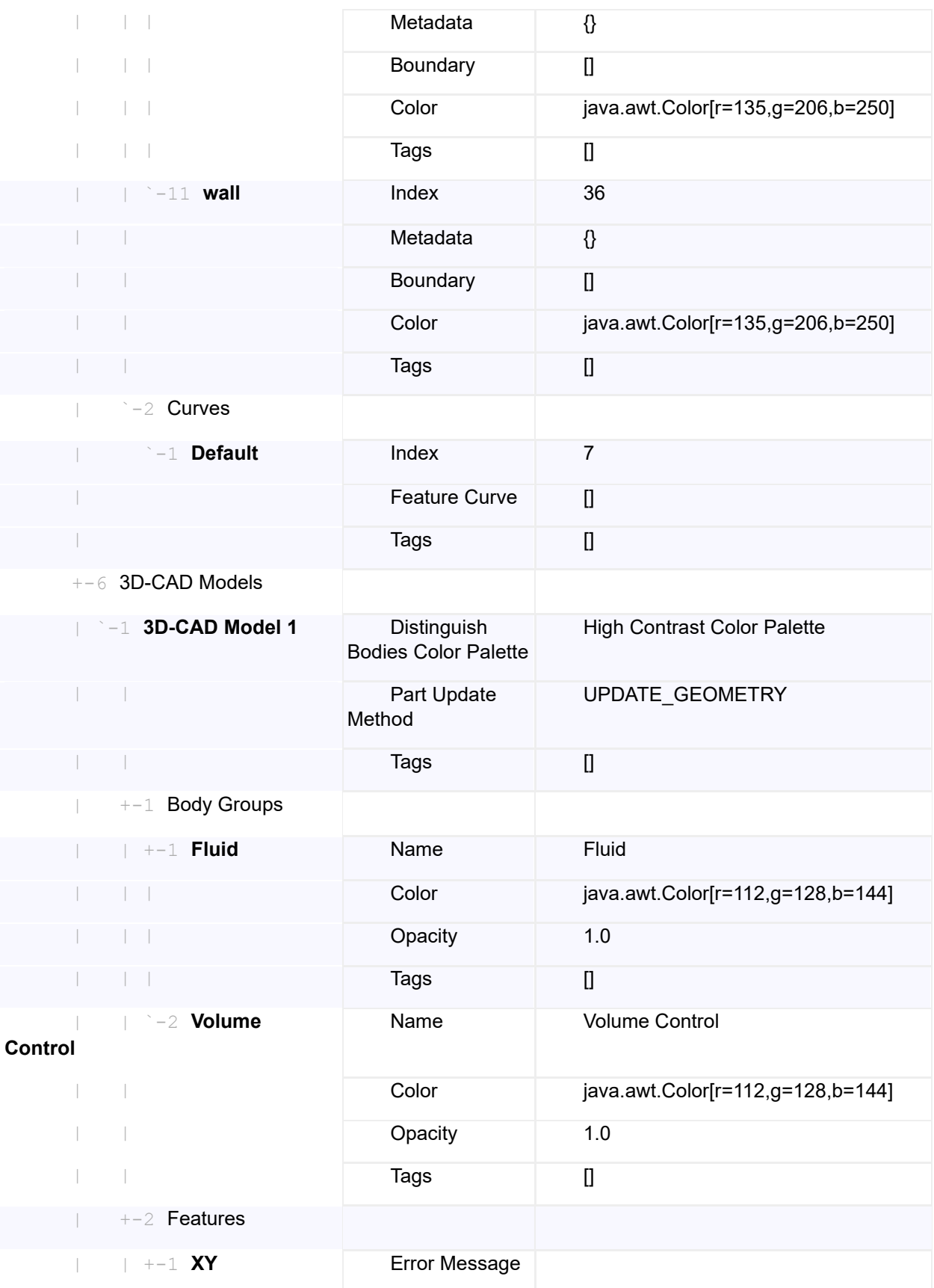

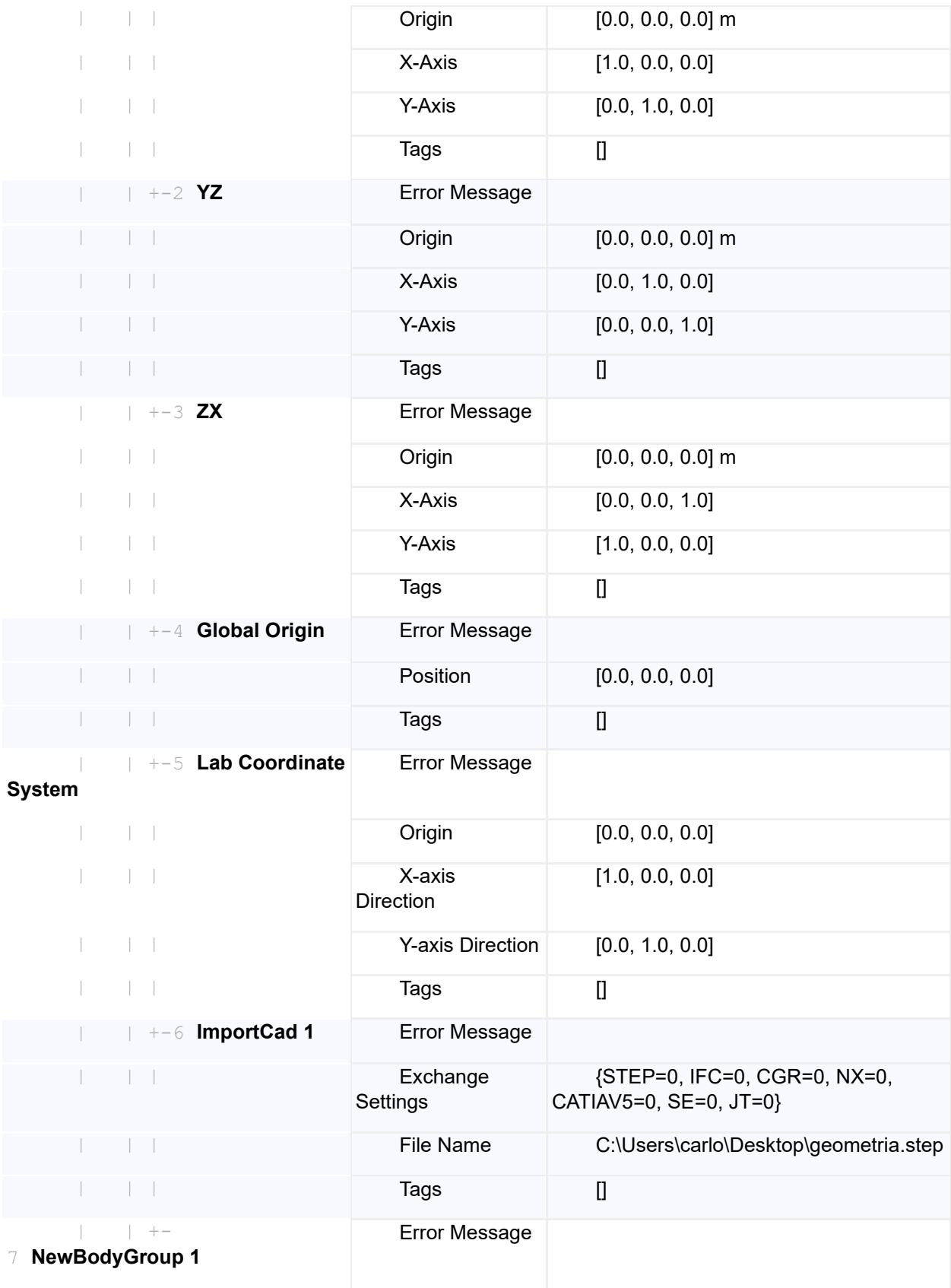

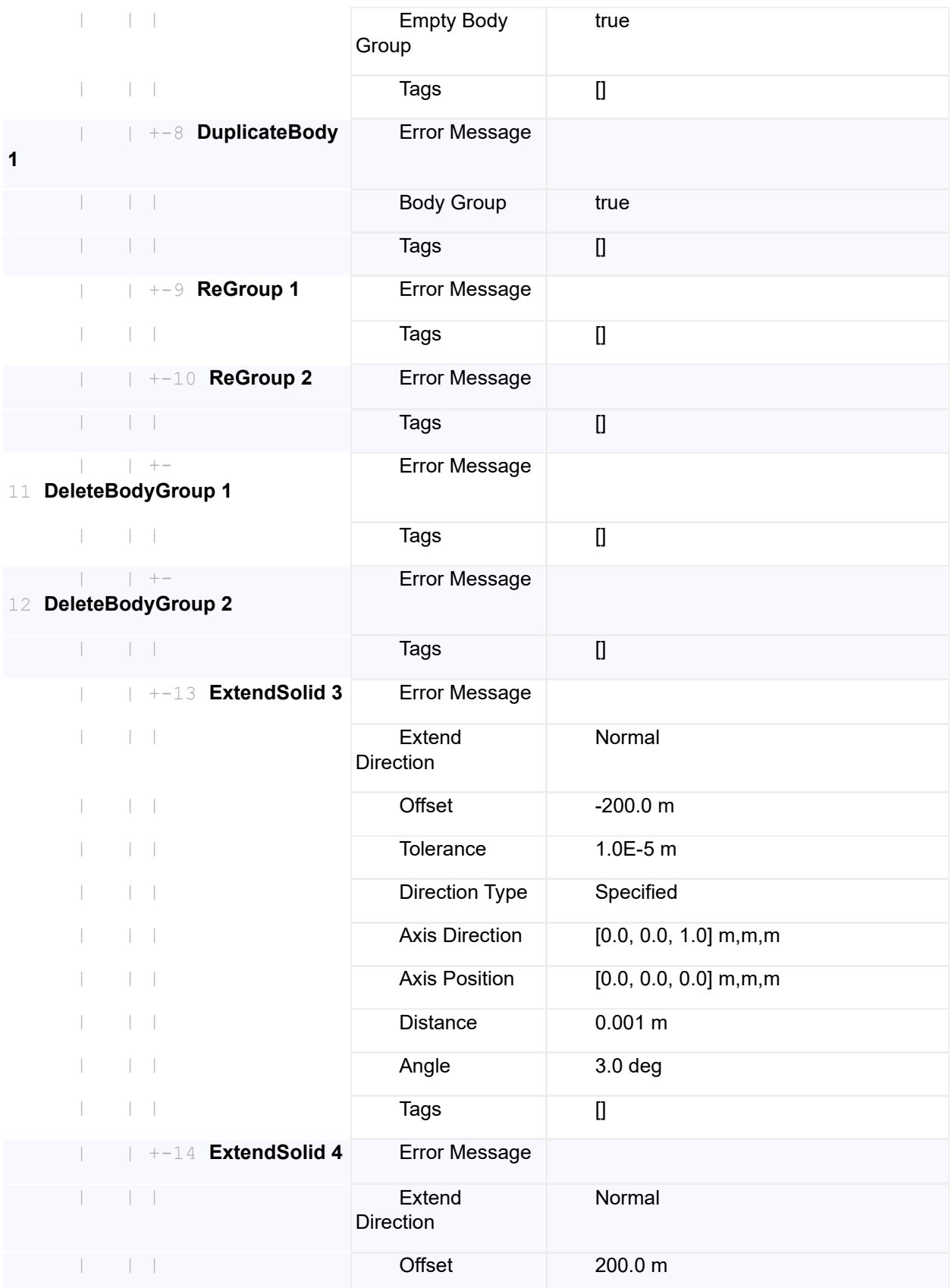

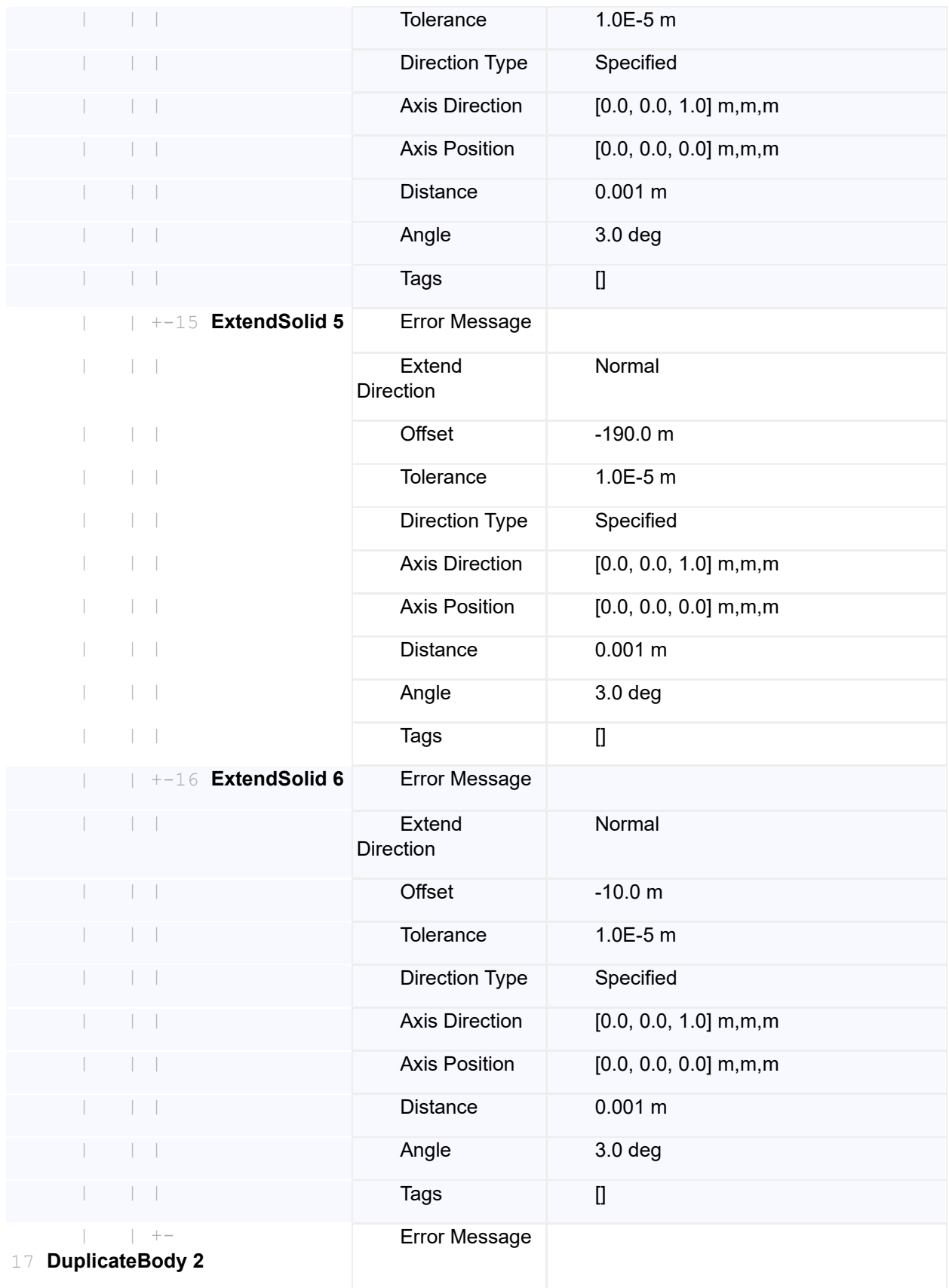

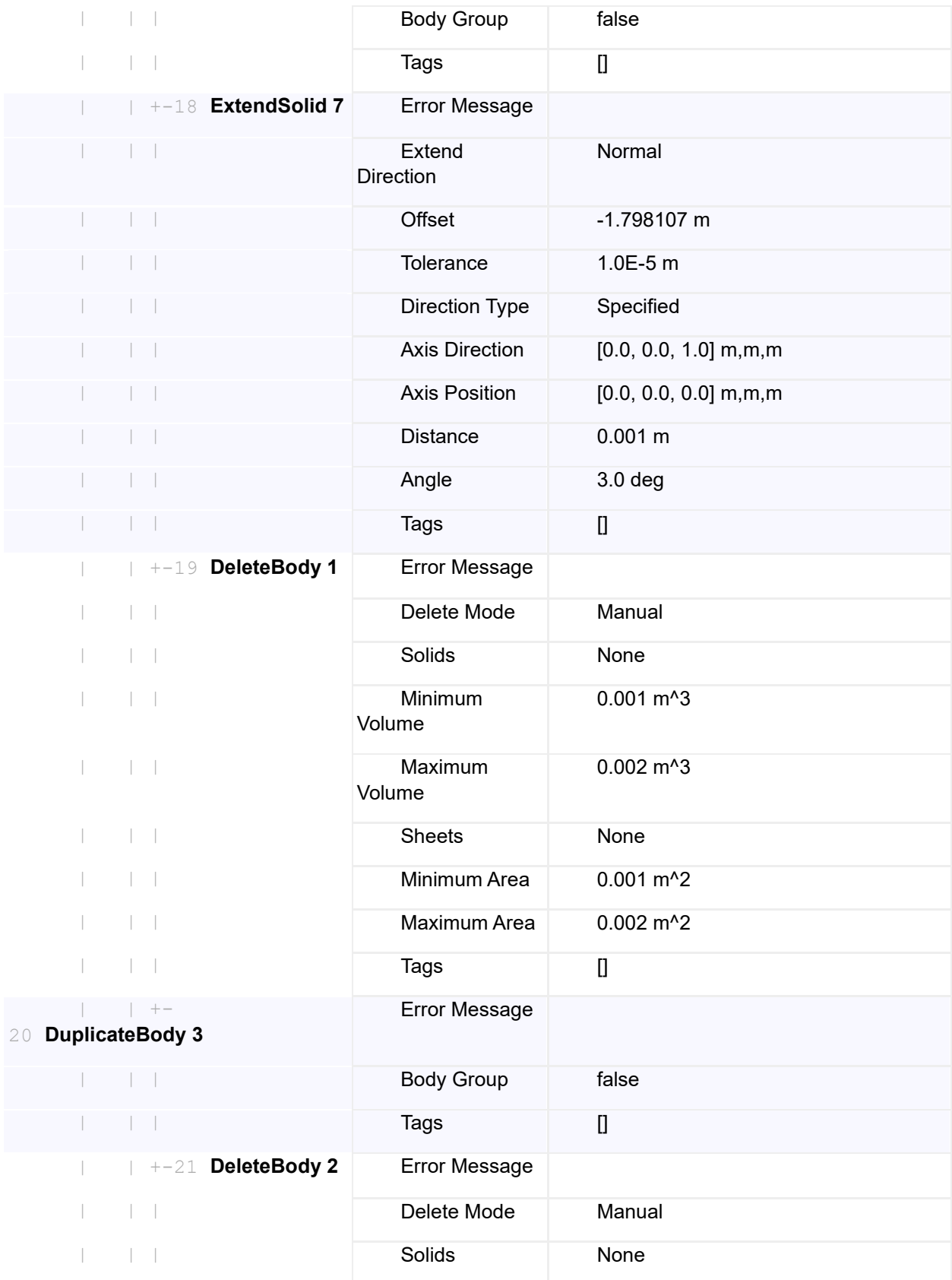

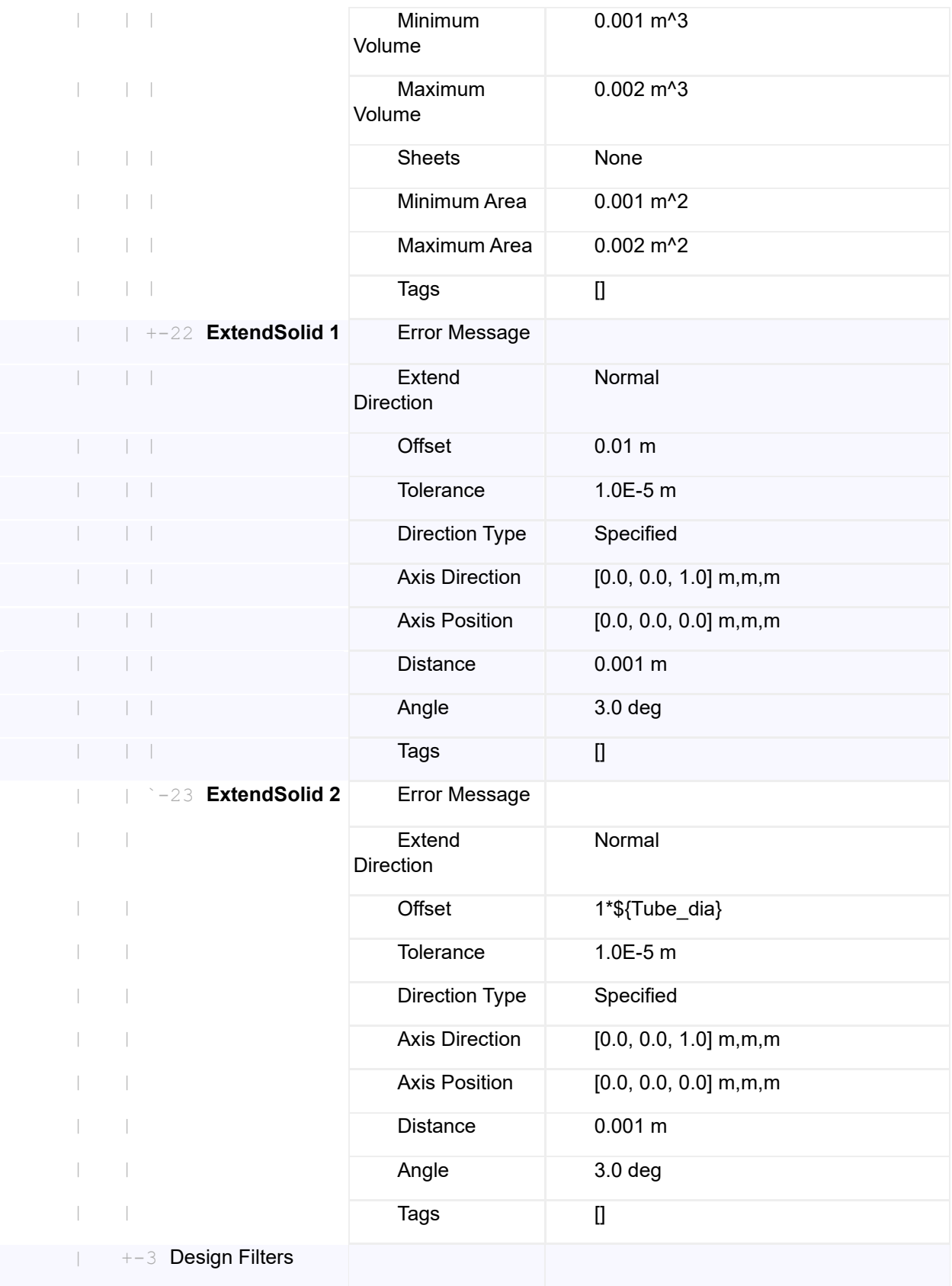
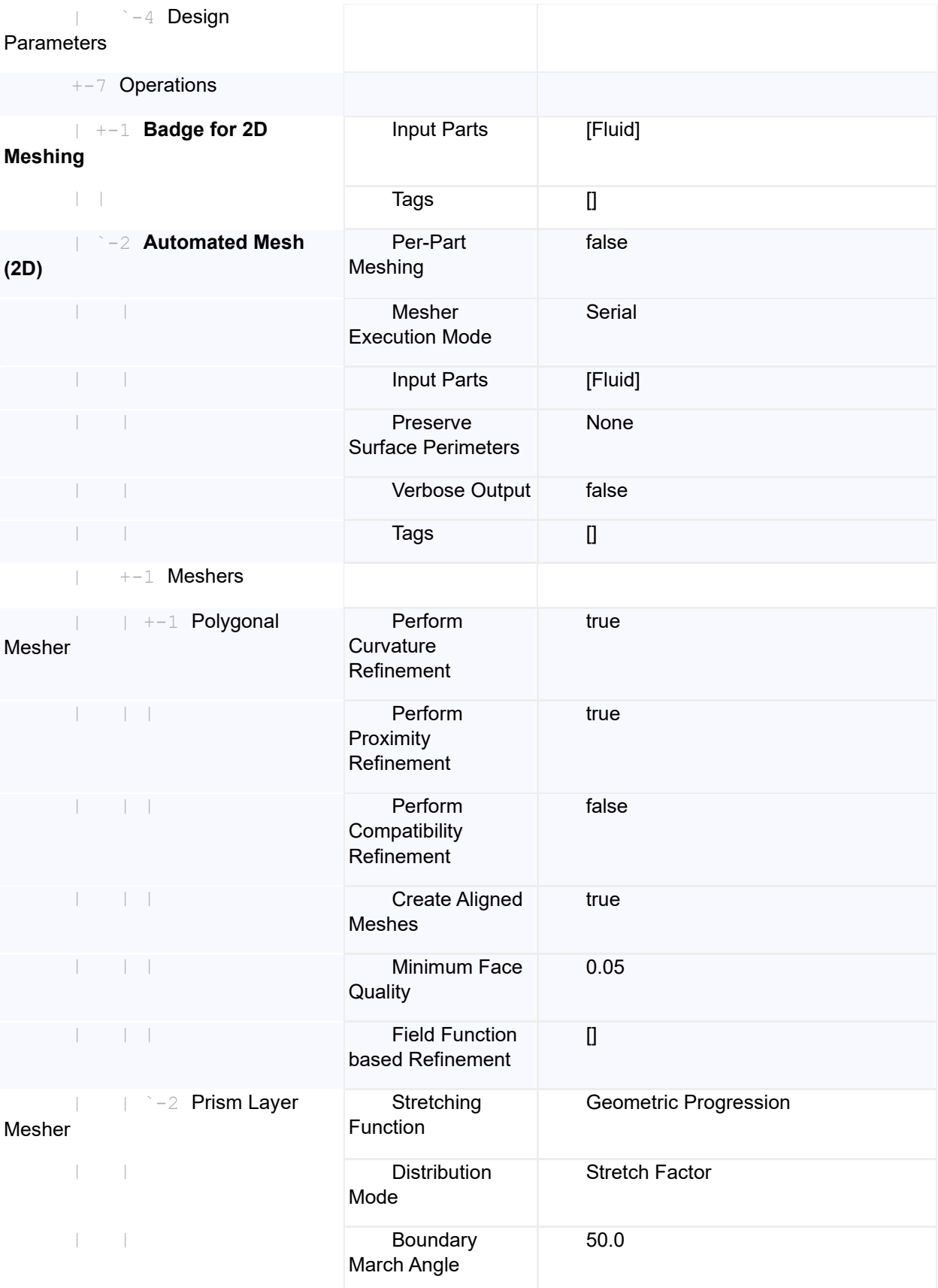

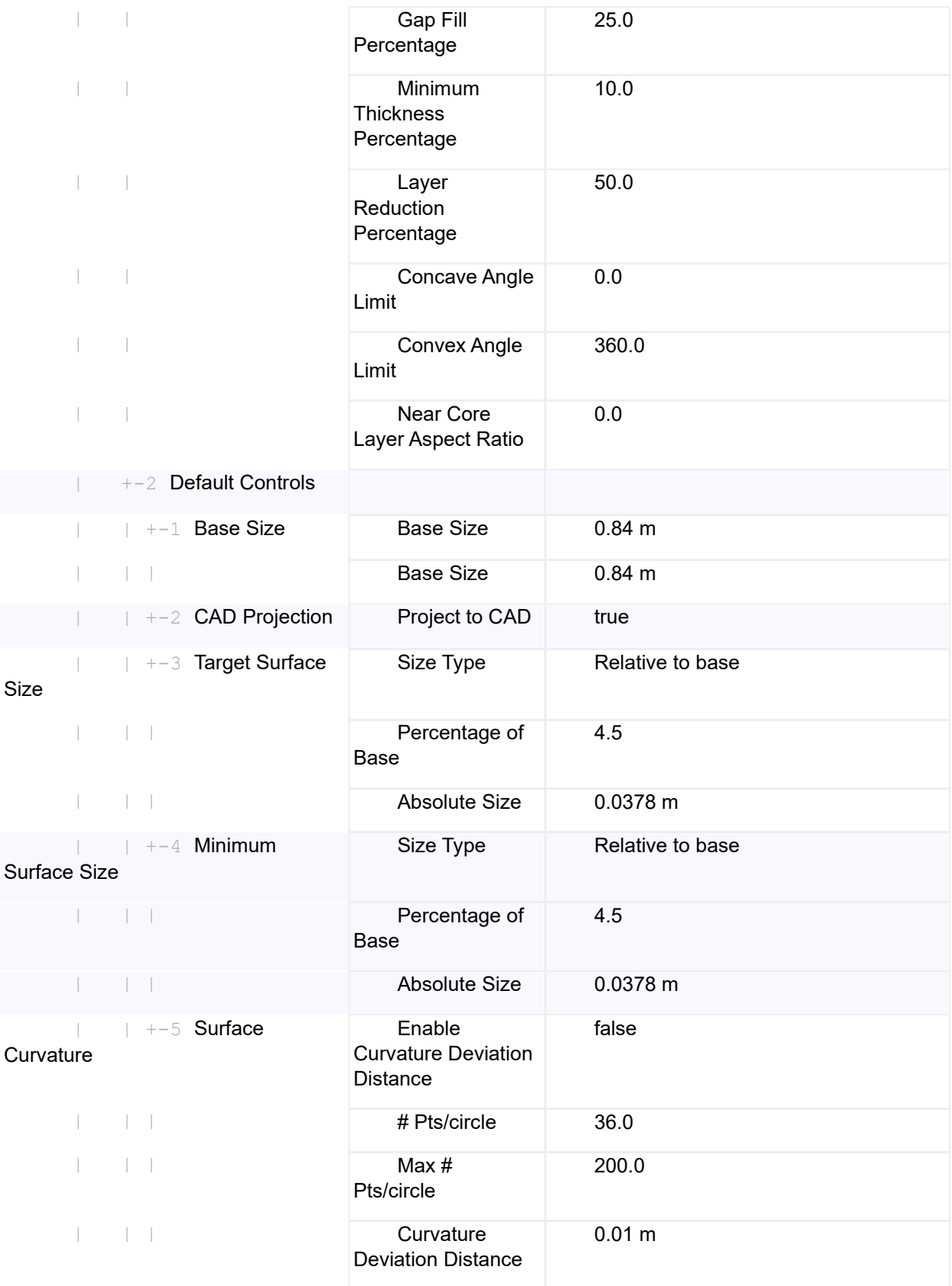

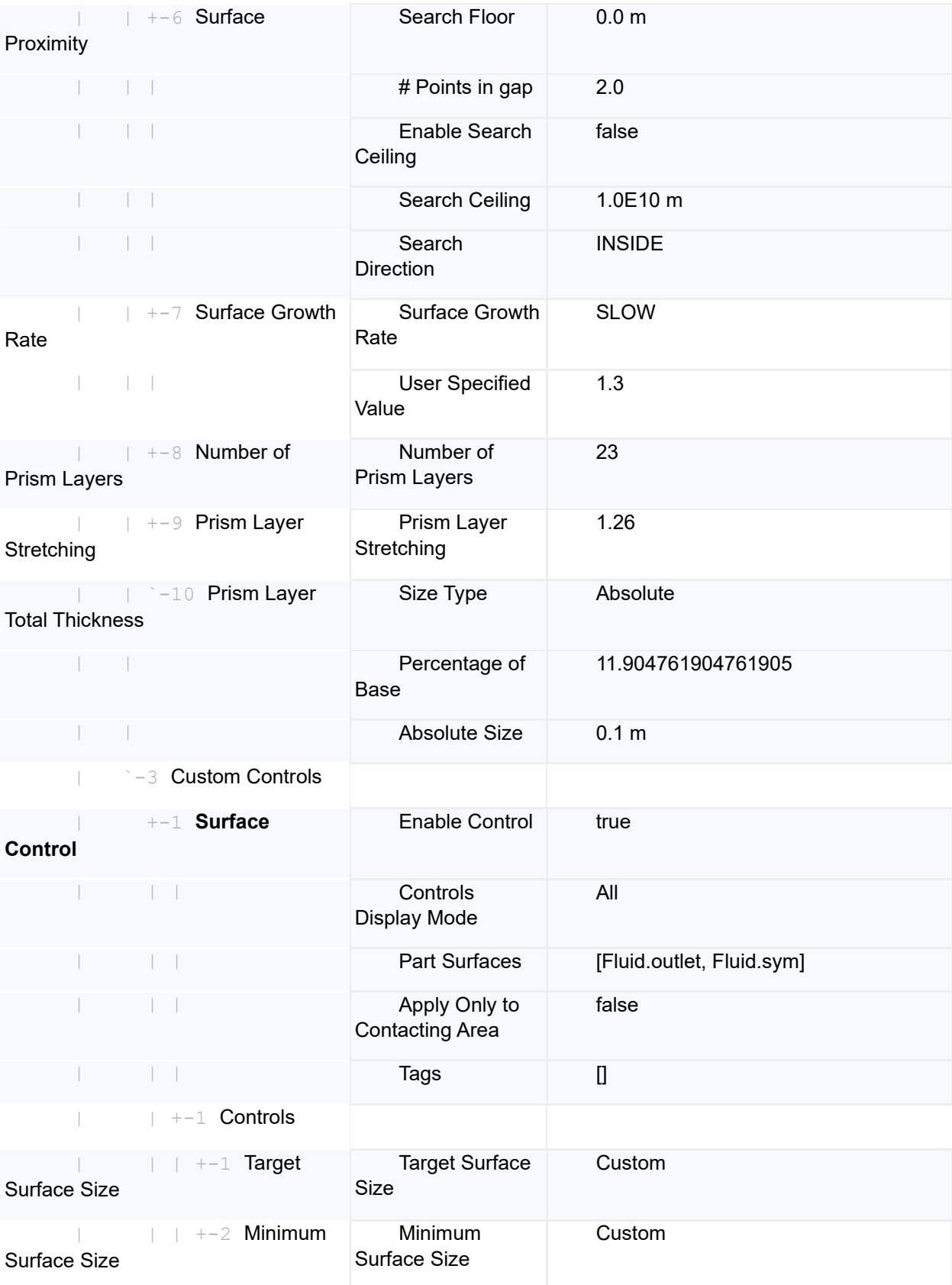

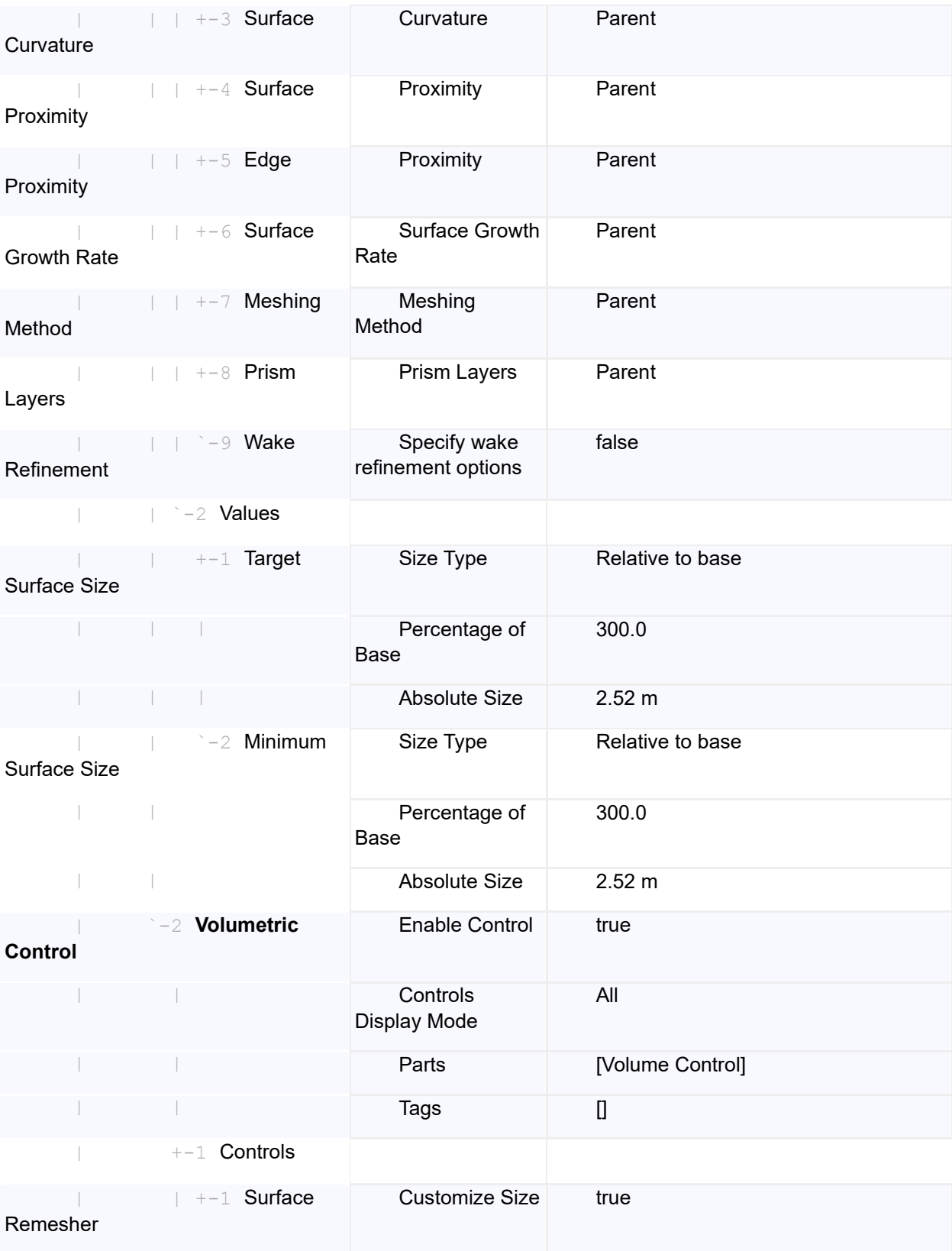

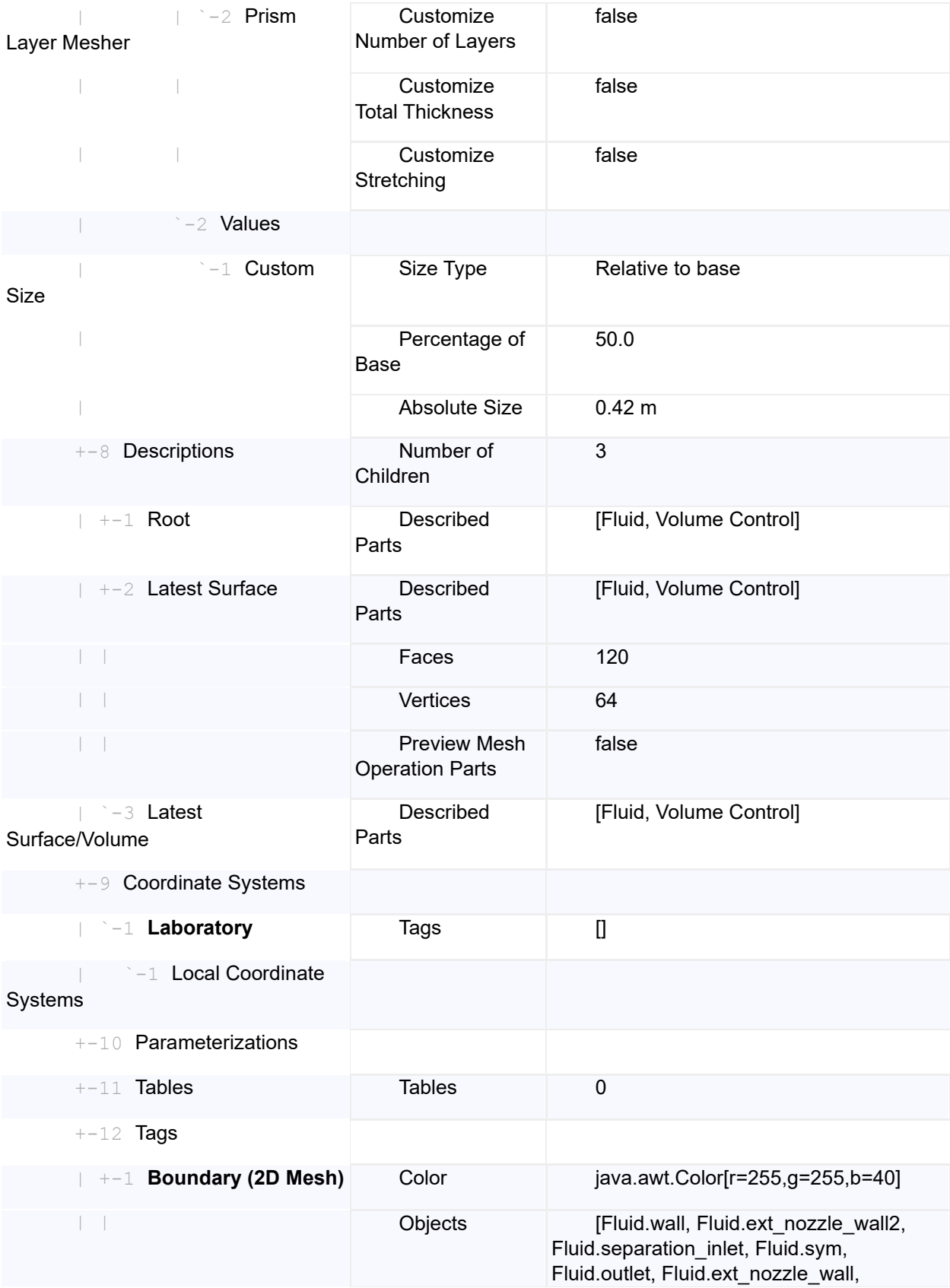

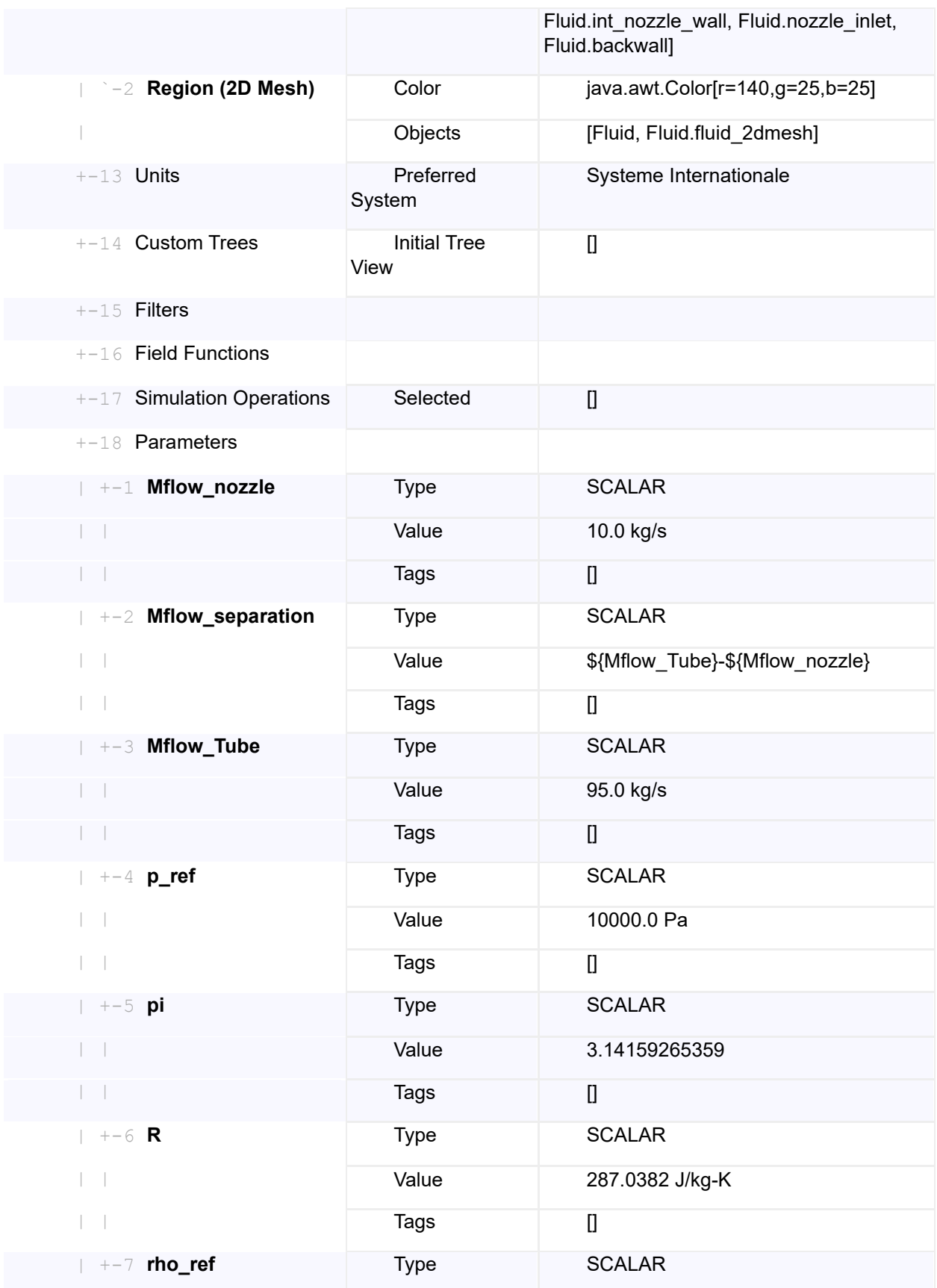

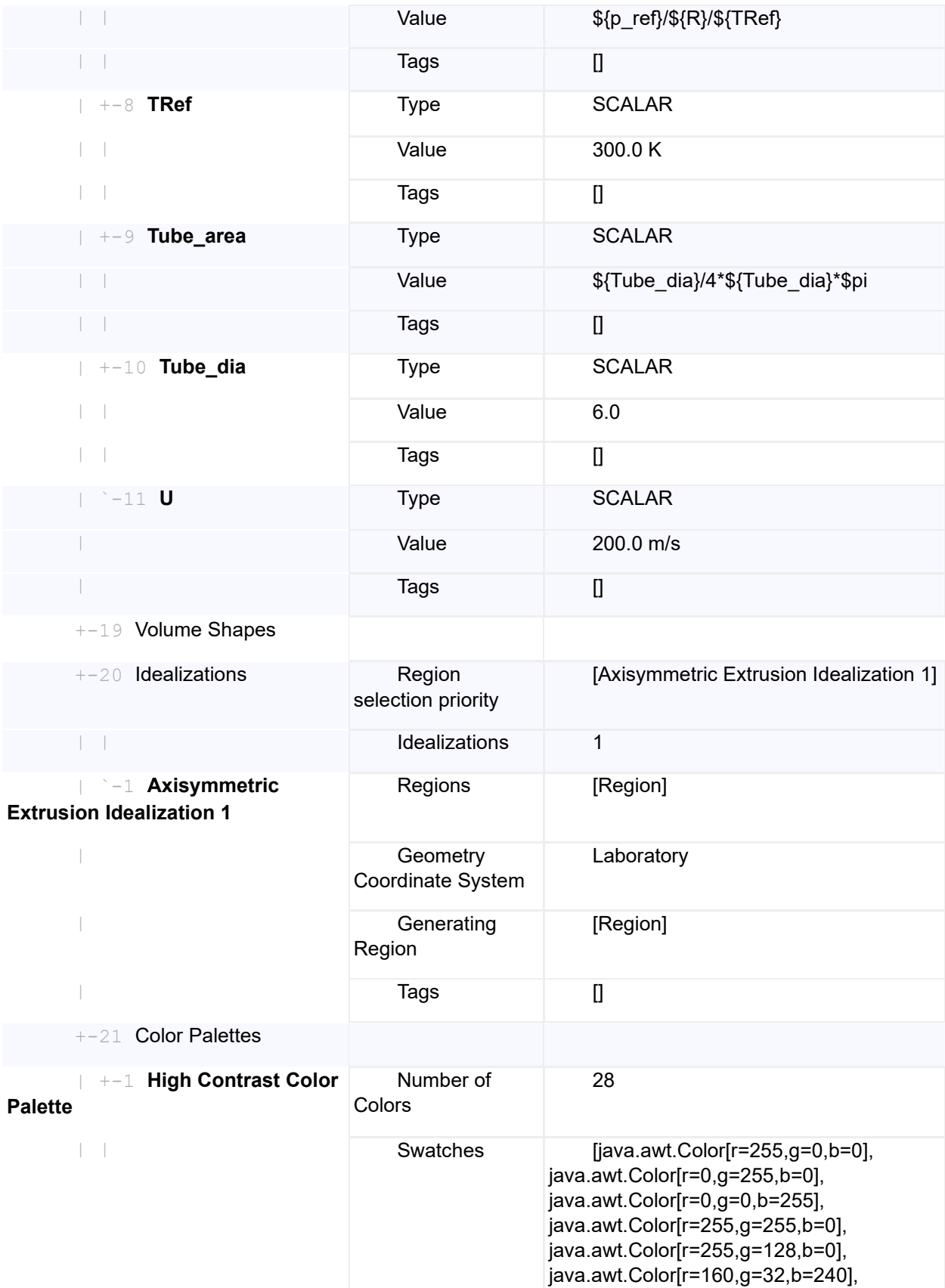

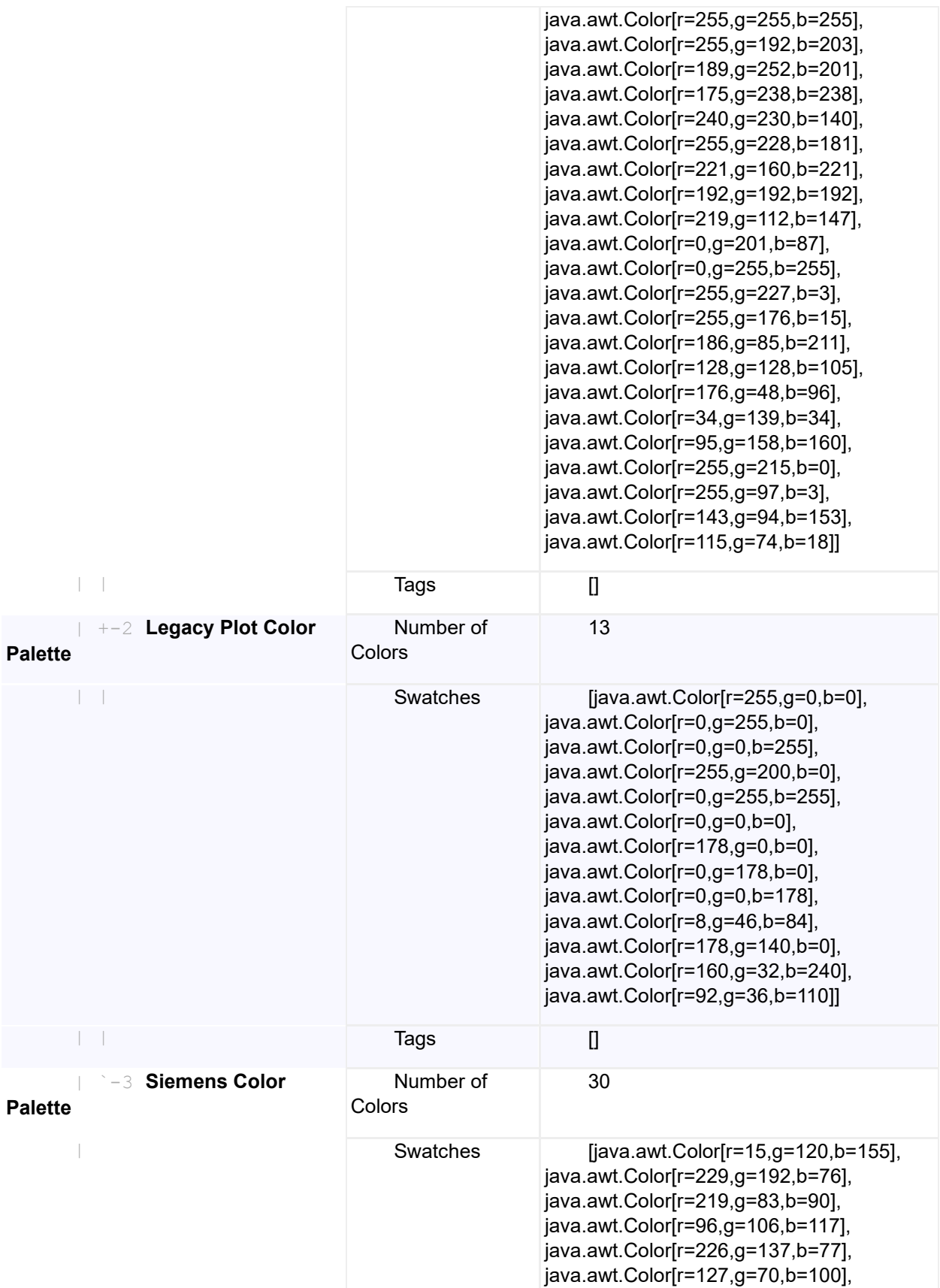

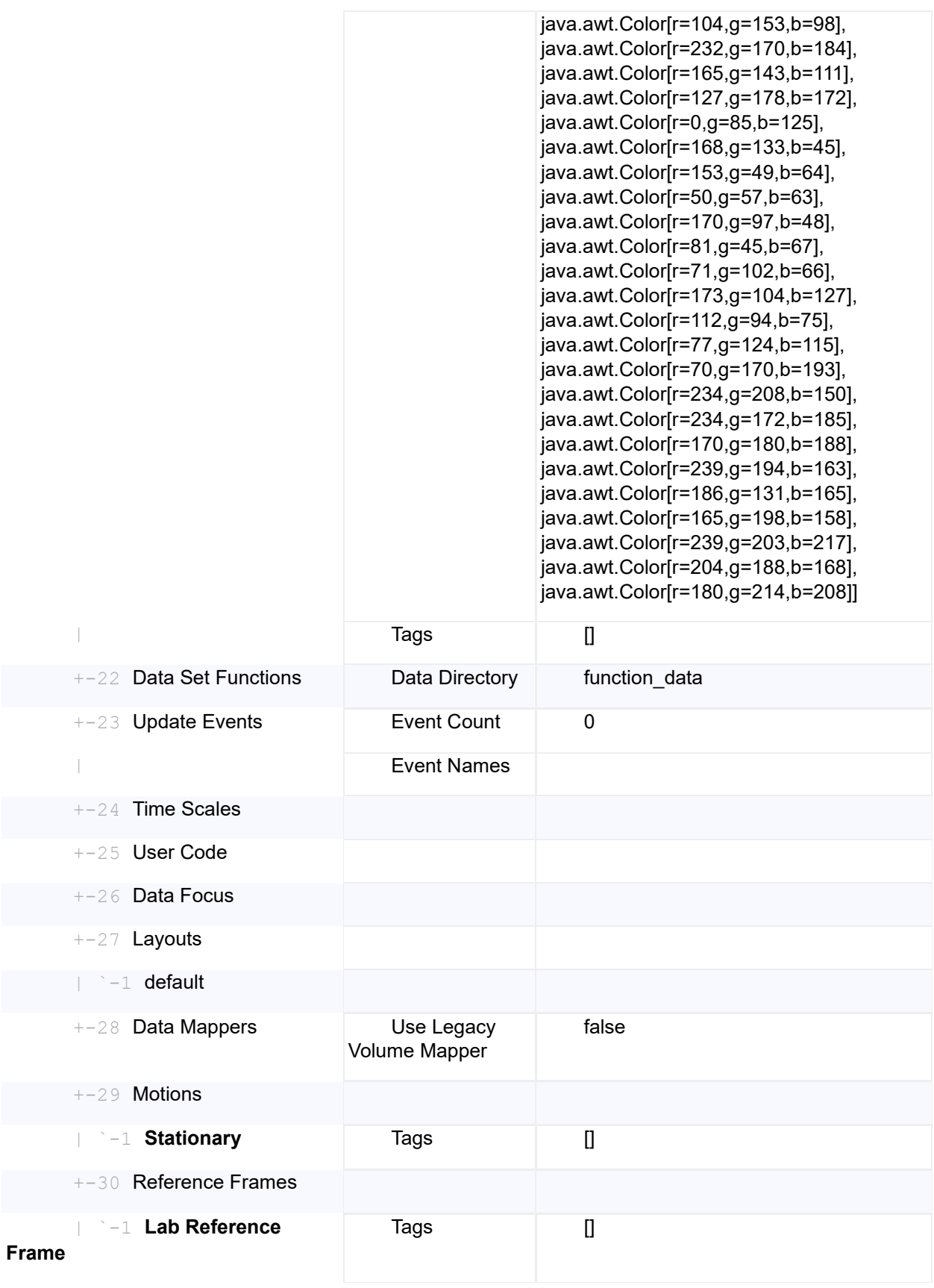

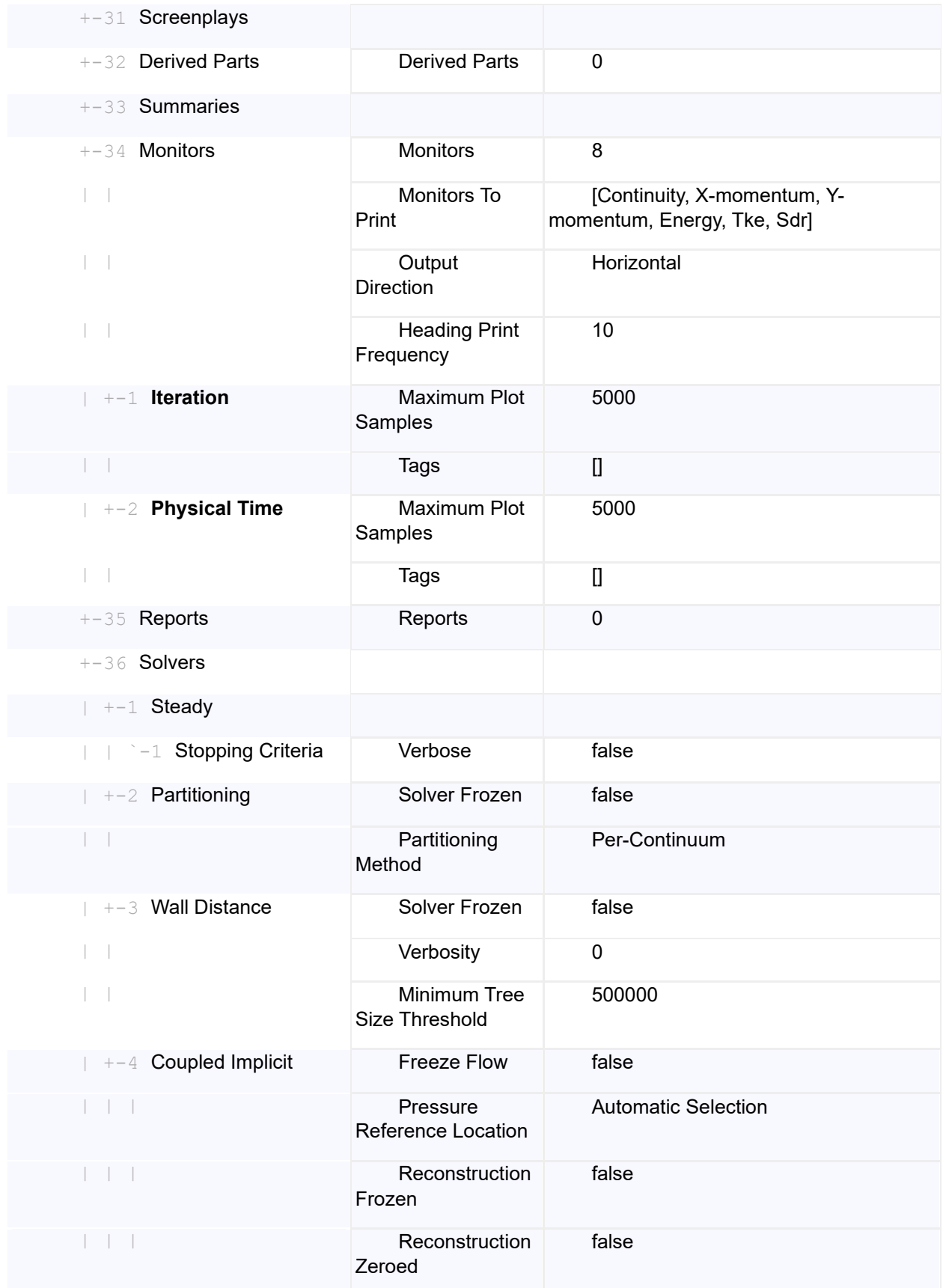

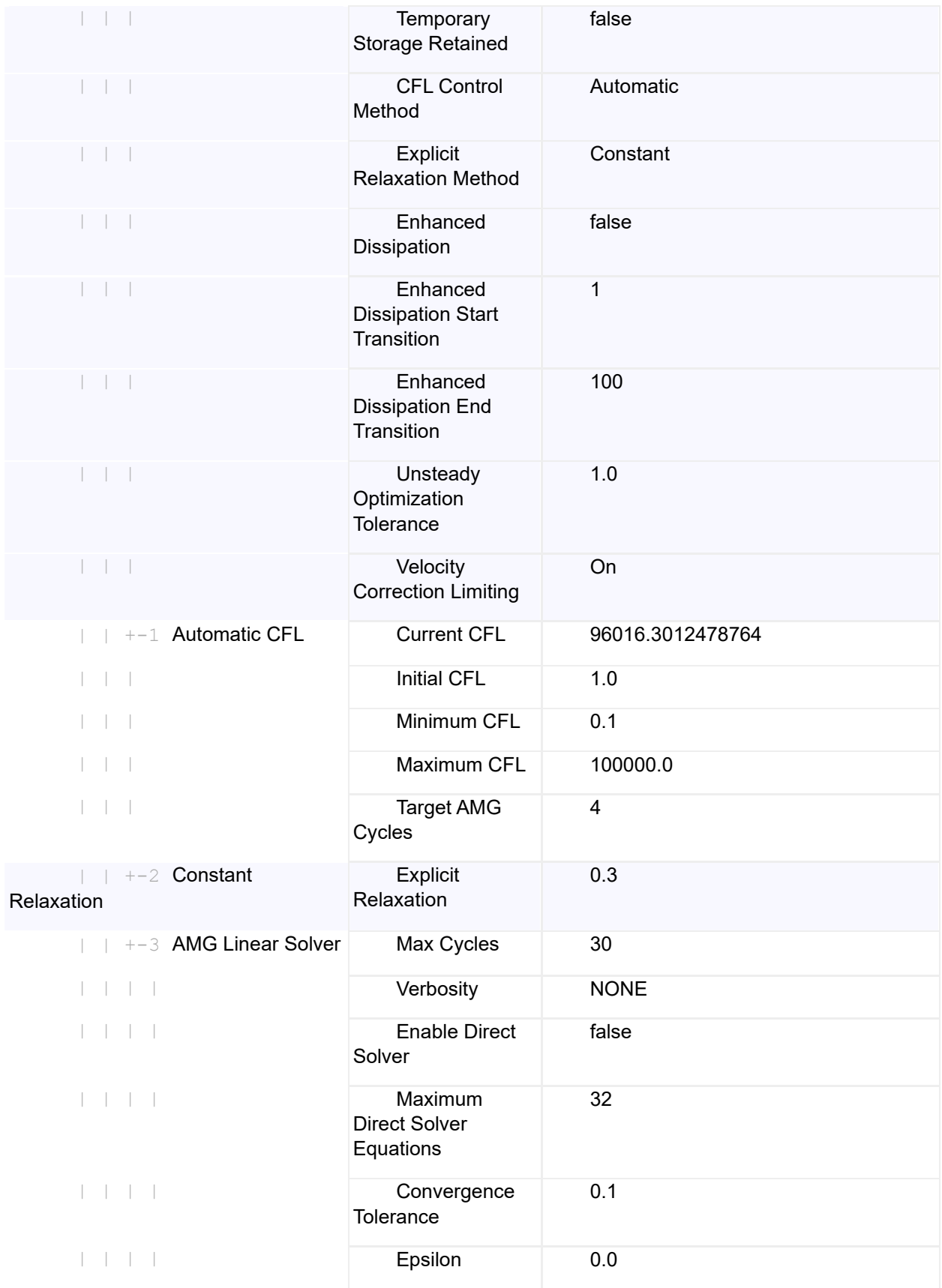

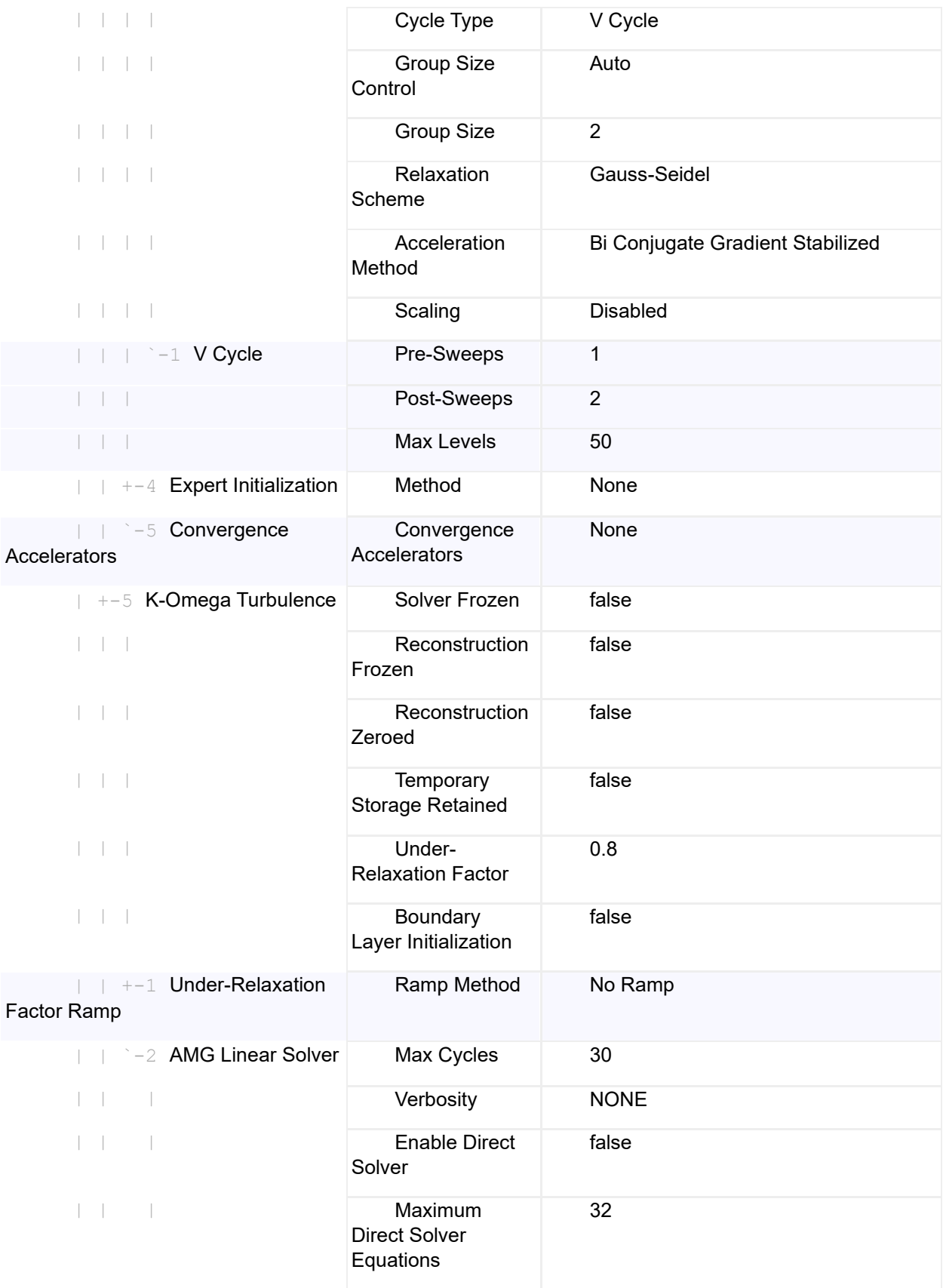

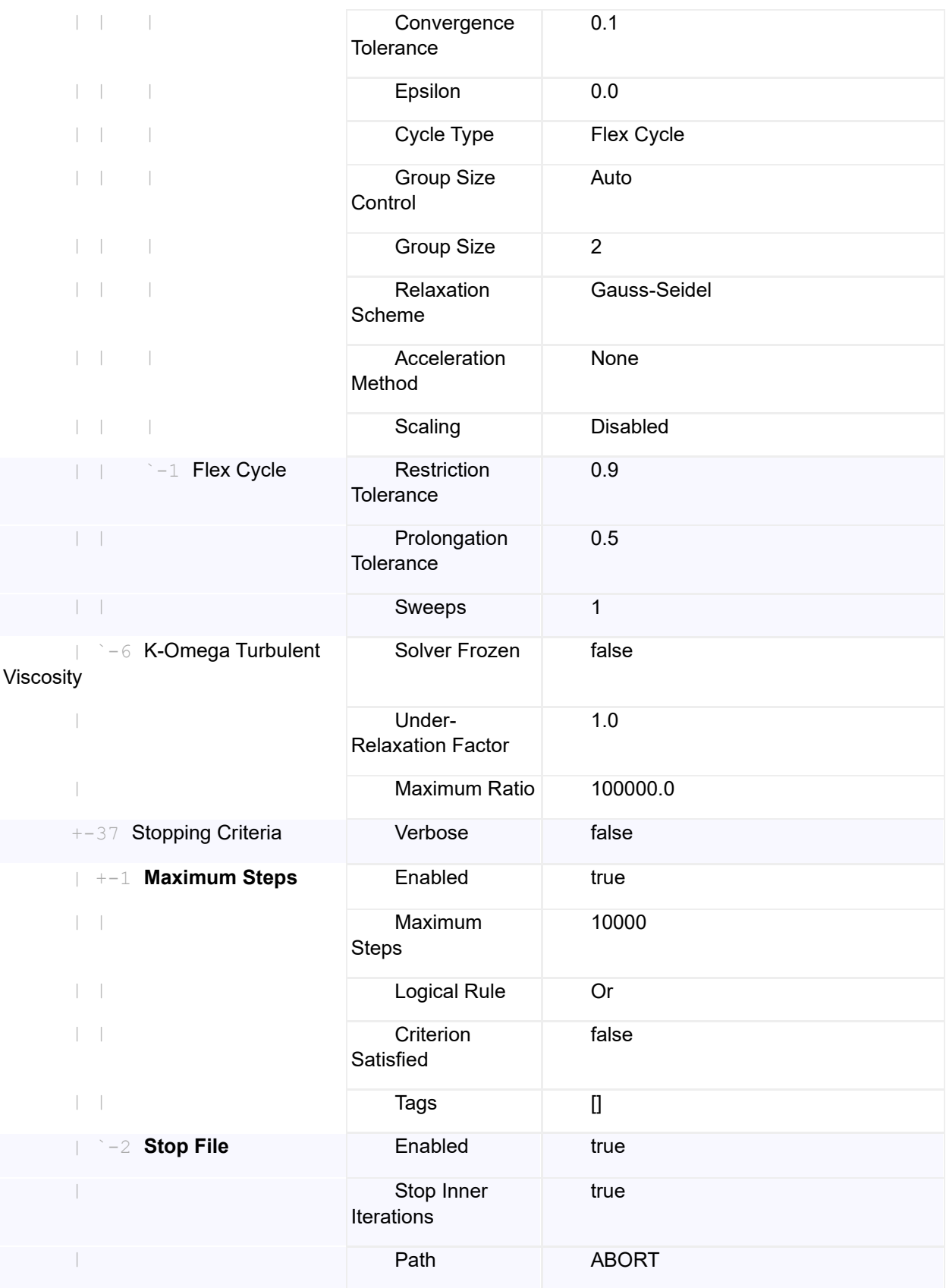

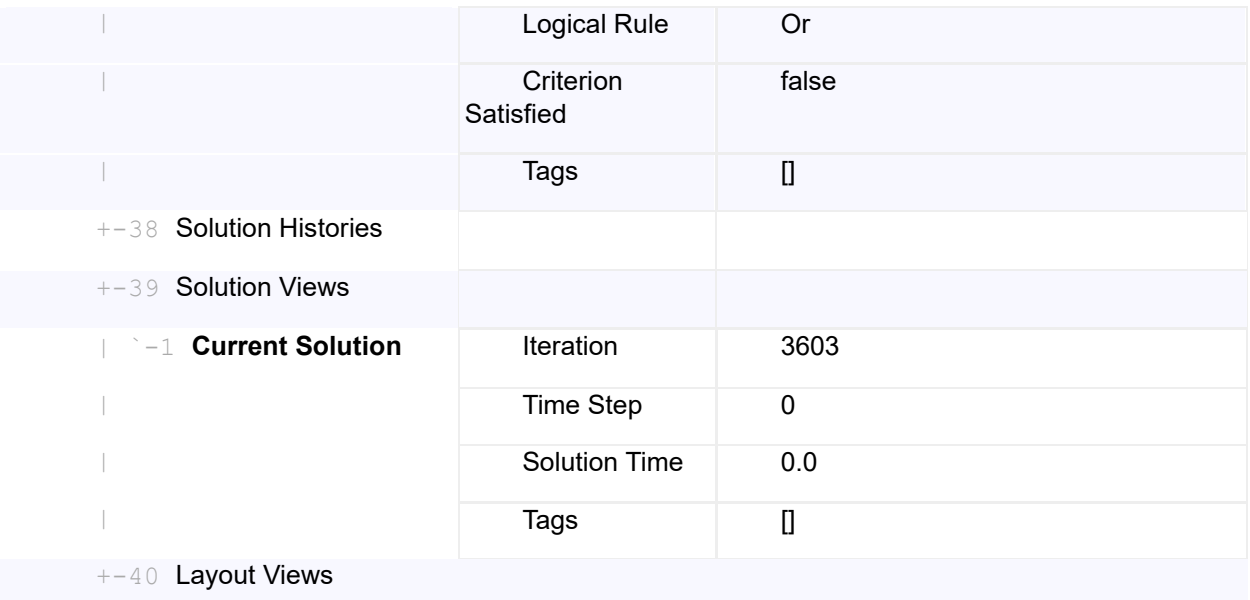

## **Solution**

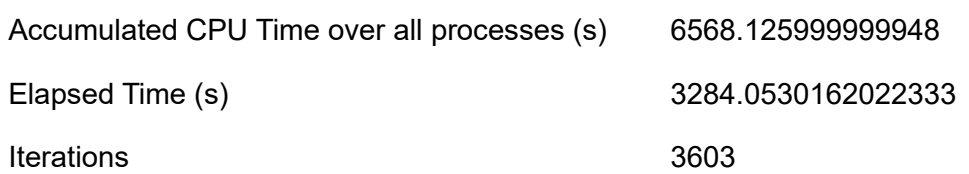

## **Bibliografía**

- [1] Medhurst, G. (1799). *The Pneumatic Despatch*.
- [2] Tinkham, M. (2004). *Introduction to Superconductivity* (2nd ed.). Dover Publications. [https://www.academia.edu/43533857/Introduction\\_to\\_Superconductivity\\_by\\_Michael\\_Tinkha](https://www.academia.edu/43533857/Introduction_to_Superconductivity_by_Michael_Tinkham_2nd_edition_) [m\\_2nd\\_edition\\_](https://www.academia.edu/43533857/Introduction_to_Superconductivity_by_Michael_Tinkham_2nd_edition_)
- [3] Lluesma-Rodríguez F., Arguedas A., Hoyas S., Sanchez A. & Vicén J. (2021a). *Evacuated-tube, high-speed, autonomous maglev (Hyperloop) transport system for long-distance travel: An overview*. IEEE Electrification Magazine, 9(4), 67-73. <https://doi.org/10.1109/MELE.2021.3115543>
- [4] Musk E. (2013). *Hyperloop Alpha*. Tesla Motors. [https://www.tesla.com/sites/default/files/blog\\_images/hyperloop-alpha.pdf](https://www.tesla.com/sites/default/files/blog_images/hyperloop-alpha.pdf)
- [5] Eurocontrol. (2019). CODA Digest Annual 2018. En Eurocontrol. Recuperado de [https://www.eurocontrol.int/publication/all-causes-delay-and-cancellations-air-transport](https://www.eurocontrol.int/publication/all-causes-delay-and-cancellations-air-transport-europe-2021)[europe-2021](https://www.eurocontrol.int/publication/all-causes-delay-and-cancellations-air-transport-europe-2021)
- [6] U.S. Department of Energy. (s/f). *The Effect of Hyperloop Technologies on the Electric Grid and Transportation Energy.* Recuperado de [https://www.energy.gov/eere/vehicles/articles/effect](https://www.energy.gov/eere/vehicles/articles/effect-hyperloop-technologies-electric-grid-and-transportation-energy)[hyperloop-technologies-electric-grid-and-transportation-energy](https://www.energy.gov/eere/vehicles/articles/effect-hyperloop-technologies-electric-grid-and-transportation-energy)
- [7] Bizzozero M., Sato Y. & Sayed M. A. (2021). *Aerodynamic study of a Hyperloop pod equipped with compressor to overcome the Kantrowitz limit*. Journal of Wind Engineering and Industrial Aerodynamics, 218, 104784.<https://doi.org/10.1016/j.jweia.2021.104784>
- [8] Lluesma-Rodríguez F., González T. & Hoyas S. (2021b). *CFD simulation of a hyperloop capsule inside a low-pressure environment using an aerodynamic compressor as propulsion and drag reduction method*. Applied Sciences, 11(9), 3934[. https://doi.org/10.3390/app11093934](https://doi.org/10.3390/app11093934)
- [9] Sui Y., Niu J., Yuan Y., Yu Q., Cao X., Wu D. & Yang, X. (2022). *An aerothermal study of influence of blockage ratio on a supersonic tube train system*. Journal of Thermal Science, 31(2), 529-540. <https://doi.org/10.1007/s11630-020-1281-7>
- [10] Sui Y., Niu J., Ricco P., Yuan Y., Yu Q., Cao X. & Yang X. (2021a). *Impact of vacuum degree on the aerodynamics of a high-speed train capsule running in a tube*. International Journal of Heat and Fluid Flow, 88, 108752[. https://doi.org/10.1016/j.ijheatfluidflow.2020.108752](https://doi.org/10.1016/j.ijheatfluidflow.2020.108752)
- [11] Niu J., Sui Y., Yu Q., Cao X. & Yuan Y. (2019). *Numerical study on the impact of Mach number on the coupling effect of aerodynamic heating and aerodynamic pressure caused by a tube train*. Journal of Wind Engineering and Industrial Aerodynamics, 190, 100-111. <https://doi.org/10.1016/j.jweia.2019.04.001>
- [12] Sui Y., Niu J., Yu Q., Cao X., Yuan Y., Yang X. (2021b)*. Influence of vehicle length on the aerothermodynamic environment of the Hyperloop.* Tunnelling and Underground Space Technology, 138, 105126, <https://doi.org/10.1016/j.tust.2023.105126>
- [13] Le T. T. G., Kim J., Jang K. S., Lee K.-S.G, Ryu J. (2022a). *Numerical study on the influence of the nose and tail shape on the aerodynamic characteristics of a Hyperloop pod.* Aerospace Science and Technology, 121, 107362, <https://doi.org/10.1016/j.ast.2022.107362>
- [14] Oh J.-S., Kang T., Ham S., Lee K.-S., Jang Y.-J., Ryou H.-S. & Ryu, J. (2019). Numerical analysis of aerodynamic characteristics of hyperloop system. Energies, 12(3), 518. <https://doi.org/10.3390/en12030518>
- [15] Wong, F. (2018). *Aerodynamic design and optimization of a hyperloop vehicle.* <https://repository.tudelft.nl/islandora/object/uuid%3Ab91cbd15-3f0b-4491-ae49-fdc01854927c>
- [16] Kang H., Jin Y., Kwon H. & Kim K. (2017). *A study on the aerodynamic drag of transonic vehicle in evacuated tube using computational fluid dynamics*. International Journal of Aeronautical and Space Sciences, 18(4), 614-622[. https://doi.org/10.5139/IJASS.2017.18.4.614](https://doi.org/10.5139/IJASS.2017.18.4.614)
- [17] Kim H. & Oh S. (2022). *Shape optimization of a hyperloop pod's head and tail using a multiresolution morphing method*, International Journal of Mechanical Sciences, 223, 107227, <https://doi.org/10.1016/j.ijmecsci.2022.107227>
- [18] Yeung W. (2009). *On pressure invariance, wake width and drag prediction of a bluff body in confined flow*. Journal of Fluid Mechanics, 622, 321-344. <https://doi.org/10.1017/S0022112008005247>
- [19] Zhou P., Zhang J., Li T. & Zhang W. (2019). *Numerical study on wave phenomena produced by the super high-speed evacuated tube maglev train*. Journal of Wind Engineering and Industrial Aerodynamics, 190, 61-70. https://doi.org/10.1016/j.jweia.2019.04.003
- [20] Capote J.A., Alvear D., Abreu O.V., Lázaro M. & Espina P. (2008). *Influencia del modelo de turbulencia y del refinamiento de la discretización espacial en la exactitud de las simulaciones computacionales de incendios.* <http://hdl.handle.net/2099/10445>
- [21] Navarro R., Martí P. (2020). *Apuntes Asignatura Ampliación Mecánica de Fluidos*.
- [22] Ismet Tikiz, Imdat Taymaz, Huseyin Pehlivan (2019). *CFD modelling and experimental validation of cell performance in a 3-D planar SOFC*, International Journal of Hydrogen Energy, 44(29). <https://doi.org/10.1016/j.ijhydene.2019.04.152>
- [23] Le T. T. G., Kim J., Jang K. S., Lee K.-S., Ryou, J. (2022b). *Numerical study of unsteady compressible flow induced by multiple pods operating in the Hyperloop system*. Journal of Wind Engineering and Industrial Aerodynamics, 226, 105024. <https://doi.org/10.1016/j.jweia.2022.105024>
- [24] Opgenoord M.M. J. & Caplan P. C. (2018). *Aerodynamic design of the hyperloop concept*. AIAA Journal, 56(11), 4261-4270. <https://doi.org/10.2514/1.J057103>